# Package 'manymome'

June 6, 2024

<span id="page-0-0"></span>Title Mediation, Moderation and Moderated-Mediation After Model Fitting

#### Version 0.2.2

Description Computes indirect effects, conditional effects, and conditional indirect effects in a structural equation model or path model after model fitting, with no need to define any user parameters or label any paths in the model syntax, using the approach presented in Cheung and Cheung (2023) [<doi:10.3758/s13428-023-02224-z>](https://doi.org/10.3758/s13428-023-02224-z). Can also form bootstrap confidence intervals by doing bootstrapping only once and reusing the bootstrap estimates in all subsequent computations. Supports bootstrap confidence intervals for standardized (partially or completely) indirect effects, conditional effects, and conditional indirect effects as described in Cheung (2009) [<doi:10.3758/BRM.41.2.425>](https://doi.org/10.3758/BRM.41.2.425) and Cheung, Cheung, Lau, Hui, and Vong (2022) [<doi:10.1037/hea0001188>](https://doi.org/10.1037/hea0001188). Model fitting can be done by structural equation modeling using lavaan() or regression using lm().

URL <https://sfcheung.github.io/manymome/>

BugReports <https://github.com/sfcheung/manymome/issues>

License GPL  $(>= 3)$ 

Encoding UTF-8

RoxygenNote 7.3.1

Suggests knitr, rmarkdown, semPlot, semptools, semTools, Amelia, mice, testthat  $(>= 3.0.0)$ 

Config/testthat/edition 3

Config/testthat/parallel true

Config/testthat/start-first cond\_indirect\_\*

Imports lavaan, boot, parallel, pbapply, stats, ggplot2, igraph, MASS, methods

**Depends**  $R (= 3.5.0)$ 

LazyData true

VignetteBuilder knitr

### NeedsCompilation no

Author Shu Fai Cheung [aut, cre] (<<https://orcid.org/0000-0002-9871-9448>>), Sing-Hang Cheung [aut] (<<https://orcid.org/0000-0001-5182-0752>>)

Maintainer Shu Fai Cheung <shufai.cheung@gmail.com>

Repository CRAN

Date/Publication 2024-06-05 23:30:03 UTC

## **Contents**

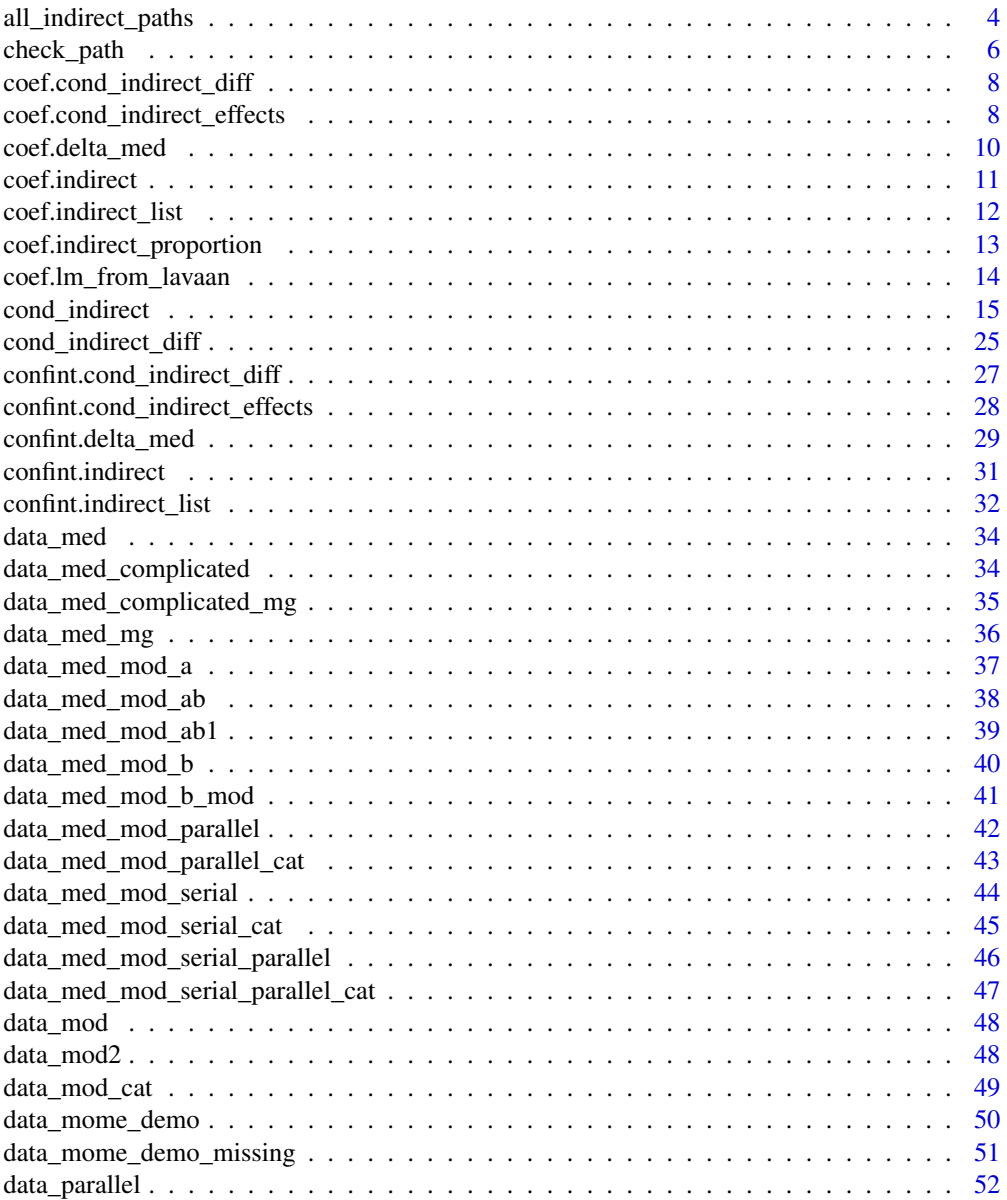

#### Contents 3

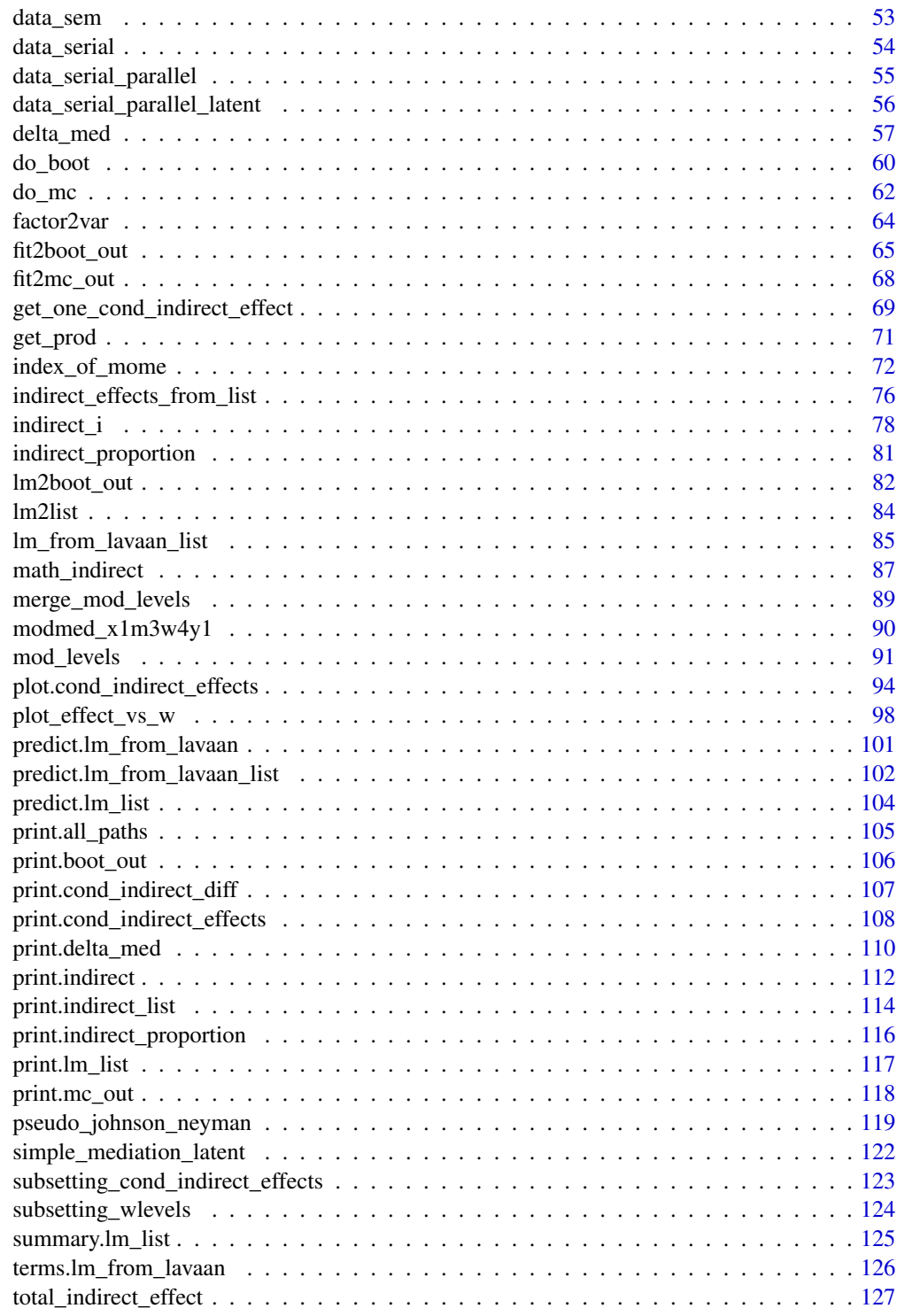

<span id="page-3-1"></span><span id="page-3-0"></span>all\_indirect\_paths *Enumerate All Indirect Effects in a Model*

### <span id="page-3-2"></span>Description

Check all indirect paths in a model and return them as a list of arguments of x, y, and m, to be used by indirect\_effect().

### Usage

```
all_indirect_paths(
  fit = NULL,exclude = NULL,
 x = NULL,y = NULL,group = NULL
)
```
all\_paths\_to\_df(all\_paths)

### Arguments

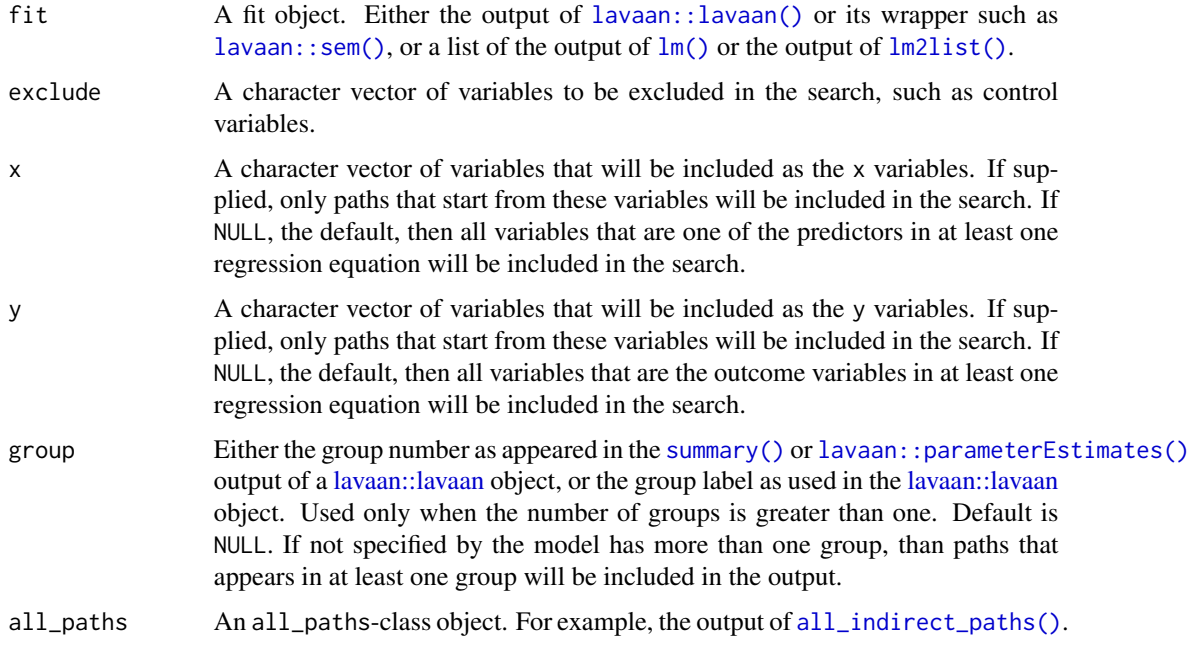

### Details

It makes use of [igraph::all\\_simple\\_paths\(\)](#page-0-0) to identify paths in a model.

#### Multigroup Models:

Since Version 0.1.14.2, support for multigroup models has been added for models fitted by lavaan. If a model has more than one group and group is not specified, than paths in all groups will be returned. If group is specified, than only paths in the selected group will be returned.

#### Value

[all\\_indirect\\_paths\(\)](#page-3-1) returns a list of the class all\_paths. Each argument is a list of three character vectors, x, the name of the predictor that starts a path, y, the name of the outcome that ends a path, and m, a character vector of one or more names of the mediators, from x to y. This class has a print method.

[all\\_paths\\_to\\_df\(\)](#page-3-2) returns a data frame with three columns, x, y, and  $m$ , which can be used by functions such as [indirect\\_effect\(\)](#page-14-1).

### Functions

- all\_indirect\_paths(): Enumerate all indirect paths.
- all\_paths\_to\_df(): Convert the output of [all\\_indirect\\_paths\(\)](#page-3-1) to a data frame with three columns: x, y, and m.

#### Author(s)

Shu Fai Cheung <https://orcid.org/0000-0002-9871-9448>

#### See Also

[indirect\\_effect\(\)](#page-14-1), [lm2list\(\)](#page-83-1). [many\\_indirect\\_effects\(\)](#page-14-1)

```
library(lavaan)
data(data_serial_parallel)
mod < -"
m11 \sim x + c1 + c2m12 ~ m11 + x + c1 + c2
m2 \sim x + c1 + c2y ~ m12 + m2 + m11 + x + c1 + c2
"
fit <- sem(mod, data_serial_parallel,
          fixed.x = FALSE# All indirect paths
out1 <- all_indirect_paths(fit)
out1
names(out1)
# Exclude c1 and c2 in the search
out2 <- all_indirect_paths(fit, exclude = c("c1", "c2"))
out2
names(out2)
```

```
# Exclude c1 and c2, and only consider paths start
# from x and end at y
out3 <- all_indirect_paths(fit, exclude = c("c1", "c2"),
                           x = "x",y = "y")out3
names(out3)
# Multigroup models
data(data_med_complicated_mg)
mod < -"
m11 \sim x1 + x2 + c1 + c2m12 \sim m11 + c1 + c2m2 \sim x1 + x2 + c1 + c2y1 \sim m11 + m12 + x1 + x2 + c1 + c2y2 \sim m2 + x1 + x2 + c1 + c2"
fit <- sem(mod, data_med_complicated_mg, group = "group")
summary(fit)
all_indirect_paths(fit,
                   x = "x1",y = "y1")all_indirect_paths(fit,
                   x = "x1",y = "y1",group = 1)all_indirect_paths(fit,
                   x = "x1",y = "y1",group = "Group B")
```
check\_path *Check a Path Exists in a Model*

### Description

It checks whether a path, usually an indirect path, exists in a model.

### Usage

 $check\_path(x, y, m = NULL, fit = NULL, est = NULL)$ 

### Arguments

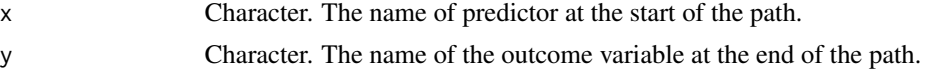

<span id="page-5-0"></span>

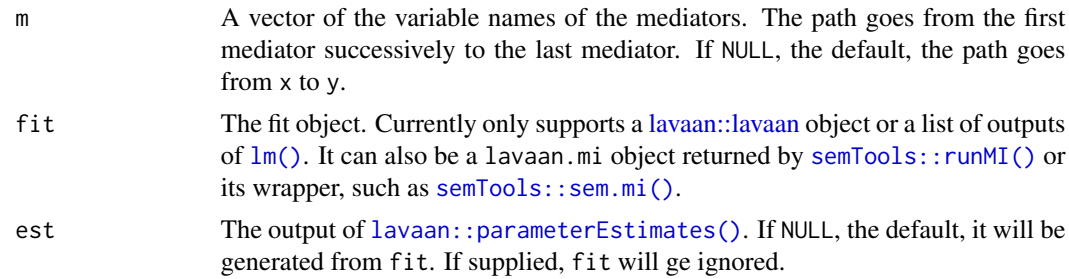

### Details

It checks whether the path defined by a predictor  $(x)$ , an outcome  $(y)$ , and optionally a sequence of mediators (m), exists in a model. It can check models in a [lavaan::lavaan](#page-0-0) object or a list of outputs of [lm\(\)](#page-0-0). It also support lavaan.mi objects returned by [semTools::runMI\(\)](#page-0-0) or its wrapper, such as [semTools::sem.mi\(\)](#page-0-0).

For example, in the ql in [lavaan](#page-0-0) syntax

 $m1 ~ \sim ~ x$  $m2 \sim m1$ m3  $\sim$  x  $y \sim m2 + m3$ 

This path is valid:  $x = "x", y = "y", m = c("m1", "m2")$ This path is invalid:  $x = "x", y = "y", m = c("m2")$ This path is also invalid:  $x = "x", y = "y", m = c("m1", "m2")$ 

### Value

A logical vector of length one. TRUE if the path is valid, FALSE if the path is invalid.

```
library(lavaan)
data(data_serial_parallel)
dat <- data_serial_parallel
mod < -"
m11 - x + c1 + c2m12 ~ m11 + x + c1 + c2
m2 \sim x + c1 + c2y \sim m12 + m2 + m11 + x + c1 + c2"
fit <- sem(mod, dat,
           meanstructure = TRUE, fixed.x = FALSE)
# The following paths are valid
check_path(x = "x", y = "y", m = c("m11", "m12"), fit = fit)
check_path(x = "x", y = "y", m = "m2", fit = fit)
# The following paths are invalid
```

```
check_path(x = "x", y = "y", m = c("m11", "m2"), fit = fit)
check_path(x = "x", y = "y", m = c("m12", "m11"), fit = fit)
```
<span id="page-7-2"></span>coef.cond\_indirect\_diff

*Print the Output of 'cond\_indirect\_diff()'*

### Description

Extract the change in conditional indirect effect.

#### Usage

```
## S3 method for class 'cond_indirect_diff'
coef(object, ...)
```
### Arguments

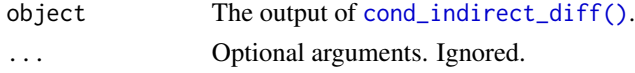

### Details

The coef method of the cond\_indirect\_diff-class object.

#### Value

Scalar: The change of conditional indirect effect in object.

### See Also

[cond\\_indirect\\_diff\(\)](#page-24-1)

<span id="page-7-1"></span>coef.cond\_indirect\_effects

*Estimates of Conditional Indirect Effects or Conditional Effects*

### Description

Return the estimates of the conditional indirect effects or conditional effects for all levels in the output of [cond\\_indirect\\_effects\(\)](#page-14-1).

#### Usage

```
## S3 method for class 'cond_indirect_effects'
coef(object, ...)
```
<span id="page-7-0"></span>

#### Arguments

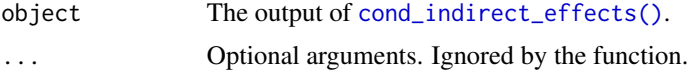

### Details

It extracts and returns the column ind or std in the output of [cond\\_indirect\\_effects\(\)](#page-14-1).

#### Value

A numeric vector: The estimates of the conditional effects or conditional indirect effects.

### See Also

[cond\\_indirect\\_effects\(\)](#page-14-1)

```
library(lavaan)
dat <- modmed_x1m3w4y1
mod < -"
m1 \sim x + w1 + x:w1m2 \sim m1y \sim m2 + x + w4 + m2:w4"
fit <- sem(mod, dat,
           meanstructure = TRUE, fixed.x = FALSE,
           se = "none", baseline = FALSE)
est <- parameterEstimates(fit)
# Conditional effects from x to m1 when w1 is equal to each of the levels
out1 <- cond_indirect_effects(x = "x", y = "m1",wlevels = c("w1"), fit = fit)
out1
coef(out1)
# Conditional indirect effects from x1 through m1 and m2 to y,
out2 <- cond_indirect_effects(x = "x", y = "y", m = c("m1", "m2"),
                      wlevels = c("w1", "w4"), fit = fit)
out2
coef(out2)
# Standardized conditional indirect effects from x1 through m1 and m2 to y,
out2std <- cond_indirect_effects(x = "x", y = "y", m = c("m1", "m2"),
                      wlevels = c("w1", "w4"), fit = fit,
                      standardized_x = TRUE, standardized_y = TRUE)
out2std
coef(out2std)
```
<span id="page-9-0"></span>

#### Description

Return the estimate of Delta\_Med in a 'delta\_med'-class object.

#### Usage

```
## S3 method for class 'delta_med'
coef(object, ...)
```
### Arguments

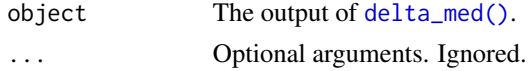

### Details

It just extracts and returns the element delta\_med in the output of delta\_med(), the estimate of the Delta\_Med proposed by Liu, Yuan, and Li (2023), an  $R^2$ -like measure of indirect effect.

### Value

A scalar: The estimate of Delta\_Med.

#### Author(s)

Shu Fai Cheung <https://orcid.org/0000-0002-9871-9448>

#### References

Liu, H., Yuan, K.-H., & Li, H. (2023). A systematic framework for defining R-squared measures in mediation analysis. *Psychological Methods*. Advance online publication. https://doi.org/10.1037/met0000571

#### See Also

[delta\\_med\(\)](#page-56-1)

```
library(lavaan)
dat <- data_med
mod < -"
m \sim xy \sim m + x"
fit <- sem(mod, dat)
```
### <span id="page-10-0"></span>coef.indirect 11

```
dm \leq - delta_med(x = "x",
                y = "y",m = "m",fit = fit)dm
print(dm, full = TRUE)
coef(dm)
```
<span id="page-10-1"></span>coef.indirect *Extract the Indirect Effect or Conditional Indirect Effect*

### Description

Return the estimate of the indirect effect in the output of [indirect\\_effect\(\)](#page-14-1) or or the conditional indirect in the output of [cond\\_indirect\(\)](#page-14-2).

### Usage

## S3 method for class 'indirect' coef(object, ...)

### Arguments

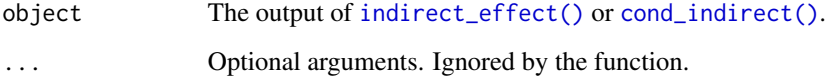

### Details

It extracts and returns the element indirect. in an object.

If standardized effect is requested when calling [indirect\\_effect\(\)](#page-14-1) or [cond\\_indirect\(\)](#page-14-2), the effect returned is also standardized.

### Value

A scalar: The estimate of the indirect effect or conditional indirect effect.

### See Also

[indirect\\_effect\(\)](#page-14-1) and [cond\\_indirect\(\)](#page-14-2).

#### Examples

```
library(lavaan)
dat <- modmed_x1m3w4y1
mod < -"
m1 \sim x + w1 + x : w1m2 \sim xy ~ m1 + m2 + x
"
fit <- sem(mod, dat,
           meanstructure = TRUE, fixed.x = FALSE,
           se = "none", baseline = FALSE)
est <- parameterEstimates(fit)
# Examples for indirect_effect():
# Inidrect effect from x through m2 to y
out1 <- indirect_effect(x = "x", y = "y", m = "m2", fit = fit)
out1
coef(out1)
# Conditional Indirect effect from x1 through m1 to y,
# when w1 is 1 SD above mean
hi_w1 \leftarrow mean(dat$w1) + sd(dat$w1)
out2 <- cond_indirect(x = "x", y = "y", m = "m1",
                      wvalues = c(w1 = h i_w1), fit = fit)
out2
coef(out2)
```
coef.indirect\_list *Extract the Indirect Effects from a 'indirect\_list' Object*

### Description

Return the estimates of the indirect effects in the output of [many\\_indirect\\_effects\(\)](#page-14-1).

### Usage

```
## S3 method for class 'indirect_list'
coef(object, ...)
```
### Arguments

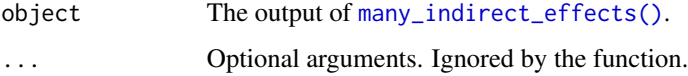

<span id="page-11-0"></span>

### <span id="page-12-0"></span>Details

It extracts the estimates in each 'indirect'-class object in the list.

If standardized effect is requested when calling [many\\_indirect\\_effects\(\)](#page-14-1), the effects returned are also standardized.

### Value

A numeric vector of the indirect effects.

#### See Also

[many\\_indirect\\_effects\(\)](#page-14-1)

### Examples

```
library(lavaan)
data(data_serial_parallel)
mod <-
"
m11 - x + c1 + c2m12 ~ m11 + x + c1 + c2
m2 \sim x + c1 + c2y ~ m12 + m2 + m11 + x + c1 + c2
"
fit <- sem(mod, data_serial_parallel,
           fixed.x = FALSE)# All indirect paths from x to y
paths <- all_indirect_paths(fit,
                           x = "x",y = "y")paths
# Indirect effect estimates
out <- many_indirect_effects(paths,
                             fit = fit)out
coef(out)
```
coef.indirect\_proportion

*Extract the Proportion of Effect Mediated*

### Description

Return the proportion of effect mediated in the output of [indirect\\_proportion\(\)](#page-80-1).

### <span id="page-13-0"></span>Usage

```
## S3 method for class 'indirect_proportion'
coef(object, ...)
```
### Arguments

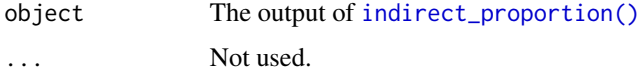

### Details

It extracts and returns the element proportion in the input object.

### Value

A scalar: The proportion of effect mediated.

### See Also

[indirect\\_proportion\(\)](#page-80-1)

### Examples

```
library(lavaan)
dat <- data_med
head(dat)
mod < -"
m \sim x + c1 + c2y \sim m + x + c1 + c2"
fit <- sem(mod, dat, fixed.x = FALSE)
out \leq indirect_proportion(x = "x",
                            y = "y",m = "m",fit = fit)out
coef(out)
```
coef.lm\_from\_lavaan *Coefficients of an 'lm\_from\_lavaan'-Class Object*

#### Description

Returns the path coefficients of the terms in an lm\_from\_lavaan-class object.

### <span id="page-14-0"></span>cond\_indirect 15

#### Usage

## S3 method for class 'lm\_from\_lavaan' coef(object, ...)

#### Arguments

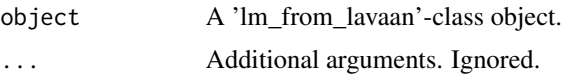

### Details

An lm\_from\_lavaan-class object converts a regression model for a variable in a lavaan-class object to a formula-class object. This function simply extracts the path coefficients estimates. Intercept is always included, and set to zero if mean structure is not in the source lavaan-class object.

This is an advanced helper used by [plot.cond\\_indirect\\_effects\(\)](#page-93-1). Exported for advanced users and developers.

### Value

A numeric vector of the path coefficients.

#### See Also

[lm\\_from\\_lavaan\\_list\(\)](#page-84-1)

#### Examples

```
library(lavaan)
data(data_med)
mod < -"
m \sim a \times x + c1 + c2y \sim b * m + x + c1 + c2"
fit <- sem(mod, data_med, fixed.x = FALSE)
fit_list <- lm_from_lavaan_list(fit)
coef(fit_list$m)
coef(fit_list$y)
```
<span id="page-14-2"></span>cond\_indirect *Conditional, Indirect, and Conditional Indirect Effects*

#### <span id="page-14-1"></span>Description

Compute the conditional effects, indirect effects, or conditional indirect effects in a structural model fitted by [lm\(\)](#page-0-0), [lavaan::sem\(\)](#page-0-0), or [semTools::sem.mi\(\)](#page-0-0).

### Usage

```
cond_indirect(
  x,
 y,
 m = NULL,fit = NULL,est = NULL,implied_stats = NULL,
  wvalues = NULL,standardized_x = FALSE,
  standardized_y = FALSE,
  boot_ci = FALSE,
  level = 0.95,boot_out = NULL,
  R = 100,
  seed = NULL,
  parallel = TRUE,
  ncores = max(parallel::detectCores(logical = FALSE) - 1, 1),
  make_cluster_args = list(),
  progress = TRUE,
  save_boot_full = FALSE,
  prods = NULL,
  get_prods_only = FALSE,
  save_boot_out = TRUE,
 mc\_ci = FALSE,
 mc_out = NULL,
  save_mc_full = FALSE,
  save_mc_out = TRUE,ci_out = NULL,save\_ci_full = FALSE,save_ci_out = TRUE,
  ci_type = NULL,group = NULL,boot_type = c("perc", "bc")\mathcal{L}cond_indirect_effects(
 wlevels,
  x,
 y,
 m = NULL,fit = NULL,w_t ype = "auto",w_method = "sd",
  sd_from_mean = NULL,
  percentiles = NULL,
  est = NULL,implied_stats = NULL,
```

```
boot_ci = FALSE,
 R = 100,
  seed = NULL,
 parallel = TRUE,
  ncores = max(parallel::detectCores(logical = FALSE) - 1, 1),
 make_cluster_args = list(),
 progress = TRUE,
 boot_out = NULL,output_type = "data.frame",
 mod_levels_list_args = list(),
 mc\_ci = FALSE,
 mc\_out = NULL,ci_out = NULL,ci_type = NULL,boot_type = c("perc", "bc"),groups = NULL,...
\mathcal{L}indirect_effect(
 x,
 y,
 m = NULL,fit = NULL,est = NULL,implied_stats = NULL,
  standardized_x = FALSE,
  standardized_y = FALSE,
 boot_ci = FALSE,
 level = 0.95,boot_out = NULL,R = 100,
  seed = NULL,
 parallel = TRUE,
 ncores = max(parallel::detectCores(logical = FALSE) - 1, 1),
 make_cluster_args = list(),
 progress = TRUE,
  save_boot_full = FALSE,
  save_boot_out = TRUE,
 mc\_ci = FALSE,
 mc\_out = NULL,save_mc_full = FALSE,
  save_mc_out = TRUE,
  ci_out = NULL,save_ci_full = FALSE,
  save\_ci\_out = TRUE,ci_type = NULL,boot_type = c("perc", "bc"),
```
group = NULL  $\mathcal{L}$ 

```
many_indirect_effects(paths, ...)
```
### Arguments

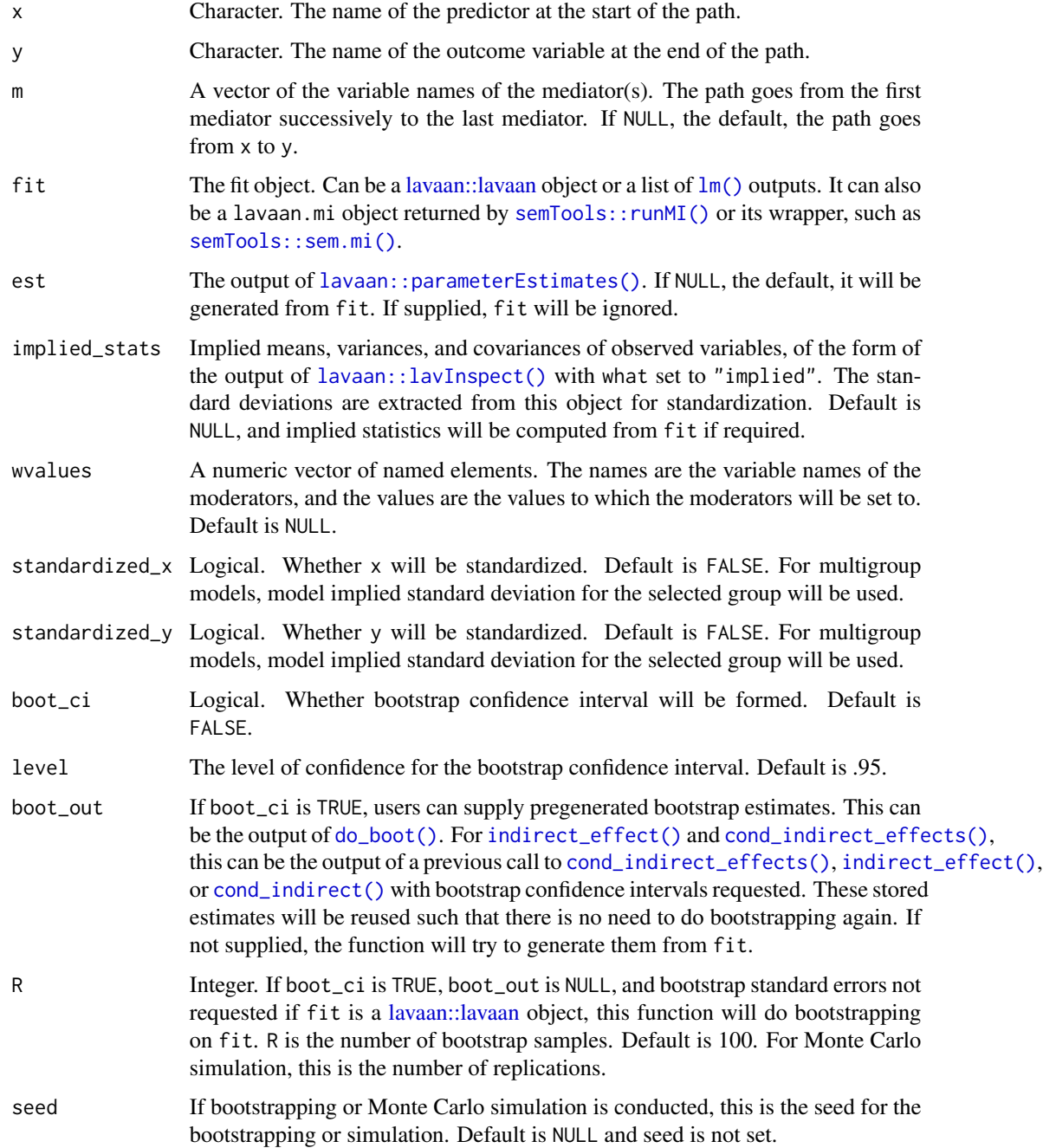

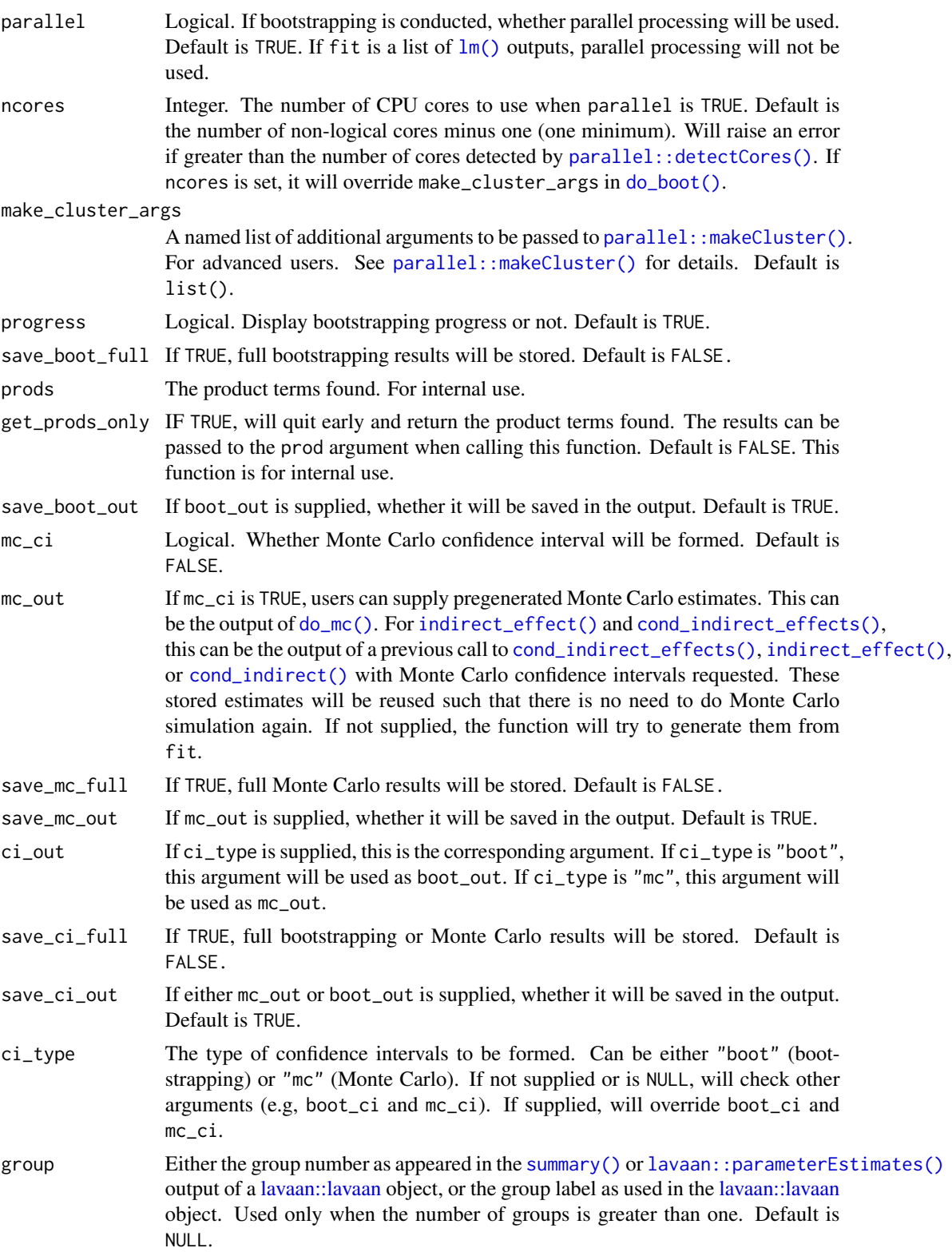

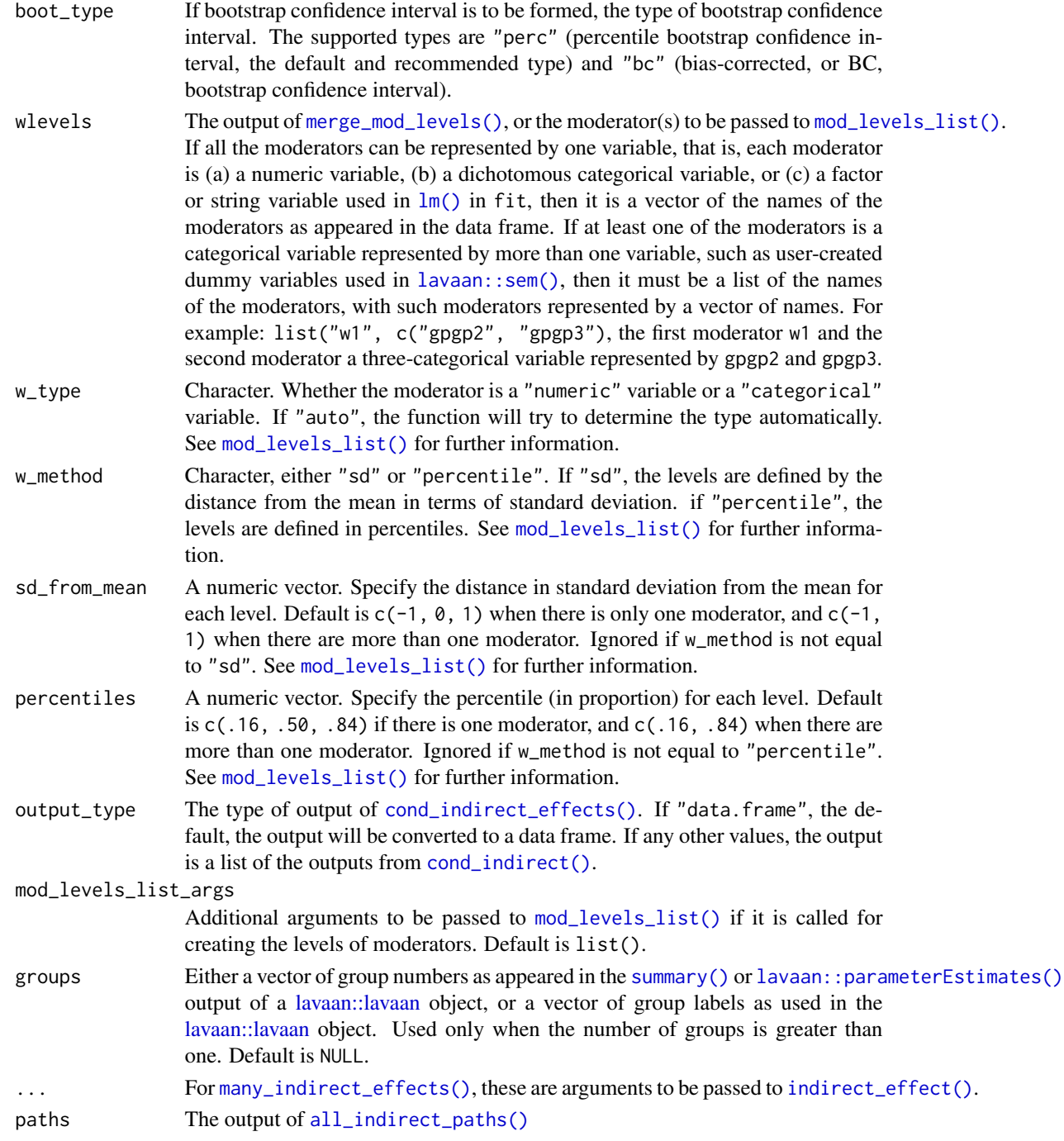

### Details

For a model with a mediation path moderated by one or more moderators, [cond\\_indirect\\_effects\(\)](#page-14-1) can be used to compute the conditional indirect effect from one variable to another variable, at one or more set of selected value(s) of the moderator(s).

#### cond\_indirect 21

If only the effect for one set of value(s) of the moderator(s) is needed, [cond\\_indirect\(\)](#page-14-2) can be used.

If only the mediator(s) is/are specified  $(m)$  and no values of moderator(s) are specified, then the indirect effect from one variable  $(x)$  to another variable  $(y)$  is computed. A convenient wrapper [indirect\\_effect\(\)](#page-14-1) can be used to compute the indirect effect.

If only the value(s) of moderator(s) is/are specified (wvalues or wlevels) and no mediators (m) are specified when calling [cond\\_indirect\\_effects\(\)](#page-14-1) or [cond\\_indirect\(\)](#page-14-2), then the conditional direct effects from one variable to another are computed.

All three functions support using nonparametric bootstrapping (for lavaan or lm outputs) or Monte Carlo simulation (for lavaan outputs only) to form confidence intervals. Bootstrapping or Monte Carlo simulation only needs to be done once. These are the possible ways to form bootstrapping:

- 1. Do bootstrapping or Monte Carlo simulation in the first call to one of these functions, by setting boot\_ci or mc\_ci to TRUE and R to the number of bootstrap samples or replications, level to the level of confidence (default .95 or 95%), and seed to reproduce the results (parallel and ncores are optional for bootstrapping). This will take some time to run for bootstrapping. The output will have all bootstrap or Monte Carlo estimates stored. This output, whether it is from [indirect\\_effect\(\)](#page-14-1), [cond\\_indirect\\_effects\(\)](#page-14-1), or [cond\\_indirect\(\)](#page-14-2), can be reused by any of these three functions by setting boot\_out (for bootstrapping) or mc\_out (for Monte Carlo simulation) to this output. They will form the confidence intervals using the stored bootstrap or Monte Carlo estimates.
- 2. Do bootstrapping using [do\\_boot\(\)](#page-59-1) or Monte Carlo simulation us8ing [do\\_mc\(\)](#page-61-1). The output can be used in the boot\_out (for bootstrapping) or mc\_out (for Monte Carlo simulation) argument of [indirect\\_effect\(\)](#page-14-1), [cond\\_indirect\\_effects\(\)](#page-14-1) and [cond\\_indirect\(\)](#page-14-2).
- 3. For bootstrapping, if [lavaan::sem\(\)](#page-0-0) is used to fit a model and se = "boot" is used, [do\\_boot\(\)](#page-59-1) can extract them to generate a boot\_out-class object that again can be used in the boot\_out argument.

If boot\_out or mc\_out is set, arguments such as R, seed, and parallel will be ignored.

#### Multigroup Models:

Since Version 0.1.14.2, support for multigroup models has been added for models fitted by lavaan. Both bootstrapping and Monte Carlo confidence intervals are supported. When used on a multigroup model:

- For [cond\\_indirect\(\)](#page-14-2) and [indirect\\_effect\(\)](#page-14-1), users need to specify the group argument (by number or label). When using [cond\\_indirect\\_effects\(\)](#page-14-1), if group is not set, all groups wil be used and the indirect effect in each group will be computed, kind of treating group as a moderator.
- For [many\\_indirect\\_effects\(\)](#page-14-1), the paths can be generated from a multigroup models.
- Currently, [cond\\_indirect\\_effects\(\)](#page-14-1) does not support a multigroup model with moderators on the path selected. The function [cond\\_indirect\(\)](#page-14-2) does not have this limitation but users need to manually specify the desired value of the moderator(s).

### [many\\_indirect\\_effects\(\)](#page-14-1):

If bootstrapping or Monte Carlo confidence intervals are requested, it is advised to use [do\\_boot\(\)](#page-59-1) first to simulate the estimates. Nevertheless, In Version 0.1.14.9 and later versions, if boot\_ci or mc\_ci is TRUE when calling [many\\_indirect\\_effects\(\)](#page-14-1) but boot\_out or mc\_out is not set, bootstrapping or simulation will be done only once, and then the bootstrapping or simulated estimates will be used for all paths. This prevents accidentally repeating the process once for each direct path.

### Value

[indirect\\_effect\(\)](#page-14-1) and [cond\\_indirect\(\)](#page-14-2) return an indirect-class object.

[cond\\_indirect\\_effects\(\)](#page-14-1) returns a cond\_indirect\_effects-class object.

These two classes of objects have their own print methods for printing the results (see [print.indirect\(\)](#page-111-1) and [print.cond\\_indirect\\_effects\(\)](#page-107-1)). They also have a coef method for extracting the estimates ([coef.indirect\(\)](#page-10-1) and [coef.cond\\_indirect\\_effects\(\)](#page-7-1)) and a confint method for extracting the confidence intervals ([confint.indirect\(\)](#page-30-1) and [confint.cond\\_indirect\\_effects\(\)](#page-27-1)). Addition and subtraction can also be conducted on indirect-class object to estimate and test a function of effects (see [math\\_indirect\)](#page-86-1)

#### Functions

- cond\_indirect(): Compute conditional, indirect, or conditional indirect effects for one set of levels.
- cond\_indirect\_effects(): Compute the conditional effects or conditional indirect effects for several sets of levels of the moderator(s).
- indirect\_effect(): Compute the indirect effect. A wrapper of [cond\\_indirect\(\)](#page-14-2). Can be used when there is no moderator.
- many\_indirect\_effects(): Compute the indirect effects along more than one paths. It call [indirect\\_effect\(\)](#page-14-1) once for each of the path.

#### See Also

[mod\\_levels\(\)](#page-90-2) and [merge\\_mod\\_levels\(\)](#page-88-1) for generating levels of moderators. [do\\_boot](#page-59-1) for doing bootstrapping before calling these functions.

```
library(lavaan)
dat <- modmed_x1m3w4y1
mod < -"
m1 \sim a1 \times x + d1 \times w1 + e1 \times x:w1
m2 \sim a2 \times xy \sim b1 * m1 + b2 * m2 + cp * x
"
fit <- sem(mod, dat, meanstructure = TRUE, fixed.x = FALSE, se = "none", baseline = FALSE)
est <- parameterEstimates(fit)
hi_w1 <- mean(dat$w1) + sd(dat$w1)
# Examples for cond_indirect():
# Conditional effect from x to m1 when w1 is 1 SD above mean
cond_indirect(x = "x", y = "m1",
```

```
wvalues = c(w1 = h i_w1), fit = fit)
# Indirect effect from x1 through m2 to y
indirect_effect(x = "x", y = "y", fit = fit)
# Conditional Indirect effect from x1 through m1 to y, when w1 is 1 SD above mean
cond_indirect(x = "x", y = "y", m = "m1",wvalues = c(w1 = hi_w1), fit = fit)
# Examples for cond_indirect_effects():
# Create levels of w1, the moderators
w1levels <- mod_levels("w1", fit = fit)
w1levels
# Conditional effects from x to m1 when w1 is equal to each of the levels
cond_indirect_effects(x = "x", y = "m1",wlevels = w1levels, fit = fit)
# Conditional Indirect effect from x1 through m1 to y,
# when w1 is equal to each of the levels
cond_indirect_effects(x = "x", y = "y", m = "m1",
                      wlevels = w1levels, fit = fit)
# Multigroup models for cond_indirect_effects()
dat <- data_med_mg
mod < -"
m \sim x + c1 + c2y \sim m + x + c1 + c2"
fit <- sem(mod, dat, meanstructure = TRUE, fixed.x = FALSE, se = "none", baseline = FALSE,
           group = "group")
# If a model has more than one group,
# it will be used as a 'moderator'.
cond_indirect_effects(x = "x", y = "y", m = "m",
                      fit = fit)# Multigroup model for indirect_effect()
dat <- data_med_mg
mod < -"
m \sim x + c1 + c2y \sim m + x + c1 + c2"
fit <- sem(mod, dat, meanstructure = TRUE, fixed.x = FALSE, se = "none", baseline = FALSE,
           group = "group")
```

```
# If a model has more than one group,
# the argument 'group' must be set.
ind1 <- indirect_effect(x = "x",y = "y",m = "m",fit = fit,group = "Group A")
ind1
ind2 <- indirect_effect(x = "x",y = "y",m = "m",fit = fit,group = 2)ind2
# Examples for many_indirect_effects():
library(lavaan)
data(data_serial_parallel)
mod <-
^{\prime\prime}m11 \sim x + c1 + c2m12 ~ m11 + x + c1 + c2
m2 \sim x + c1 + c2y ~ m12 + m2 + m11 + x + c1 + c2
"
fit <- sem(mod, data_serial_parallel,
           fixed.x = FALSE)# All indirect paths from x to y
paths <- all_indirect_paths(fit,
                           x = "x",y = "y")paths
# Indirect effect estimates
out <- many_indirect_effects(paths,
                             fit = fit)out
# Multigroup models for many_indirect_effects()
data(data_med_complicated_mg)
mod < -"
m11 \sim x1 + x2 + c1 + c2m12 \sim m11 + c1 + c2m2 \approx x1 + x2 + c1 + c2y1 - m11 + m12 + x1 + x2 + c1 + c2y2 \sim m2 + x1 + x2 + c1 + c2"
fit <- sem(mod, data_med_complicated_mg, group = "group")
summary(fit)
```

```
paths <- all_indirect_paths(fit,
                            x = "x1",y = "y1")paths
# Indirect effect estimates for all paths in all groups
out <- many_indirect_effects(paths,
                             fit = fit)out
```
<span id="page-24-1"></span>cond\_indirect\_diff *Differences In Conditional Indirect Effects*

#### Description

Compute the difference in conditional indirect effects between two sets of levels of the moderators.

#### Usage

cond\_indirect\_diff(output, from = NULL, to = NULL, level = 0.95)

#### Arguments

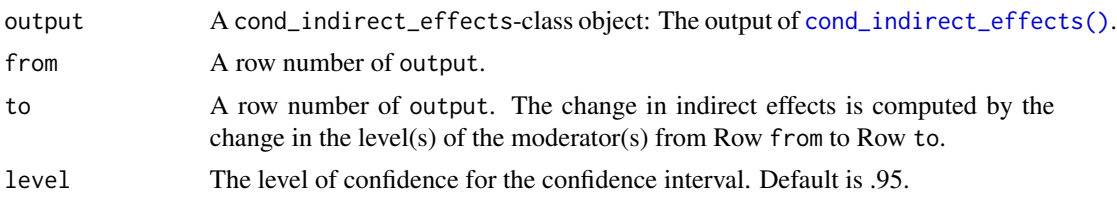

#### Details

Ths function takes the output of [cond\\_indirect\\_effects\(\)](#page-14-1) and computes the difference in conditional indirect effects between any two rows, that is, between levels of the moderator, or two sets of levels of the moderators when the path has more than one moderator.

The difference is meaningful when the difference between the two levels or sets of levels are meaningful. For example, if the two levels are the mean of the moderator and one standard deviation above mean of the moderator, then this difference is the change in indirect effect when the moderator increases by one standard deviation.

If the two levels are 0 and 1, then this difference is the index of moderated mediation as proposed by Hayes (2015). (This index can also be computed directly by [index\\_of\\_mome\(\)](#page-71-1), designed specifically for this purpose.)

The function can also compute the change in the standardized indirect effect between two levels of a moderator or two sets of levels of the moderators.

This function is intended to be a general purpose function that allows users to compute the difference between any two levels or sets of levels that are meaningful in a context.

This function itself does not set the levels of comparison. The levels to be compared need to be set when calling [cond\\_indirect\\_effects\(\)](#page-14-1). This function extracts required information from the output of [cond\\_indirect\\_effects\(\)](#page-14-1).

If bootstrap or Monte Carlo estimates are available in the input or bootstrap or Monte Carlo confidence intervals are requested in calling [cond\\_indirect\\_effects\(\)](#page-14-1), [cond\\_indirect\\_diff\(\)](#page-24-1) will also form the bootstrap confidence interval for the difference in conditional indirect effects using the stored estimates.

If bootstrap confidence interval is to be formed and both effects used the same type of interval, then that type will be used. Otherwise, percentile confidence interval will be formed.

#### Value

A cond\_indirect\_diff-class object. This class has a print method ([print.cond\\_indirect\\_diff\(\)](#page-106-1)), a coef method ([coef.cond\\_indirect\\_diff\(\)](#page-7-2)), and a confint method ([confint.cond\\_indirect\\_diff\(\)](#page-26-1)).

### Functions

• cond\_indirect\_diff(): Compute the difference in in conditional indirect effect between two rows in the output of [cond\\_indirect\\_effects\(\)](#page-14-1).

#### References

Hayes, A. F. (2015). An index and test of linear moderated mediation. *Multivariate Behavioral Research, 50*(1), 1-22. [doi:10.1080/00273171.2014.962683](https://doi.org/10.1080/00273171.2014.962683)

#### See Also

[index\\_of\\_mome\(\)](#page-71-1) for computing the index of moderated mediation, [index\\_of\\_momome\(\)](#page-71-2) for computing the index of moderated moderated mediation, [cond\\_indirect\\_effects\(\)](#page-14-1), [mod\\_levels\(\)](#page-90-2), and [merge\\_mod\\_levels\(\)](#page-88-1) for preparing the levels to be compared.

```
library(lavaan)
dat <- modmed_x1m3w4y1
dat$xw1 <- dat$x * dat$w1
mod < -"
m1 ~ ~ ~ ~ a ~ \star ~ x ~ ~ ~ + ~ f ~ \star ~ w1 ~ + ~ d ~ \star ~ xw1y \sim b * m1 + cp * x"
fit <- sem(mod, dat,
            meanstructure = TRUE, fixed.x = FALSE,
            se = "none", baseline = FALSE)
est <- parameterEstimates(fit)
# Create levels of w1, the moderators
w1levels <- mod_levels("w1", fit = fit)
w1levels
```
<span id="page-26-0"></span># Conditional effects from x to y when w1 is equal to each of the levels boot\_out <- fit2boot\_out\_do\_boot(fit, R = 40, seed = 4314, progress = FALSE) out  $\le$  cond\_indirect\_effects(x = "x", y = "y", m = "m1", wlevels = w1levels, fit = fit, boot\_ci = TRUE, boot\_out = boot\_out) out out\_ind <- cond\_indirect\_diff(out, from = 2, to = 1) out\_ind coef(out\_ind) confint(out\_ind)

<span id="page-26-1"></span>confint.cond\_indirect\_diff

*Confidence Interval of the Output of 'cond\_indirect\_diff()'*

#### Description

Extract the confidence interval the output of [cond\\_indirect\\_diff\(\)](#page-24-1).

#### Usage

```
## S3 method for class 'cond_indirect_diff'
confint(object, parm, level = 0.95, ...)
```
#### Arguments

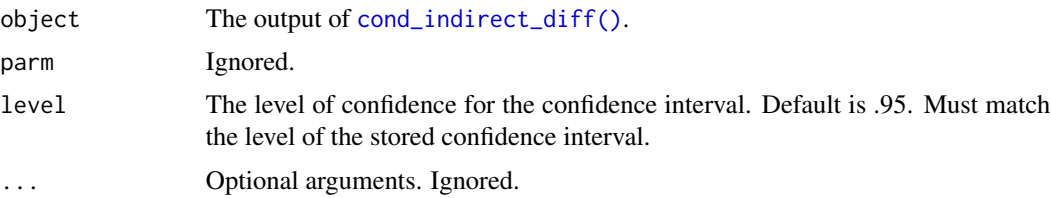

### Details

The confint method of the cond\_indirect\_diff-class object.

The type of confidence intervals depends on the call used to create the object. This function merely extracts the stored confidence intervals.

### Value

A one-row-two-column data frame of the confidence limits. If confidence interval is not available, the limits are NAs.

```
confint.cond_indirect_effects
```
*Confidence Intervals of Indirect Effects or Conditional Indirect Effects*

#### Description

Return the confidence intervals of the conditional indirect effects or conditional effects in the output of [cond\\_indirect\\_effects\(\)](#page-14-1).

#### Usage

```
## S3 method for class 'cond_indirect_effects'
confint(object, parm, level = 0.95, ...)
```
#### Arguments

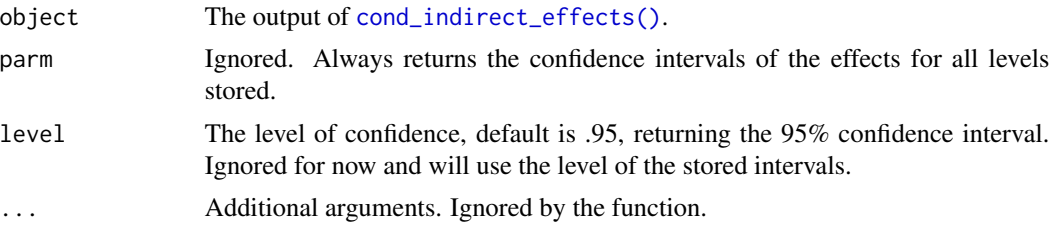

#### Details

It extracts and returns the columns for confidence intervals, if available.

The type of confidence intervals depends on the call used to compute the effects. This function merely retrieves the confidence intervals stored, if any, which could be formed by nonparametric bootstrapping, Monte Carlo simulation, or other methods to be supported in the future.

#### Value

A data frame with two columns, one for each confidence limit of the confidence intervals. The number of rows is equal to the number of rows of object.

### See Also

[cond\\_indirect\\_effects\(\)](#page-14-1)

```
library(lavaan)
dat <- modmed_x1m3w4y1
mod <-
"
m1 \sim x + w1 + x:w1m2 \sim m1
```

```
y \sim m2 + x + w4 + m2:w4"
fit <- sem(mod, dat, meanstructure = TRUE, fixed.x = FALSE, se = "none", baseline = FALSE)
est <- parameterEstimates(fit)
# Examples for cond_indirect():
# Create levels of w1 and w4
w1levels <- mod_levels("w1", fit = fit)
w1levels
w4levels <- mod_levels("w4", fit = fit)
w4levels
w1w4levels <- merge_mod_levels(w1levels, w4levels)
# Conditional effects from x to m1 when w1 is equal to each of the levels
# R should be at least 2000 or 5000 in real research.
out1 <- suppressWarnings(cond_indirect_effects(x = "x", y = "m1",
                      wlevels = w1levels, fit = fit,
                      boot_ci = TRUE, R = 20, seed = 54151,
                      parallel = FALSE,
                      progress = FALSE))
confint(out1)
```
confint.delta\_med *Confidence Interval for Delta\_Med in a 'delta\_med'-Class Object*

### Description

Return the confidence interval of the Delta\_Med in the output of [delta\\_med\(\)](#page-56-1).

#### Usage

```
## S3 method for class 'delta_med'
confint(object, parm, level = NULL, boot_type, ...)
```
### Arguments

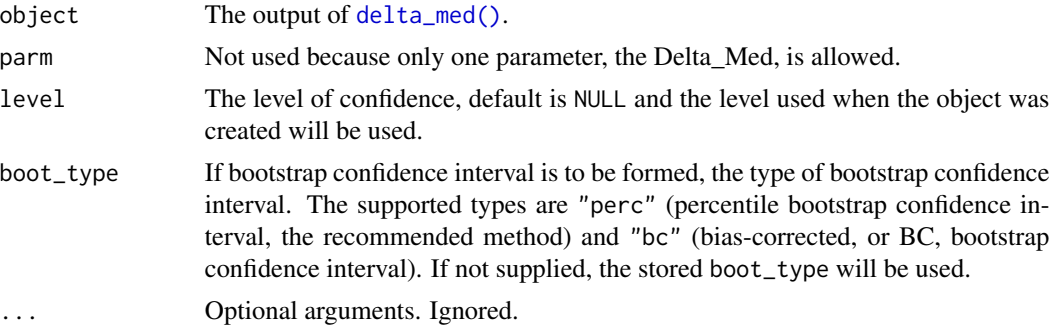

### Details

It returns the nonparametric bootstrap percentile confidence interval of Delta\_Med, proposed byLiu, Yuan, and Li (2023). The object must be the output of [delta\\_med\(\)](#page-56-1), with bootstrap confidence interval requested when calling [delta\\_med\(\)](#page-56-1). However, the level of confidence can be different from that used when call [delta\\_med\(\)](#page-56-1).

### Value

A one-row matrix of the confidence interval. All values are NA if bootstrap confidence interval was not requested when calling [delta\\_med\(\)](#page-56-1).

#### Author(s)

Shu Fai Cheung <https://orcid.org/0000-0002-9871-9448>

### See Also

[delta\\_med\(\)](#page-56-1)

```
library(lavaan)
dat <- data_med
mod <-
"
m \sim xy \sim m + x"
fit <- sem(mod, dat)
# Call do_boot() to generate
# bootstrap estimates
# Use 2000 or even 5000 for R in real studies
# Set parallel to TRUE in real studies for faster bootstrapping
boot_out <- do_boot(fit,
                    R = 45,
                     seed = 879,
                    parallel = FALSE,
                    progress = FALSE)
# Remove 'progress = FALSE' in practice
dm\_boot \leq - delta_med(x = "x",
                     y = "y",m = "m",fit = fit,boot_out = boot_out,
                     progress = FALSE)
dm_boot
confint(dm_boot)
```
### <span id="page-30-1"></span><span id="page-30-0"></span>Description

Return the confidence interval of the indirect effect or conditional indirect effect stored in the output of [indirect\\_effect\(\)](#page-14-1) or [cond\\_indirect\(\)](#page-14-2).

#### Usage

```
## S3 method for class 'indirect'
confint(object, parm, level = 0.95, boot_type, ...)
```
#### Arguments

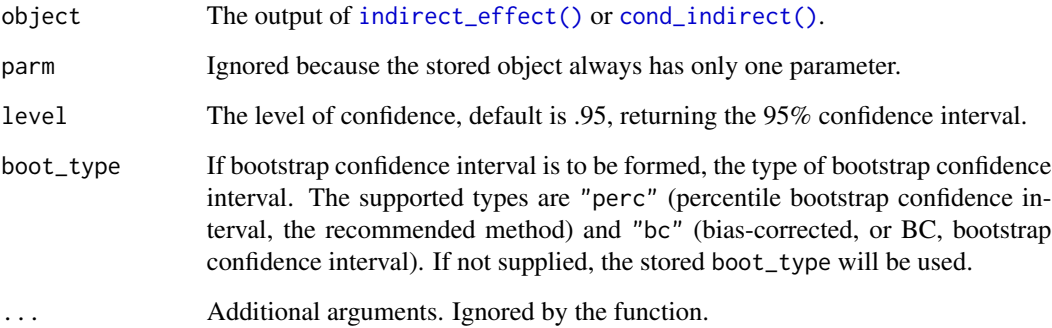

### Details

It extracts and returns the stored confidence interval if available.

The type of confidence interval depends on the call used to compute the effect. This function merely retrieves the stored estimates, which could be generated by nonparametric bootstrapping, Monte Carlo simulation, or other methods to be supported in the future, and uses them to form the percentile confidence interval.

### Value

A numeric vector of two elements, the limits of the confidence interval.

### See Also

[indirect\\_effect\(\)](#page-14-1) and [cond\\_indirect\(\)](#page-14-2)

### Examples

```
dat <- modmed_x1m3w4y1
# Indirect Effect
library(lavaan)
mod1 <-
"
m1 \sim x
m2 \sim m1y \sim m2 + x"
fit <- sem(mod1, dat,
           meanstructure = TRUE, fixed.x = FALSE,
           se = "none", baseline = FALSE)
# R should be at least 2000 or 5000 in real research.
out1 <- indirect_effect(x = "x", y = "y",
                        m = c("m1", "m2"),
                        fit = fit,boot_ci = TRUE, R = 45, seed = 54151,
                        parallel = FALSE,
                        progress = FALSE)
out1
confint(out1)
```
confint.indirect\_list *Confidence Intervals of Indirect Effects in an 'indirect\_list' Object*

### Description

Return the confidence intervals of the indirect effects stored in the output of [many\\_indirect\\_effects\(\)](#page-14-1).

### Usage

```
## S3 method for class 'indirect_list'
confint(object, parm = NULL, level = 0.95, ...)
```
### Arguments

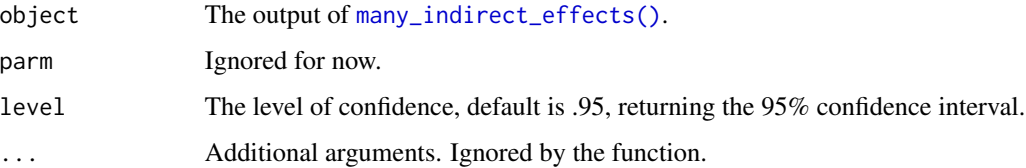

<span id="page-31-0"></span>

### Details

It extracts and returns the stored confidence interval if available.

The type of confidence intervals depends on the call used to compute the effects. This function merely retrieves the stored estimates, which could be generated by nonparametric bootstrapping, Monte Carlo simulation, or other methods to be supported in the future, and uses them to form the percentile confidence interval.

#### Value

A two-column data frame. The columns are the limits of the confidence intervals.

### See Also

[many\\_indirect\\_effects\(\)](#page-14-1)

```
library(lavaan)
data(data_serial_parallel)
mod <-
"
m11 - x + c1 + c2m12 ~ m11 + x + c1 + c2
m2 \sim x + c1 + c2y \sim m12 + m2 + m11 + x + c1 + c2"
fit <- sem(mod, data_serial_parallel,
           fixed.x = FALSE# All indirect paths from x to y
paths <- all_indirect_paths(fit,
                           x = "x",y = "y")paths
# Indirect effect estimates
# R should be 2000 or even 5000 in real research
# parallel should be used in real research.
fit_boot <- do_boot(fit, R = 45, seed = 8974,
                    parallel = FALSE,
                    progress = FALSE)
out <- many_indirect_effects(paths,
                             fit = fit,
                             boot_ci = TRUE,
                             boot_out = fit_boot)
out
```

```
confint(out)
```
<span id="page-33-0"></span>

### Description

A simple mediation model.

### Usage

data\_med

### Format

A data frame with 100 rows and 5 variables:

- x Predictor. Numeric.
- m Mediator. Numeric.
- y Outcome variable. Numeric.
- c1 Control variable. Numeric.
- c2 Control variable. Numeric.

#### Examples

```
library(lavaan)
data(data_med)
mod <-
"
m \sim a \times x + c1 + c2y \sim b * m + x + c1 + c2ab := a * b"
fit <- sem(mod, data_med, fixed.x = FALSE)
parameterEstimates(fit)
```
data\_med\_complicated *Sample Dataset: A Complicated Mediation Model*

### Description

A mediation model with two predictors, two pathways,

### Usage

data\_med\_complicated

### <span id="page-34-0"></span>Format

A data frame with 300 rows and 5 variables:

- x1 Predictor 1. Numeric.
- x2 Predictor 2. Numeric.

m11 Mediator 1 in Path 1. Numeric.

- m12 Mediator 2 in Path 1. Numeric.
- m2 Mediator in Path 2. Numeric.
- y1 Outcome variable 1. Numeric.
- y2 Outcome variable 2. Numeric.
- c1 Control variable. Numeric.
- c2 Control variable. Numeric.

#### Examples

```
data(data_med_complicated)
dat <- data_med_complicated
summary(lm_m11 \leftarrow lm(m11 \sim x1 + x1 + x2 + c1 + c2, dat))
summary(lm_m12 \leq lm(m12 \sim m11 + x1 + x2 + c1 + c2, dat))
summary(lm_m2 < - lm(m2 ~ x1 + x2 + c1 + c2, dat))
summary(lm_y1 \leq lm(y1 \leq ml1 + ml2 + m2 + x1 + x2 + c1 + c2, dat))
summary(lm_y2 \leq lm_y2 \leq lm_y2 \approx ml1 + ml2 + m2 + x1 + x2 + c1 + c2, dat))
```

```
data_med_complicated_mg
```
*Sample Dataset: A Complicated Mediation Model With Two Groups*

### Description

A mediation model with two predictors, two pathways, and two groups.

#### Usage

```
data_med_complicated_mg
```
#### Format

A data frame with 300 rows and 5 variables:

- x1 Predictor 1. Numeric.
- x2 Predictor 2. Numeric.
- m11 Mediator 1 in Path 1. Numeric.
- m12 Mediator 2 in Path 1. Numeric.
- m2 Mediator in Path 2. Numeric.
- y1 Outcome variable 1. Numeric.
- y2 Outcome variable 2. Numeric.
- c1 Control variable. Numeric.
- c2 Control variable. Numeric.
- group Group variable. Character. 'Group A' or 'Group B'

### Examples

```
library(lavaan)
data(data_med_complicated_mg)
dat <- data_med_complicated_mg
mod <-
"
m11 \sim x1 + x2 + c1 + c2m12 \sim m11 + c1 + c2m2 \sim x1 + x2 + c1 + c2y1 - m11 + m12 + x1 + x2 + c1 + c2y2 \sim m2 + x1 + x2 + c1 + c2"
fit <- sem(mod, dat, group = "group")
summary(fit)
```
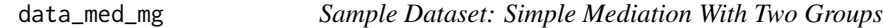

### Description

A simple mediation model with two groups.

#### Usage

data\_med\_mg

### Format

A data frame with 100 rows and 5 variables:

- x Predictor. Numeric.
- m Mediator. Numeric.
- y Outcome variable. Numeric.
- c1 Control variable. Numeric.
- c2 Control variable. Numeric.

group Group variable. Character. "Group A" or "Group B"

<span id="page-35-0"></span>
# data\_med\_mod\_a 37

# Examples

```
library(lavaan)
data(data_med_mg)
mod < -"
m \sim c(a1, a2) * x + c1 + c2y \sim c(b1, b2) * m + x + c1 + c2a1b1 := a1 * b1a2b2 := a2 * b2abdiff := a2b2 - a1b1
"
fit <- sem(mod, data_med_mg, fixed.x = FALSE,
           group = "group")
parameterEstimates(fit)
```
data\_med\_mod\_a *Sample Dataset: Simple Mediation with a-Path Moderated*

# Description

A simple mediation model with a-path moderated.

## Usage

data\_med\_mod\_a

### Format

A data frame with 100 rows and 6 variables:

- x Predictor. Numeric.
- w Moderator. Numeric.
- m Mediator. Numeric.
- y Outcome variable. Numeric.
- c1 Control variable. Numeric.
- c2 Control variable. Numeric.

```
library(lavaan)
data(data_med_mod_a)
data_med_mod_a$xw <-
 data_med_mod_a$x *
data_med_mod_a$w
mod <-
"
m \sim a \times x + w + d \times xw + c1 + c2
```

```
y \sim b * m + x + w + c1 + c2w ~~ v_w * w
w \sim m_{\text{w}} \times 1ab := a * bab\_lo := (a + d * (m_w - sqrt(v_w))) * bab_hi := (a + d * (m_w + sqrt(v_w))) * b"
fit <- sem(mod, data_med_mod_a,
           meanstructure = TRUE, fixed.x = FALSE)
parameterEstimates(fit)[c(1, 3, 6, 11, 12, 31:33), ]
```
data\_med\_mod\_ab *Sample Dataset: Simple Mediation with Both Paths Moderated (Two Moderators)*

### Description

A simple mediation model with a-path and b-path each moderated by a moderator.

# Usage

data\_med\_mod\_ab

### Format

A data frame with 100 rows and 7 variables:

x Predictor. Numeric.

w1 Moderator 1. Numeric.

w2 Moderator 2. Numeric.

m Mediator. Numeric.

y Outcome variable. Numeric.

c1 Control variable. Numeric.

c2 Control variable. Numeric.

```
library(lavaan)
data(data_med_mod_ab)
data_med_mod_ab$xw1 <-
 data_med_mod_ab$x *
 data_med_mod_ab$w1
data_med_mod_ab$mw2 <-
 data_med_mod_ab$m *
 data_med_mod_ab$w2
mod <-
"
m \sim a \times x + w1 + d1 \times xw1 + c1 + c2
```

```
y \sim b \times m + x + w1 + w2 + d2 \times mw2 + c1 + c2w1 ~~ v_w1 * w1
w1 ~ m_w1 * 1
w2 ~~ v_w2 * w2
w2 ~ m_w2 * 1
ab := a * bab_lolo := (a + d1 \times (m_w1 - sqrt(v_w1))) \times (b + d2 \times (m_w2 - sqrt(v_w2)))ab_lohi := (a + d1 * (m_w1 - sqrt(v_w1))) * (b + d2 * (m_w2 + sqrt(v_w2)))ab_hilo := (a + d1 * (m_w1 + sqrt(v_w1))) * (b + d2 * (m_w2 - sqrt(v_w2)))ab_hihi := (a + d1 * (m_w1 + sqrt(v_w1))) * (b + d2 * (m_w2 + sqrt(v_w2)))"
fit <- sem(mod, data_med_mod_ab,
           meanstructure = TRUE, fixed.x = FALSE)
parameterEstimates(fit)[c(1, 3, 6, 10, 41:45), ]
```
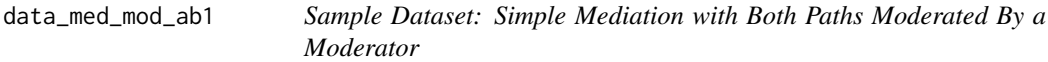

# Description

A simple mediation model with a-path and b-path moderated by one moderator.

#### Usage

data\_med\_mod\_ab1

#### Format

A data frame with 100 rows and 6 variables:

- x Predictor. Numeric.
- w Moderator. Numeric.
- m Mediator. Numeric.
- y Outcome variable. Numeric.
- c1 Control variable. Numeric.
- c2 Control variable. Numeric.

## Examples

library(lavaan) data(data\_med\_mod\_ab1) data\_med\_mod\_ab1\$xw < data\_med\_mod\_ab1\$x \* data\_med\_mod\_ab1\$w data\_med\_mod\_ab1\$mw < data\_med\_mod\_ab1\$m \* data\_med\_mod\_ab1\$w

```
mod <-
"
m \sim a \times x + w + da \times xw + c1 + c2y \sim b * m + x + w + db * mw + c1 + c2w \sim v_w \star ww \sim m_{\text{w}} \times 1ab := a * bab_lo := (a + da * (m_w - sqrt(v_w))) * (b + db * (m_w - sqrt(v_w)))
ab_hi := (a + da * (m_w + sqrt(v_w))) * (b + db * (m_w + sqrt(v_w)))
"
fit <- sem(mod, data_med_mod_ab1,
            meanstructure = TRUE, fixed.x = FALSE)
parameterEstimates(fit)[c(1, 3, 6, 9, 38:40), ]
```
data\_med\_mod\_b *Sample Dataset: Simple Mediation with b-Path Moderated*

## Description

A simple mediation model with b-path moderated.

#### Usage

data\_med\_mod\_b

#### Format

A data frame with 100 rows and 6 variables:

- x Predictor. Numeric.
- w Moderator. Numeric.
- m Mediator. Numeric.
- y Outcome variable. Numeric.
- c1 Control variable. Numeric.
- c2 Control variable. Numeric.

```
library(lavaan)
data(data_med_mod_b)
data_med_mod_b$mw <-
data_med_mod_b$m *
data_med_mod_b$w
mod <-
"
m \sim a \times x + w + c1 + c2y \sim b * m + x + d * m w + c1 + c2w ~~ v_w * w
```

```
w \sim m_w \star 1
ab := a * bab\_lo := a * (b + d * (m_w - sqrt(v_w)))ab_hi := a * (b + d * (m_w + sqrt(v_w)))"
fit <- sem(mod, data_med_mod_b,
           meanstructure = TRUE, fixed.x = FALSE)
parameterEstimates(fit)[c(1, 5, 7, 10, 11, 30:32), ]
```
data\_med\_mod\_b\_mod *Sample Dataset: A Simple Mediation Model with b-Path Moderated-Moderation*

#### Description

A simple mediation model with moderated-mediation on the b-path.

#### Usage

data\_med\_mod\_b\_mod

### Format

A data frame with 100 rows and 5 variables:

- x Predictor. Numeric.
- w1 Moderator on b-path. Numeric.
- w2 Moderator on the moderating effect of w1. Numeric.
- m Mediator. Numeric.
- y Outcome variable. Numeric.
- c1 Control variable. Numeric.
- c2 Control variable. Numeric.

```
data(data_med_mod_b_mod)
dat <- data_med_mod_b_mod
summary(lm_m \leftarrow lm(m \sim x + c1 + c2, dat))
summary(lm_y \leftarrow lm(y \sim m*w1*w2 + x + c1 + c2, dat))
```
data\_med\_mod\_parallel *Sample Dataset: Parallel Mediation with Two Moderators*

#### Description

A parallel mediation model with a1-path and b2-path moderated.

### Usage

data\_med\_mod\_parallel

### Format

A data frame with 100 rows and 8 variables:

- x Predictor. Numeric.
- w1 Moderator 1. Numeric.
- w2 Moderator 2. Numeric.
- m1 Mediator 1. Numeric.
- m2 Mediator 2. Numeric.
- y Outcome variable. Numeric.
- c1 Control variable. Numeric.
- c2 Control variable. Numeric.

```
library(lavaan)
data(data_med_mod_parallel)
data_med_mod_parallel$xw1 <-
 data_med_mod_parallel$x *
 data_med_mod_parallel$w1
data_med_mod_parallel$m2w2 <-
 data_med_mod_parallel$m2 *
 data_med_mod_parallel$w2
mod < -"
m1 \sim a1 \times x + w1 + da1 \times xw1 + c1 + c2m2 \sim a2 \times x + w1 + c1 + c2y \sim b1 * m1 + b2 * m2 + x + w1 + w2 + db2 * m2w2 + c1 + c2
w1 ~~ v_w1 * w1
w1 ~ - m_w1 ~ * ~ 1w2 ~~ v_w2 * w2
w2 - m_w2 + 1a1b1 := a1 * b1a2b2 := a2 * b2a1b1_w11o := (a1 + da1 * (m_w1 - sqrt(v_w1))) * b1a1b1_w1hi := (a1 + da1 * (m_w1 + sqrt(v_w1))) * b2
```
 $a2b2_w2lo := a2 * (b2 + db2 * (m_w2 - sqrt(v_w2)))$  $a2b2_w2hi := a2 * (b2 + db2 * (m_w2 + sqrt(v_w2)))$ " fit <- sem(mod, data\_med\_mod\_parallel, meanstructure =  $TRUE$ ,  $fixed.x = FALSE$ ) parameterEstimates(fit)[c(1, 3, 6, 10, 11, 15, 48:53), ]

data\_med\_mod\_parallel\_cat

*Sample Dataset: Parallel Moderated Mediation with Two Categorical Moderators*

# Description

A parallel mediation model with two categorical moderators.

## Usage

data\_med\_mod\_parallel\_cat

### Format

A data frame with 300 rows and 8 variables:

x Predictor. Numeric.

w1 Moderator. String. Values: "group1", "group2", "group3"

w2 Moderator. String. Values: "team1", "team2"

- m1 Mediator 1. Numeric.
- m2 Mediator 2. Numeric.
- y Outcome variable. Numeric.
- c1 Control variable. Numeric.
- c2 Control variable. Numeric.

```
data(data_med_mod_parallel_cat)
dat <- data_med_mod_parallel_cat
summary(lm_m1 <- lm(m1 ~ x*w1 + c1 + c2, dat))
summary(lm_m2 \leq lm(m2 \sim x*w1 + c1 + c2, dat))
summary(lm_y \leq lm(y ~ m1*w2 + m2*w2 + m1 + x + w1 + c1 + c2, dat))
```
data\_med\_mod\_serial *Sample Dataset: Serial Mediation with Two Moderators*

#### Description

A simple mediation model with a-path and b2-path moderated.

### Usage

data\_med\_mod\_serial

## Format

A data frame with 100 rows and 8 variables:

- x Predictor. Numeric.
- w1 Moderator 1. Numeric.
- w2 Moderator 2. Numeric.
- m1 Mediator 1. Numeric.
- m2 Mediator 2. Numeric.
- y Outcome variable. Numeric.
- c1 Control variable. Numeric.
- c2 Control variable. Numeric.

```
library(lavaan)
data(data_med_mod_serial)
data_med_mod_serial$xw1 <-
 data_med_mod_serial$x *
 data_med_mod_serial$w1
data_med_mod_serial$m2w2 <-
 data_med_mod_serial$m2 *
 data_med_mod_serial$w2
mod < -"
m1 \sim a \times x + w1 + da1 \times xw1 + c1 + c2m2 \sim b1 \star m1 + x + w1 + c1 + c2y \sim b2 \times m2 + m1 + x + w1 + w2 + db2 \times m2w2 + c1 + c2w1 ~~ v_w1 * w1
w1 - m_w1 + 1w2 ~~ v_w2 * w2
w2 - m_w2 + 1ab1b2 := a * b1 * b2ab1b2\_lolo := (a + da1 * (m_w1 - sqrt(v_w1))) * b1 * (b2 + db2 * (m_w2 - sqrt(v_w2)))ab1b2_lohi := (a + da1 * (m_w1 - sqrt(v_w1))) * b1 * (b2 + db2 * (m_w2 + sqrt(v_w2)))
ab1b2_hilo := (a + da1 * (m_w1 + sqrt(v_w1))) * b1 * (b2 + db2 * (m_w2 - sqrt(v_w2)))
```

```
ab1b2_hihi := (a + da1 * (m_w1 + sqrt(v_w1))) * b1 * (b2 + db2 * (m_w2 + sqrt(v_w2)))
"
fit <- sem(mod, data_med_mod_serial,
           meanstructure = TRUE, fixed.x = FALSE)
parameterEstimates(fit)[c(1, 3, 6, 11, 16, 49:53), ]
```
data\_med\_mod\_serial\_cat

*Sample Dataset: Serial Moderated Mediation with Two Categorical Moderators*

# Description

A serial mediation model with two categorical moderators.

## Usage

data\_med\_mod\_serial\_cat

## Format

A data frame with 300 rows and 8 variables:

- x Predictor. Numeric.
- w1 Moderator. String. Values: "group1", "group2", "group3"
- w2 Moderator. String. Values: "team1", "team2"
- m1 Mediator 1. Numeric.
- m2 Mediator 2. Numeric.
- y Outcome variable. Numeric.
- c1 Control variable. Numeric.
- c2 Control variable. Numeric.

```
data(data_med_mod_serial_cat)
dat <- data_med_mod_serial_cat
summary(lm_m1 \leq lm(m1 \sim x*w1 + c1 + c2, dat))
summary(lm_m2 < - lm(m2 ~ m1 + x + w1 + c1 + c2, dat))
summary(lm_y \leq lm(y \sim m2*w2 + m1 + x + w1 + c1 + c2, dat))
```
data\_med\_mod\_serial\_parallel

*Sample Dataset: Serial-Parallel Mediation with Two Moderators*

#### Description

A serial-parallel mediation model with some paths moderated.

#### Usage

data\_med\_mod\_serial\_parallel

# Format

A data frame with 100 rows and 9 variables:

x Predictor. Numeric.

w1 Moderator 1. Numeric.

w2 Moderator 2. Numeric.

m11 Mediator 1 in Path 1. Numeric.

m12 Mediator 2 in Path 2. Numeric.

m2 Mediator 2. Numeric.

y Outcome variable. Numeric.

c1 Control variable. Numeric.

c2 Control variable. Numeric.

```
library(lavaan)
data(data_med_mod_serial_parallel)
data_med_mod_serial_parallel$xw1 <-
 data_med_mod_serial_parallel$x *
 data_med_mod_serial_parallel$w1
data_med_mod_serial_parallel$m2w2 <-
 data_med_mod_serial_parallel$m2 *
 data_med_mod_serial_parallel$w2
mod < -"
m11 \sim a1 \times x + w1 + da11 \times xw1 + c1 + c2m12 \approx b11 \times m11 + x + w1 + c1 + c2m2 \sim a2 \times x + c1 + c2y \sim b12 \times m12 + b2 \times m2 + m11 + x + w1 + w2 + db2 \times m2w2 + c1 + c2w1 ~~ v_w1 * w1
w1 - m_w1 * 1
w2 ~~ v_w2 * w2
w2 ~ m_w2 * 1
```

```
a1b11b22 := a1 * b11 * b12a2b2 := a2 * b2ab := a1b11b22 + a2b2
a1b11b12_w1lo := (a1 + da11 * (m_w1 - sqrt(v_w1))) * b11 * b12a1b11b12_w1hi := (a1 + da11 * (m_w1 + sqrt(v_w1))) * b11 * b12a2b2_w2lo := a2 * (b2 + db2 * (m_w2 - sqrt(v_w2)))a2b2_w2hi := a2 * (b2 + db2 * (m_w2 + sqrt(v_w2)))"
fit <- sem(mod, data_med_mod_serial_parallel,
           meanstructure = TRUE, fixed.x = FALSE)
parameterEstimates(fit)[parameterEstimates(fit)$label != "", ]
```

```
data_med_mod_serial_parallel_cat
```
*Sample Dataset: Serial-Parallel Moderated Mediation with Two Categorical Moderators*

### **Description**

A serial-parallel mediation model with two categorical moderators.

#### Usage

data\_med\_mod\_serial\_parallel\_cat

## Format

A data frame with 300 rows and 8 variables:

x Predictor. Numeric.

w1 Moderator. String. Values: "group1", "group2", "group3"

w2 Moderator. String. Values: "team1", "team2"

m11 Mediator 1 in Path 1. Numeric.

m12 Mediator 2 in Path 1. Numeric.

m2 Mediator in Path 2. Numeric.

y Outcome variable. Numeric.

- c1 Control variable. Numeric.
- c2 Control variable. Numeric.

```
data(data_med_mod_serial_parallel_cat)
dat <- data_med_mod_serial_parallel_cat
summary(lm_m11 \leq lm(m11 \sim x*w1 + c1 + c2, dat))
summary(lm_m12 \leq lm(m12 \sim m11 + x + w1 + c1 + c2, dat))
summary(lm_m2 \leq l_m(m2 \sim x + w1 + c1 + c2, dat))
summary(lm_y \leq -lm(y \sim m12 + m2 \times w2 + m12 + x + c1 + c2, dat))
```
### Description

A one-moderator model.

## Usage

data\_mod

# Format

A data frame with 100 rows and 5 variables:

- x Predictor. Numeric.
- w Moderator. Numeric.
- y Outcome variable. Numeric.
- c1 Control variable. Numeric.
- c2 Control variable. Numeric.

## Examples

```
library(lavaan)
data(data_mod)
data_mod$xw <- data_mod$x * data_mod$w
mod <-
"
y \sim a \times x + w + d \times xw + c1 + c2w ~~ v_w * w
w \sim m_{\text{w}} \times 1a_{10} := a + d * (m_{w} - sqrt(v_{w}))a_hi := a + d * (m_w + sqrt(v_w))"
fit <- sem(mod, data_mod, fixed.x = FALSE)
parameterEstimates(fit)[c(1, 3, 6, 7, 24, 25), ]
```
data\_mod2 *Sample Dataset: Two Moderators*

# Description

A two-moderator model.

#### Usage

data\_mod2

data\_mod\_cat 49

## Format

A data frame with 100 rows and 6 variables:

- x Predictor. Numeric.
- w1 Moderator 1. Numeric.
- w2 Moderator 2. Numeric.
- y Outcome variable. Numeric.
- c1 Control variable. Numeric.
- c2 Control variable. Numeric.

#### Examples

```
library(lavaan)
data(data_mod2)
data_mod2$xw1 <- data_mod2$x * data_mod2$w1
data_mod2$xw2 <- data_mod2$x * data_mod2$w2
mod < -"
y \sim a \times x + w1 + w2 + d1 \times xw1 + d2 \times xw2 + c1 + c2w1 ~~ v_w1 * w1
w1 ~ m_w1 * 1
w2 ~~ v_w2 * w2
w2 \sim m_{\text{w2}} \times 1a\_lolo := a + d1 * (m_w1 - sqrt(v_w1)) + d2 * (m_w2 - sqrt(v_w2))a_{ab} := a + d1 * (m_w1 - sqrt(v_w1)) + d2 * (m_w2 + sqrt(v_w2))
a_hilo := a + d1 * (m_w1 + sqrt(v_w1)) + d2 * (m_w2 - sqrt(v_w2))a_1hihi := a + d1 * (m_w1 + sqrt(v_w1)) + d2 * (m_w2 + sqrt(v_w2))"
fit <- sem(mod, data_mod2, fixed.x = FALSE)
parameterEstimates(fit)[c(1, 4, 5, 8:11, 34:37), ]
```
data\_mod\_cat *Sample Dataset: Moderation with One Categorical Moderator*

#### Description

A moderation model with a categorical moderator.

### Usage

data\_mod\_cat

# Format

A data frame with 300 rows and 5 variables:

- x Predictor. Numeric.
- w Moderator. String. Values: "group1", "group2", "group3"
- y Outcome variable. Numeric.
- c1 Control variable. Numeric.
- c2 Control variable. Numeric.

### Examples

```
data(data_mod_cat)
dat <- data_mod_cat
summary(lm_y \leftarrow lm(y \sim x \star w + c1 + c2, dat))
```
<span id="page-49-0"></span>data\_mome\_demo *Sample Dataset: A Complicated Moderated-Mediation Model*

### Description

Generated from a complicated moderated-mediation model for demonstration.

# Usage

data\_mome\_demo

## Format

A data frame with 200 rows and 11 variables:

- x1 Predictor 1. Numeric.
- x2 Predictor 2. Numeric.
- m1 Mediator 1. Numeric.
- m2 Mediator 2. Numeric.
- m3 Mediator 3. Numeric.
- y1 Outcome Variable 1. Numeric.
- y2 Outcome Variable 2. Numeric.
- w1 Moderator 1. Numeric.
- w2 Moderator 21. Numeric.
- c1 Control Variable 1. Numeric.
- c2 Control Variable 2. Numeric.

## Details

The model:

```
# w1x1 <- x1 * w1
# w2m2 <- w2 * m2
m1 \sim x1 + w1 + w1x1 + x2 + c1 + c2m2 \sim m1 + c1 + c2m3 \sim x2 + x1 + c1 + c2y1 - m2 + w2 + w2m2 + x1 + x2 + m3 + c1 + c2y2 \sim m3 + x2 + x1 + m2 + c1 + c2# Covariances excluded for brevity
```

```
data_mome_demo_missing
```
*Sample Dataset: A Complicated Moderated-Mediation Model With Missing Data*

# Description

Generated from a complicated moderated-mediation model for demonstration, with missing data

#### Usage

data\_mome\_demo\_missing

## Format

A data frame with 200 rows and 11 variables:

- x1 Predictor 1. Numeric.
- x2 Predictor 2. Numeric.
- m1 Mediator 1. Numeric.
- m2 Mediator 2. Numeric.
- m3 Mediator 3. Numeric.
- y1 Outcome Variable 1. Numeric.
- y2 Outcome Variable 2. Numeric.
- w1 Moderator 1. Numeric.
- w2 Moderator 21. Numeric.
- c1 Control Variable 1. Numeric.
- c2 Control Variable 2. Numeric.

## Details

A copy of [data\\_mome\\_demo](#page-49-0) with some randomly selected cells changed to NA. The number of cases with no missing data is 169.

The model:

```
# w1x1 <- x1 * w1
# w2m2 <- w2 * m2
m1 \sim x1 + w1 + w1x1 + x2 + c1 + c2m2 \sim m1 + c1 + c2m3 \sim x2 + x1 + c1 + c2y1 - m2 + w2 + w2m2 + x1 + x2 + m3 + c1 + c2y2 \sim m3 + x2 + x1 + m2 + c1 + c2# Covariances excluded for brevity
```
data\_parallel *Sample Dataset: Parallel Mediation*

### Description

A parallel mediation model.

#### Usage

data\_parallel

## Format

A data frame with 100 rows and 6 variables:

x Predictor. Numeric.

m1 Mediator 1. Numeric.

m2 Mediator 2. Numeric.

y Outcome variable. Numeric.

c1 Control variable. Numeric.

c2 Control variable. Numeric.

```
library(lavaan)
data(data_parallel)
mod < -"
m1 \sim a1 \times x + c1 + c2m2 \sim a2 \times x + c1 + c2y \sim b2 \times m2 + b1 \times m1 + x + c1 + c2indirect1 := a1 * b1
```
#### data\_sem 53

```
indirect2 := a2 * b2indirect := a1 * b1 + a2 * b2"
fit <- sem(mod, data_parallel,
           meanstructure = TRUE, fixed.x = FALSE)
parameterEstimates(fit)[c(1, 4, 7, 8, 27:29), ]
```
data\_sem *Sample Dataset: A Latent Variable Mediation Model With 4 Factors*

# Description

This data set is for testing functions in a four-factor structural model.

## Usage

data\_sem

## Format

A data frame with 200 rows and 14 variables:

x01 Indicator. Numeric.

- x02 Indicator. Numeric.
- x03 Indicator. Numeric.
- x04 Indicator. Numeric.
- x05 Indicator. Numeric.
- x06 Indicator. Numeric.
- x07 Indicator. Numeric.
- x08 Indicator. Numeric.
- x09 Indicator. Numeric.
- x10 Indicator. Numeric.
- x11 Indicator. Numeric.
- x12 Indicator. Numeric.
- x13 Indicator. Numeric.
- x14 Indicator. Numeric.

# Examples

```
data(data_sem)
dat <- data_med_mod_b_mod
mod < -'f1 = x01 + x02 + x03f2 = x04 + x05 + x06 + x07f3 = x08 + x09 + x10f4 = \times x11 + x12 + x13 + x14
  f3 ~ a1*f1 + a2*f2
   f4 ~ b1*f1 + b3*f3
  a1b3 := a1 * b3a2b3 := a2 * b3fit \le lavaan:: sem(model = mod, data = data_sem)
summary(fit)
```
# data\_serial *Sample Dataset: Serial Mediation*

## Description

A serial mediation model.

# Usage

data\_serial

## Format

A data frame with 100 rows and 6 variables:

x Predictor. Numeric.

m1 Mediator 1. Numeric.

m2 Mediator 2. Numeric.

y Outcome variable. Numeric.

- c1 Control variable. Numeric.
- c2 Control variable. Numeric.

```
library(lavaan)
data(data_serial)
mod < -"
m1 \sim a \times x + c1 + c2m2 \sim b1 \times m1 + x + c1 + c2
```
# data\_serial\_parallel 55

```
y \sim b2 \times m2 + m1 + x + c1 + c2indirect := a * b1 * b2"
fit <- sem(mod, data_serial,
           meanstructure = TRUE, fixed.x = FALSE)
parameterEstimates(fit)[c(1, 4, 8, 28), ]
```
data\_serial\_parallel *Sample Dataset: Serial-Parallel Mediation*

## Description

A mediation model with both serial and parallel components.

### Usage

data\_serial\_parallel

## Format

A data frame with 100 rows and 7 variables:

x Predictor. Numeric.

m11 Mediator 1 in Path 1. Numeric.

m12 Mediator 2 in Path 1. Numeric.

m2 Mediator in Path 2. Numeric.

y Outcome variable. Numeric.

c1 Control variable. Numeric.

c2 Control variable. Numeric.

```
library(lavaan)
data(data_serial_parallel)
mod < -"
m11 \sim a11 \times x + c1 + c2m12 \sim b11 \times m11 + x + c1 + c2m2 \sim a2 \times x + c1 + c2y \sim b12 \times m12 + b2 \times m2 + m11 + x + c1 + c2indirect1 := a11 * b11 * b12indirect2 := a2 * b2indirect := a11 * b11 * b12 + a2 * b2"
fit <- sem(mod, data_serial_parallel,
           meanstructure = TRUE, fixed.x = FALSE)
parameterEstimates(fit)[c(1, 4, 8, 11, 12, 34:36), ]
```
data\_serial\_parallel\_latent

*Sample Dataset: A Latent Mediation Model With Three Mediators*

### Description

Generated from a 3-mediator mediation model among eight latent factors, fx1, fx2, fm11, fm12, fy1, and fy2, each has three indicators.

#### Usage

data\_serial\_parallel\_latent

## Format

A data frame with 500 rows and 21 variables:

- x1 Indicator of fx1. Numeric.
- x2 Indicator of fx1. Numeric.
- x3 Indicator of fx1. Numeric.
- x4 Indicator of fx2. Numeric.
- x5 Indicator of fx2. Numeric.
- x6 Indicator of fx2. Numeric.
- m11a Indicator of fm11. Numeric.
- m11b Indicator of fm11. Numeric.
- m11c Indicator of fm11. Numeric.
- m12a Indicator of fm12. Numeric.
- m12b Indicator of fm12. Numeric.
- m12c Indicator of fm12. Numeric.
- m2a Indicator of fm2. Numeric.
- m2b Indicator of fm2. Numeric.
- m2c Indicator of fm2. Numeric.
- y1 Indicator of fy1. Numeric.
- y2 Indicator of fy1. Numeric.
- y3 Indicator of fy1. Numeric.
- y4 Indicator of fy2. Numeric.
- y5 Indicator of fy2. Numeric.
- y6 Indicator of fy2. Numeric.

# delta\_med 57

## Details

The model:

```
fx1 = x1 + x2 + x3f x2 = x4 + x5 + x6fm11 = ~m11a + m11b + m11cfm12 = ~ m12a + m12b + m12c
fm2 = ~m2a + m2b + m2cfy1 = (y1 + y2 + y3)fy2 = \sim y3 + y4 + y5
fm11 \sim a1 \star fx1
fm12 \sim b11 \star fm11 + a2m \star fx2
fm2 \sim a2 \star fx2
fy1 \sim b12 * fm12 + b11y1 * fm11 + cp1 * fx1
fy2 \sim b2 * fm2 + cp2 * fx2
a1b11b12 := a1 * b11 * b12
a1b11y1 := a1 * b11y1
a2b2 := a2 * b2a2mb12 := a2m * b12
```
delta\_med *Delta\_Med by Liu, Yuan, and Li (2023)*

### Description

It computes the Delta\_Med proposed by Liu, Yuan, and Li (2023), an  $R^2$ -like measure of indirect effect.

### Usage

```
delta_med(
  x,
 y,
 m,
  fit,
 paths_to_remove = NULL,
 boot_out = NULL,
  level = 0.95,progress = TRUE,
  skip_check_single_x = FALSE,
  skip_check_m_between_x_y = FALSE,
  skip_check_x_to_y = FALSE,
  skip_check_latent_variables = FALSE,
 boot_type = c("perc", "bc"))
```
## Arguments

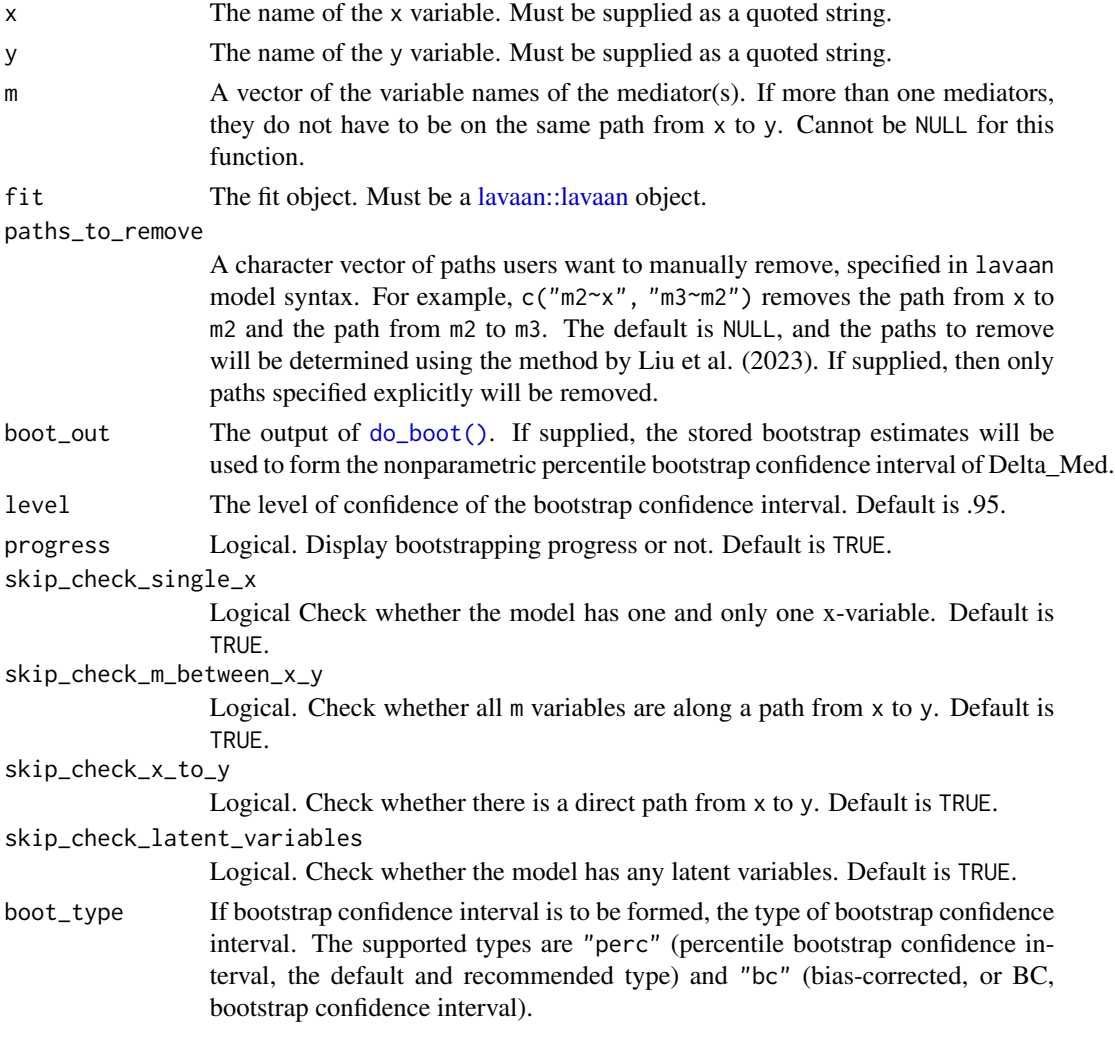

## Details

It computes Delta\_Med, an  $R^2$ -like effect size measure for the indirect effect from one variable (the y-variable) to another variable (the x-variable) through one or more mediators (m, or m1, m2, etc. when there are more than one mediator).

The Delta\_Med of one or more mediators was computed as the difference between two  $R^2$ s:

- $R_1^2$ , the  $R^2$  when y is predicted by x and all mediators.
- $R_2^2$ , the  $R^2$  when the mediator(s) of interest is/are removed from the models, while the error term(s) of the mediator(s) is/are kept.

Delta\_Med is given by  $R_1^2 - R_2^2$ .

Please refer to Liu et al. (2023) for the technical details.

The function can also form a nonparametric percentile bootstrap confidence of Delta\_Med.

#### delta\_med 59

#### Value

A delta\_med class object. It is a list-like object with these major elements:

- delta\_med: The Delta\_Med.
- x: The name of the x-variable.
- y: The name of the y-variable.
- m: A character vector of the mediator(s) along a path. The path runs from the first element to the last element.

This class has a print method, a coef method, and a confint method. See [print.delta\\_med\(\)](#page-109-0), [coef.delta\\_med\(\)](#page-9-0), and [confint.delta\\_med\(\)](#page-28-0).

### Implementation

The function identifies all the path(s) pointing to the mediator(s) of concern and fixes the path(s) to zero, effectively removing the mediator(s). However, the model is not refitted, hence keeping the estimates of all other parameters unchanged. It then uses [lavaan::lav\\_model\\_set\\_parameters\(\)](#page-0-0) to update the parameters, [lavaan::lav\\_model\\_implied\(\)](#page-0-0) to update the implied statistics, and then calls [lavaan::lavInspect\(\)](#page-0-0) to retrieve the implied variance of the predicted values of y for computing the  $R_2^2$ . Subtracting this  $R_2^2$  from  $R_1^2$  of y can then yield Delta\_Med.

### Model Requirements

For now, by default, it only computes Delta\_Med for the types of models discussed in Liu et al. (2023):

- Having one predictor (the x-variable).
- Having one or more mediators, the m-variables, with arbitrary way to mediate the effect of x on the outcome variable (y-variable).
- Having one or more outcome variables. Although their models only have outcome variables, the computation of the Delta\_Med is not affected by the presence of other outcome variables.
- Having no control variables.
- The mediator(s), m, and the y-variable are continuous.
- x can be continuous or categorical. If categorical, it needs to be handle appropriately when fitting the model.
- x has a direct path to y.
- All the mediators listed in the argument m is present in at least one path from x to y.
- None of the paths from x to y are moderated.

It can be used for other kinds of models but support for them is disabled by default. To use this function for cases not discussed in Liu et al. (2023), please disable relevant requirements stated above using the relevant skip\_check\_\* arguments. An error will be raised if the models failed any of the checks not skipped by users.

#### References

Liu, H., Yuan, K.-H., & Li, H. (2023). A systematic framework for defining R-squared measures in mediation analysis. *Psychological Methods*. Advance online publication. https://doi.org/10.1037/met0000571

# See Also

[print.delta\\_med\(\)](#page-109-0), [coef.delta\\_med\(\)](#page-9-0), and [confint.delta\\_med\(\)](#page-28-0).

# Examples

```
library(lavaan)
dat <- data_med
mod < -"
m \sim xy \sim m + x,,
fit <- sem(mod, dat)
dm \leq delta_med(x = "x",
                y = "y",m = "m",fit = fitdm
print(dm, full = TRUE)
# Call do_boot() to generate
# bootstrap estimates
# Use 2000 or even 5000 for R in real studies
# Set parallel to TRUE in real studies for faster bootstrapping
boot_out <- do_boot(fit,
                    R = 45,
                    seed = 879,
                    parallel = FALSE,
                    progress = FALSE)
# Remove 'progress = FALSE' in practice
dm\_boot \leq -delta\_mean(x = "x",y = "y",m = "m",fit = fit,boot_out = boot_out,
                     progress = FALSE)
dm_boot
confint(dm_boot)
```
<span id="page-59-0"></span>do\_boot *Bootstrap Estimates for 'indirect\_effects' and 'cond\_indirect\_effects'*

## Description

Generate bootstrap estimates to be used by [cond\\_indirect\\_effects\(\)](#page-14-0), [indirect\\_effect\(\)](#page-14-0), and [cond\\_indirect\(\)](#page-14-1),

do\_boot 61

## Usage

```
do_boot(
  fit,
 R = 100,
  seed = NULL,
  parallel = TRUE,
  ncores = max(parallel::detectCores(logical = FALSE) - 1, 1),
  make_cluster_args = list(),
  progress = TRUE
)
```
## Arguments

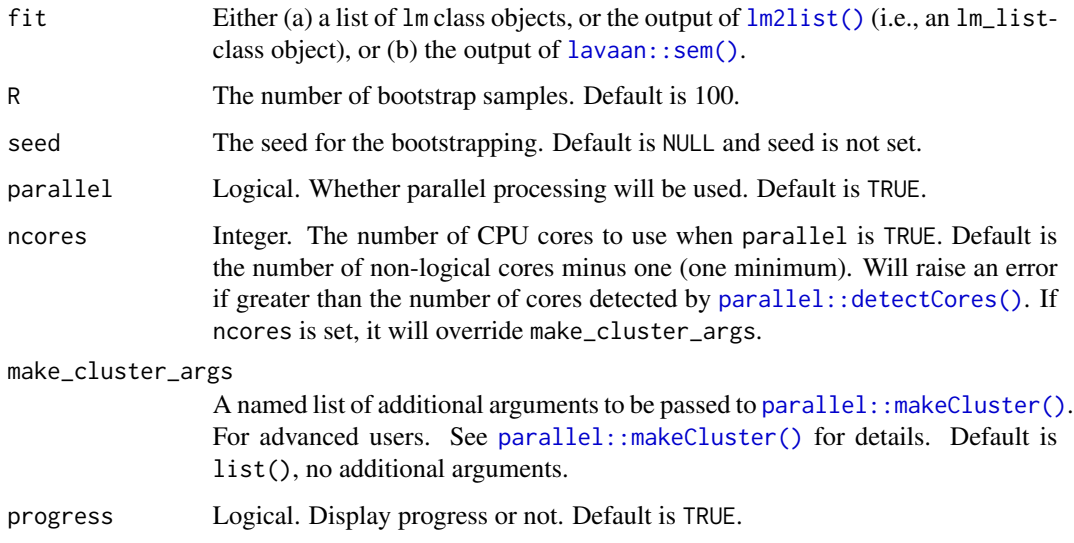

## Details

It does nonparametric bootstrapping to generate bootstrap estimates of the parameter estimates in a model fitted either by [lavaan::sem\(\)](#page-0-0) or by a sequence of calls to  $lm()$ . The stored estimates can then be used by [cond\\_indirect\\_effects\(\)](#page-14-0), [indirect\\_effect\(\)](#page-14-0), and [cond\\_indirect\(\)](#page-14-1) to form bootstrapping confidence intervals.

This approach removes the need to repeat bootstrapping in each call to [cond\\_indirect\\_effects\(\)](#page-14-0), [indirect\\_effect\(\)](#page-14-0), and [cond\\_indirect\(\)](#page-14-1). It also ensures that the same set of bootstrap samples is used in all subsequent analysis.

It determines the type of the fit object automatically and then calls [lm2boot\\_out\(\)](#page-81-0), [fit2boot\\_out\(\)](#page-64-0), or [fit2boot\\_out\\_do\\_boot\(\)](#page-64-1).

## Multigroup Models:

Since Version 0.1.14.2, support for multigroup models has been added for models fitted by lavaan. The implementation of bootstrapping is identical to that used by lavaan, with resampling done within each group.

## Value

A boot\_out-class object that can be used for the boot\_out argument of [cond\\_indirect\\_effects\(\)](#page-14-0), [indirect\\_effect\(\)](#page-14-0), and [cond\\_indirect\(\)](#page-14-1) for forming bootstrap confidence intervals. The object is a list with the number of elements equal to the number of bootstrap samples. Each element is a list of the parameter estimates and sample variances and covariances of the variables in each bootstrap sample.

# See Also

[lm2boot\\_out\(\)](#page-81-0), [fit2boot\\_out\(\)](#page-64-0), and [fit2boot\\_out\\_do\\_boot\(\)](#page-64-1), which implements the bootstrapping.

#### Examples

```
data(data_med_mod_ab1)
dat <- data_med_mod_ab1
lm_m < - lm(m ~ x * w + c1 + c2, dat)lm_y \leftarrow lm(y \sim m*w + x + c1 + c2, dat)lm_out <- lm2list(lm_m, lm_y)
# In real research, R should be 2000 or even 5000
# In real research, no need to set parallel and progress to FALSE
# Parallel processing is enabled by default and
# progress is displayed by default.
lm\_boot\_out \leq - do\_boot(lm\_out, R = 50, seed = 1234,parallel = FALSE,
                        progress = FALSE)
wlevels <- mod_levels(w = "w", fit = lm_out)
wlevels
out <- cond_indirect_effects(wlevels = wlevels,
                              x = "x",y = "y",m = "m",fit = lm_out,boot_ci = TRUE,
                              boot_out = lm_boot_out)
```
out

<span id="page-61-0"></span>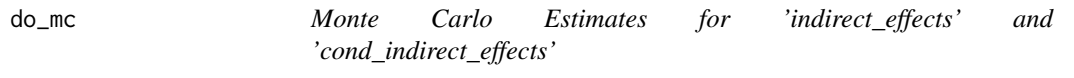

# Description

Generate Monte Carlo estimates to be used by [cond\\_indirect\\_effects\(\)](#page-14-0), [indirect\\_effect\(\)](#page-14-0), and [cond\\_indirect\(\)](#page-14-1),

do\_mc 63

# Usage

```
do_mc(
  fit,
  R = 100,
  seed = NULL,
  parallel = TRUE,
  ncores = max(parallel::detectCores(logical = FALSE) - 1, 1),
  make_cluster_args = list(),
  progress = TRUE
)
gen_mc\_est(fit, R = 100, seed = NULL)
```
## Arguments

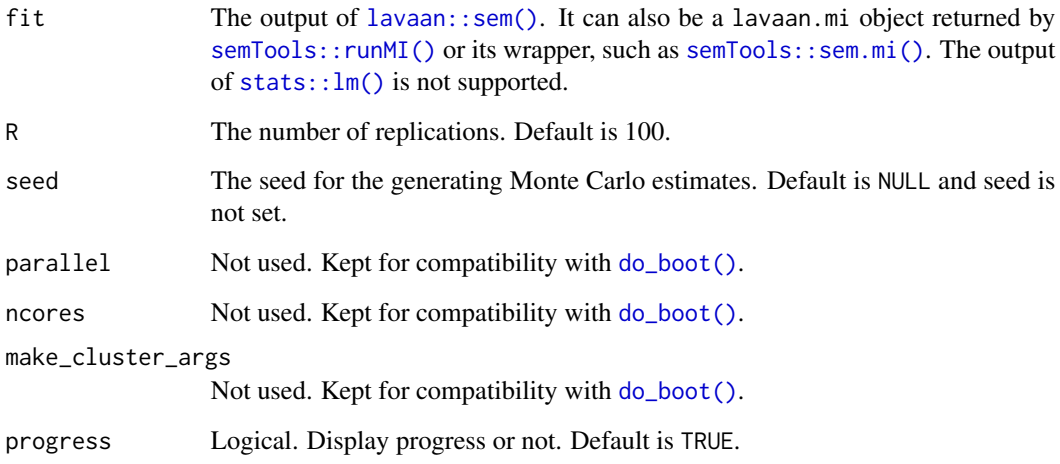

## Details

It uses the parameter estimates and their variance-covariance matrix to generate Monte Carlo estimates of the parameter estimates in a model fitted by [lavaan::sem\(\)](#page-0-0). The stored estimates can then be used by [cond\\_indirect\\_effects\(\)](#page-14-0), [indirect\\_effect\(\)](#page-14-0), and [cond\\_indirect\(\)](#page-14-1) to form Monte Carlo confidence intervals.

It also supports a model estimated by multiple imputation using [semTools::runMI\(\)](#page-0-0) or its wrapper, such as [semTools::sem.mi\(\)](#page-0-0). The pooled estimates and their variance-covariance matrix will be used to generate the Monte Carlo estimates.

This approach removes the need to repeat Monte Carlo simulation in each call to [cond\\_indirect\\_effects\(\)](#page-14-0), [indirect\\_effect\(\)](#page-14-0), and [cond\\_indirect\(\)](#page-14-1). It also ensures that the same set of Monte Carlo estimates is used in all subsequent analysis.

## Multigroup Models:

Since Version 0.1.14.2, support for multigroup models has been added for models fitted by lavaan.

Value

A mc\_out-class object that can be used for the mc\_out argument of [cond\\_indirect\\_effects\(\)](#page-14-0), [indirect\\_effect\(\)](#page-14-0), and [cond\\_indirect\(\)](#page-14-1) for forming Monte Carlo confidence intervals. The object is a list with the number of elements equal to the number of Monte Carlo replications. Each element is a list of the parameter estimates and sample variances and covariances of the variables in each Monte Carlo replication.

# Functions

- do\_mc(): A general purpose function for creating Monte Carlo estimates to be reused by other functions. It returns a mc\_out-class object.
- gen\_mc\_est(): Generate Monte Carlo estimates and store them in the external slot: external\$manymome\$mc. For advanced users.

## See Also

[fit2mc\\_out\(\)](#page-67-0), which implements the Monte Carlo simulation.

### Examples

```
library(lavaan)
data(data_med_mod_ab1)
dat <- data_med_mod_ab1
mod < -"
m \sim x + w + x : w + c1 + c2y ~ m + w + m:w + x + c1 + c2
"
fit <- sem(mod, dat)
# In real research, R should be 5000 or even 10000
mc_out < - do_{mc}(fit, R = 100, seed = 1234)wlevels \leq mod_levels(w = "w", fit = fit)
wlevels
out <- cond_indirect_effects(wlevels = wlevels,
                              x = "x",y = "y",m = "m",
                              fit = fit.
                              mc\_ci = TRUE,mc\_out = mc\_out)
```
out

factor2var *Create Dummy Variables*

#### Description

Create dummy variables from a categorical variable.

# fit2boot\_out 65

## Usage

```
factor2var(
  x_value,
  x_contrasts = "contr.treatment",
 prefix = "",add_rownames = TRUE
)
```
## Arguments

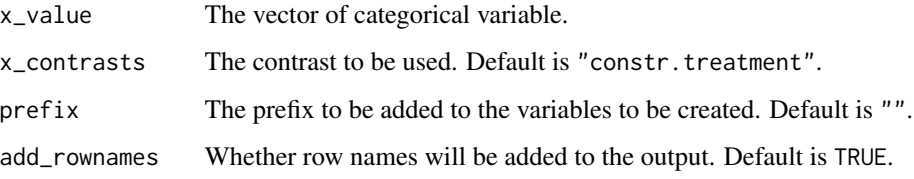

#### Details

Its main use is for creating dummy variables (indicator variables) from a categorical variable, to be used in [lavaan::sem\(\)](#page-0-0).

Optionally, the other contrasts can be used through the argument x\_contrasts.

### Value

It always returns a matrix with the number of rows equal to the length of the vector  $(x_\text{value})$ . If the categorical has only two categories and so only one dummy variable is needed, the output is still a one-column "matrix" in R.

## Examples

```
dat <- data_mod_cat
dat <- data.frame(dat,
                  factor2var(dat$w, prefix = "gp", add_rownames = FALSE))
head(dat[, c("w", "gpgroup2", "gpgroup3")], 15)
```
<span id="page-64-0"></span>fit2boot\_out *Bootstrap Estimates for a* lavaan *Output*

### <span id="page-64-1"></span>Description

Generate bootstrap estimates from the output of [lavaan::sem\(\)](#page-0-0).

### Usage

```
fit2boot_out(fit)
fit2boot_out_do_boot(
  fit,
 R = 100.
  seed = NULL,
  parallel = FALSE,
  ncores = max(parallel::detectCores(logical = FALSE) - 1, 1),
 make_cluster_args = list(),
 progress = TRUE,
  interval = list())
```
### Arguments

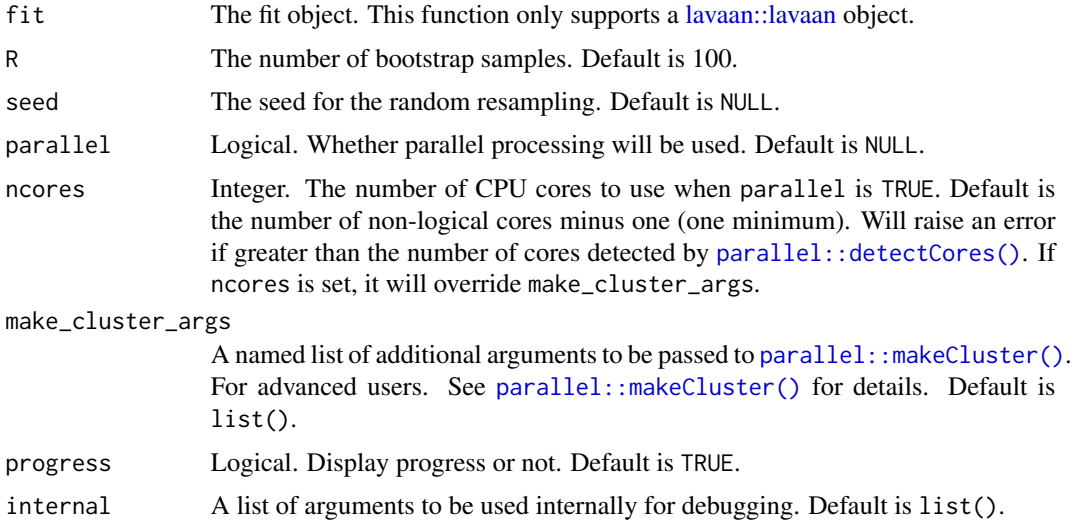

## Details

This function is for advanced users. [do\\_boot\(\)](#page-59-0) is a function users should try first because [do\\_boot\(\)](#page-59-0) has a general interface for input-specific functions like this one.

If bootstrapping confidence intervals was requested when calling  $l$  avaan::sem() by setting se = "boot", [fit2boot\\_out\(\)](#page-64-0) can be used to extract the stored bootstrap estimates so that they can be reused by [indirect\\_effect\(\)](#page-14-0), [cond\\_indirect\\_effects\(\)](#page-14-0) and related functions to form bootstrapping confidence intervals for effects such as indirect effects and conditional indirect effects.

If bootstrapping confidence was not requested when fitting the model by [lavaan::sem\(\)](#page-0-0), [fit2boot\\_out\\_do\\_boot\(\)](#page-64-1) can be used to generate nonparametric bootstrap estimates from the output of [lavaan::sem\(\)](#page-0-0) and store them for use by [indirect\\_effect\(\)](#page-14-0), [cond\\_indirect\\_effects\(\)](#page-14-0), and related functions.

This approach removes the need to repeat bootstrapping in each call to [indirect\\_effect\(\)](#page-14-0), [cond\\_indirect\\_effects\(\)](#page-14-0), and related functions. It also ensures that the same set of bootstrap samples is used in all subsequent analyses.

#### fit2boot\_out 67

### Value

A boot\_out-class object that can be used for the boot\_out argument of [indirect\\_effect\(\)](#page-14-0), [cond\\_indirect\\_effects\(\)](#page-14-0), and related functions for forming bootstrapping confidence intervals.

The object is a list with the number of elements equal to the number of bootstrap samples. Each element is a list of the parameter estimates and sample variances and covariances of the variables in each bootstrap sample.

### Functions

- fit2boot\_out(): Process stored bootstrap estimates for functions such as [cond\\_indirect\\_effects\(\)](#page-14-0).
- fit2boot\_out\_do\_boot(): Do bootstrapping and store information to be used by [cond\\_indirect\\_effects\(\)](#page-14-0) and related functions. Support parallel processing.

#### See Also

[do\\_boot\(\)](#page-59-0), the general purpose function that users should try first before using this function.

#### Examples

```
library(lavaan)
data(data_med_mod_ab1)
dat <- data_med_mod_ab1
dat$"x:w" <- dat$x * dat$w
dat$"m:w" <- dat$m * dat$w
mod < -"
m \sim x + w + x:w + c1 + c2
y \sim m + w + m: w + x + c1 + c2"
# Bootstrapping not requested in calling lavaan::sem()
fit \leq sem(model = mod, data = dat, fixed.x = FALSE,
           se = "none", baseline = FALSE)
fit_boot_out <- fit2boot_out_do_boot(fit = fit,
                                      R = 40,
                                      seed = 1234,
                                      progress = FALSE)
out <- cond_indirect_effects(wlevels = "w",
                             x = "x",y = "y",m = "m",
                              fit = fit,
                              boot_ci = TRUE,
                              boot_out = fit_boot_out)
```
out

<span id="page-67-0"></span>

### Description

Generate Monte Carlo estimates from the output of [lavaan::sem\(\)](#page-0-0).

#### Usage

fit2mc\_out(fit, progress = TRUE)

### Arguments

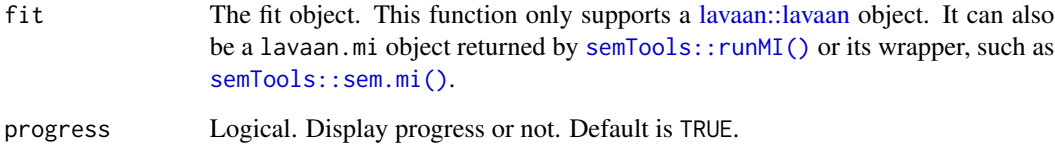

### Details

This function is for advanced users.  $do_m c()$  is a function users should try first because  $do_m c()$ has a general interface for input-specific functions like this one.

[fit2mc\\_out\(\)](#page-67-0) can be used to extract the stored Monte Carlo estimates so that they can be reused by [indirect\\_effect\(\)](#page-14-0), [cond\\_indirect\\_effects\(\)](#page-14-0) and related functions to form Monte Carlo confidence intervals for effects such as indirect effects and conditional indirect effects.

This approach removes the need to repeat Monte Carlo simulation in each call to [indirect\\_effect\(\)](#page-14-0), [cond\\_indirect\\_effects\(\)](#page-14-0), and related functions. It also ensures that the same set of Monte Carlo estimates is used in all subsequent analyses.

#### Value

A mc\_out-class object that can be used for the mc\_out argument of [indirect\\_effect\(\)](#page-14-0), [cond\\_indirect\\_effects\(\)](#page-14-0), and related functions for forming Monte Carlo confidence intervals.

The object is a list with the number of elements equal to the number of Monte Carlo replications. Each element is a list of the parameter estimates and sample variances and covariances of the variables in each Monte Carlo replication.

# See Also

[do\\_mc\(\)](#page-61-0), the general purpose function that users should try first before using this function.

### Examples

```
library(lavaan)
data(data_med_mod_ab1)
dat <- data_med_mod_ab1
dat$"x:w" <- dat$x * dat$w
dat$"m:w" <- dat$m * dat$w
mod < -"
m \sim x + w + x : w + c1 + c2y \sim m + w + m:w + x + c1 + c2"
fit \leq sem(model = mod, data = dat, fixed.x = FALSE,
           baseline = FALSE)
# In real research, R should be 5000 or even 10000.
fit \le gen_mc_est(fit, R = 100, seed = 453253)
fit_mc_out <- fit2mc_out(fit)
out <- cond_indirect_effects(wlevels = "w",
                             x = "x",y = "y",
                              m = "m",fit = fit,
                              mc\_ci = TRUE,
                             mc_out = fit_mc_out)
```
out

<span id="page-68-0"></span>get\_one\_cond\_indirect\_effect *Get The Conditional Indirect Effect for One Row of 'cond\_indirect\_effects' Output*

# Description

Return the conditional indirect effect of one row of the output of [cond\\_indirect\\_effects\(\)](#page-14-0).

# Usage

```
get_one_cond_indirect_effect(object, row)
```
get\_one\_cond\_effect(object, row)

#### Arguments

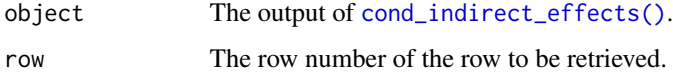

## Details

It just extracts the corresponding output of [cond\\_indirect\(\)](#page-14-1) from the requested row.

#### Value

An indirect-class object, similar to the output of [indirect\\_effect\(\)](#page-14-0) and [cond\\_indirect\(\)](#page-14-1). See [indirect\_effect)] and [cond\\_indirect\(\)](#page-14-1) for details on these classes.

[indirect\_effect)]: R:indirect\_effect) [cond\\_indirect\(\)](#page-14-1): R:cond\_indirect()

### Functions

• get\_one\_cond\_effect(): An alias to [get\\_one\\_cond\\_indirect\\_effect\(\)](#page-68-0)

## See Also

[cond\\_indirect\\_effects](#page-14-0)

```
library(lavaan)
dat <- modmed_x1m3w4y1
mod < -"
m1 \sim x + w1 + x : w1m2 \sim m1y \sim m2 + x + w4 + m2:w4"
fit <- sem(mod, dat,
           meanstructure = TRUE, fixed.x = FALSE,
           se = "none", baseline = FALSE)
est <- parameterEstimates(fit)
# Examples for cond_indirect():
# Conditional effects from x to m1
# when w1 is equal to each of the default levels
out1 \le cond_indirect_effects(x = "x", y = "m1",
                              wlevels = c("w1", "w4"), fit = fit)
get_one_cond_indirect_effect(out1, 3)
# Conditional Indirect effect from x1 through m1 to y,
# when w1 is equal to each of the levels
out2 <- cond_indirect_effects(x = "x", y = "y", m = c("m1", "m2"),
                               wlevels = c("w1", "w4"), fit = fit)
get_one_cond_indirect_effect(out2, 4)
```
### Description

Identify the product term(s), if any, along a path in a model and return the term(s), with the variables involved and the coefficient(s) of the term(s).

#### Usage

```
get_prod(
  x,
  y,
  operator = ":",
  fit = NULL,est = NULL,data = NULL,expand = FALSE)
```
## Arguments

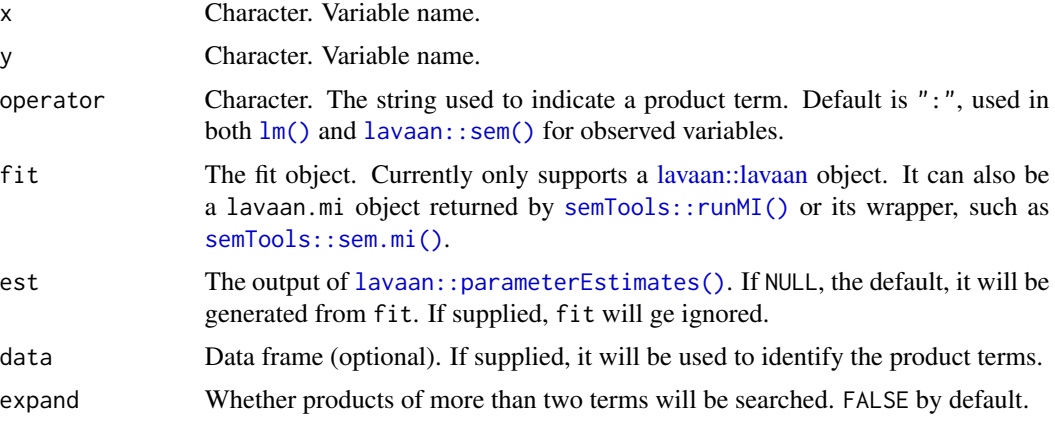

## Details

This function is used by several functions in manymome to identify product terms along a path. If possible, this is done by numerically checking whether a column in a dataset is the product of two other columns. If not possible (e.g., the "product term" is the "product" of two latent variables, formed by the products of indicators), then it requires the user to specify an operator.

The detailed workflow of this function can be found in the article [https://sfcheung.github.io/](https://sfcheung.github.io/manymome/articles/get_prod.html) [manymome/articles/get\\_prod.html](https://sfcheung.github.io/manymome/articles/get_prod.html)

This function is not intended to be used by users. It is exported such that advanced users or developers can use it.

## Value

If at least one product term is found, it returns a list with these elements:

- prod: The names of the product terms found.
- b: The coefficients of these product terms.
- w: The variable, other than x, in each product term.
- x: The x-variable, that is, where the path starts.
- y: The y-variable, that is, where the path ends.

It returns NA if no product term is found along the path.

#### Examples

```
dat <- modmed_x1m3w4y1
library(lavaan)
mod <-
"
m1 \sim x + w1 + x : w1m2 \sim m1 + w2 + m1 : w2m3 \sim m2y ~ m3 + w4 + m3:w4 + x + w3 + x:w3 + x:w4
"
fit \leq sem(model = mod,
           data = dat,
           meanstructure = TRUE,
           fixed.x = FALSE# One product term
get\_prod(x = "x", y = "m1", fit = fit)# Two product terms
get\_prod(x = "x", y = "y", fit = fit)# No product term
get\_prod(x = "m2", y = "m3", fit = fit)
```
index\_of\_mome *Index of Moderated Mediation and Index of Moderated Moderated Mediation*

## Description

It computes the index of moderated mediation and the index of moderated moderated mediation proposed by Hayes (2015, 2018).
index\_of\_mome 73

# Usage

```
index_of_mome(
 x,
 y,
 m = NULL,w = NULL,fit = NULL,boot_ci = FALSE,
  level = 0.95,boot_out = NULL,
 R = 100,
  seed = NULL,
 progress = TRUE,
 mc\_ci = FALSE,
 mc\_out = NULL,ci_type = NULL,
 ci_out = NULL,boot_type = c("perc", "bc"),...
\mathcal{L}index_of_momome(
 x,
 y,
 m = NULL,w = NULL,z = NULL,fit = NULL,boot_ci = FALSE,
 level = 0.95,boot_out = NULL,
 R = 100,
  seed = NULL,
 progress = TRUE,
 mc\_ci = FALSE,
 mc_out = NULL,ci_type = NULL,ci_out = NULL,boot_type = c("perc", "bc"),...
\mathcal{L}
```
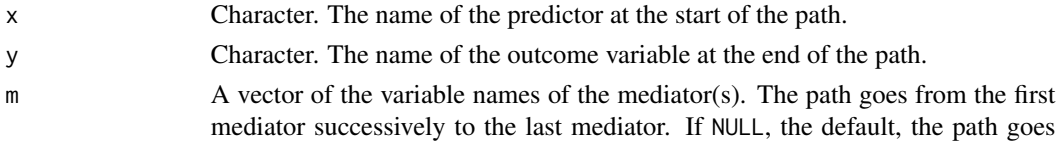

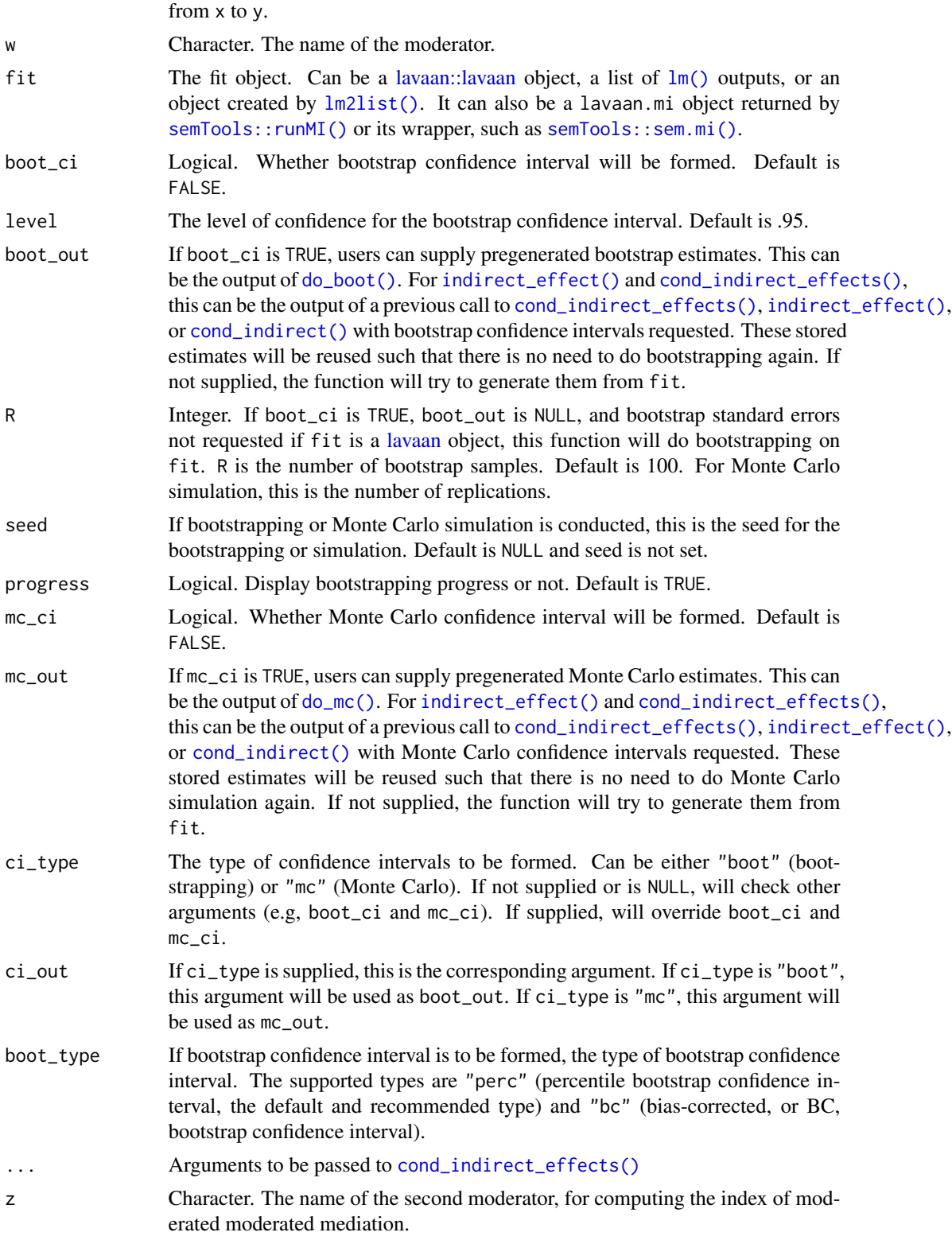

The function [index\\_of\\_mome\(\)](#page-71-0) computes the *index of moderated mediation* proposed by Hayes (2015). It supports any path in a model with one (and only one) component path moderated. For example,  $x \rightarrow m1 - m2 - y$  with  $x \rightarrow m1$  moderated by w. It measures the change in indirect effect when the moderator increases by one unit.

The function [index\\_of\\_momome\(\)](#page-71-1) computes the *index of moderated moderated mediation* proposed by Hayes (2018). It supports any path in a model, with two component paths moderated, each by one moderator. For example, x->m1->m2->y with x->m1 moderated by w and m2->y moderated by z. It measures the change in the index of moderated mediation of one moderator when the other moderator increases by one unit.

### Value

It returns a cond\_indirect\_diff-class object. This class has a print method ([print.cond\\_indirect\\_diff\(\)](#page-106-0)), a coef method for extracting the index ([coef.cond\\_indirect\\_diff\(\)](#page-7-0)), and a confint method for extracting the confidence interval if available ([confint.cond\\_indirect\\_diff\(\)](#page-26-0)).

### Functions

- index\_of\_mome(): Compute the index of moderated mediation.
- index\_of\_momome(): Compute the index of moderated moderated mediation.

## References

Hayes, A. F. (2015). An index and test of linear moderated mediation. *Multivariate Behavioral Research, 50*(1), 1-22. [doi:10.1080/00273171.2014.962683](https://doi.org/10.1080/00273171.2014.962683)

Hayes, A. F. (2018). Partial, conditional, and moderated moderated mediation: Quantification, inference, and interpretation. *Communication Monographs, 85*(1), 4-40. [doi:10.1080/03637751.2017.1352100](https://doi.org/10.1080/03637751.2017.1352100)

### See Also

[cond\\_indirect\\_effects\(\)](#page-14-0)

```
library(lavaan)
dat <- modmed_x1m3w4y1
dat$xw1 <- dat$x * dat$w1
mod < -"
m1 ~ ~ ~ a ~ * ~ x ~ ~ + ~ f ~ * ~ w1 ~ + ~ d ~ * ~ xw1y \sim b \times m1 + cp \times xind\_mome := d * b
"
fit <- sem(mod, dat,
            meanstructure = TRUE, fixed.x = FALSE,
            se = "none", baseline = FALSE)
est <- parameterEstimates(fit)
```

```
# R should be at least 2000 or even 5000 in real research.
# parallel is set to TRUE by default.
# Therefore, in research, the argument parallel can be omitted.
out_mome <- index_of_mome(x = "x", y = "y", m = "m1", w = "w1",
                           fit = fit,boot_ci = TRUE,
                           R = 42,seed = 4314,
                           parallel = FALSE,
                           progress = FALSE)
out_mome
coef(out_mome)
# From lavaan
print(est[19, ], nd = 8)confint(out_mome)
library(lavaan)
dat <- modmed_x1m3w4y1
dat$xw1 <- dat$x * dat$w1
dat$m1w4 \leq- dat$m1 * dat$w4
mod < -"
m1 \sim a \times x + f1 \times w1 + d1 \times xw1y \sim b * m1 + f4 * w4 + d4 * m1w4 + cp * xind_momome := d1 \times d4"
fit <- sem(mod, dat,
           meanstructure = TRUE, fixed.x = FALSE,
           se = "none", baseline = FALSE)
est <- parameterEstimates(fit)
# See the example of index_of_mome on how to request
# bootstrap confidence interval.
out_momome <- index_of_momome(x = "x", y = "y", m = "m1",
                               w = "w1", z = "w4",fit = fit)out_momome
coef(out_momome)
print(est[32, ], nd = 8)
```
indirect\_effects\_from\_list *Coefficient Table of an 'indirect\_list' Class Object*

### Description

Create a coefficient table for the point estimates and confidence intervals (if available) in the output of [many\\_indirect\\_effects\(\)](#page-14-0).

### Usage

```
indirect_effects_from_list(object, add_sig = TRUE, pvalue = FALSE, se = FALSE)
```
### Arguments

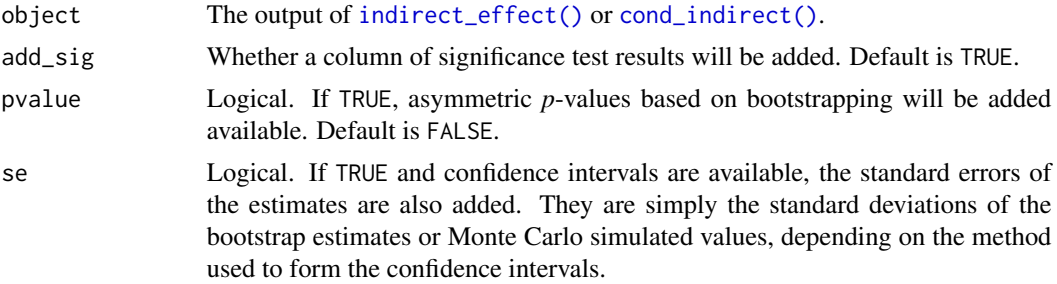

# Details

If bootstrapping confidence interval was requested, this method has the option to add *p*-values computed by the method presented in Asparouhov and Muthén (2021). Note that these *p*-values is asymmetric bootstrap *p*-values based on the distribution of the bootstrap estimates. They are not computed based on the distribution under the null hypothesis.

For a *p*-value of *a*, it means that a 100(1 - *a*)% bootstrapping confidence interval will have one of its limits equal to 0. A confidence interval with a higher confidence level will include zero, while a confidence interval with a lower confidence level will exclude zero.

#### Value

A data frame with the indirect effect estimates and confidence intervals (if available). It also has A string column, "Sig", for #' significant test results if add\_sig is TRUE and confidence intervals are available.

#### References

Asparouhov, A., & Muthén, B. (2021). Bootstrap p-value computation. Retrieved from https://www.statmodel.com/download Bootstrap%20-%20Pvalue.pdf

### See Also

[many\\_indirect\\_effects\(\)](#page-14-0)

```
library(lavaan)
data(data_serial_parallel)
mod < -"
m11 - x + c1 + c2m12 ~ m11 + x + c1 + c2
m2 \sim x + c1 + c2y ~ m12 + m2 + m11 + x + c1 + c2
```

```
"
fit <- sem(mod, data_serial_parallel,
           fixed.x = FALSE)
# All indirect paths from x to y
paths <- all_indirect_paths(fit,
                           x = "x",y = "y")paths
# Indirect effect estimates
out <- many_indirect_effects(paths,
                             fit = fit)out
# Create a data frame of the indirect effect estimates
out_df <- indirect_effects_from_list(out)
out_df
```
### indirect\_i *Indirect Effect (No Bootstrapping)*

### Description

It computes an indirect effect, optionally conditional on the value(s) of moderator(s) if present.

#### Usage

```
indirect_i(
 x,
 y,
 m = NULL,fit = NULL,est = NULL,implied_stats = NULL,
 wvalues = NULL,
 standardized_x = FALSE,
  standardized_y = FALSE,
 computation_digits = 5,
 prods = NULL,
 get_prods_only = FALSE,
 data = NULL,expand = TRUE,wan = TRUE,allow_mixing_lav_and_obs = TRUE,
 group = NULL
)
```
#### indirect\_i 79

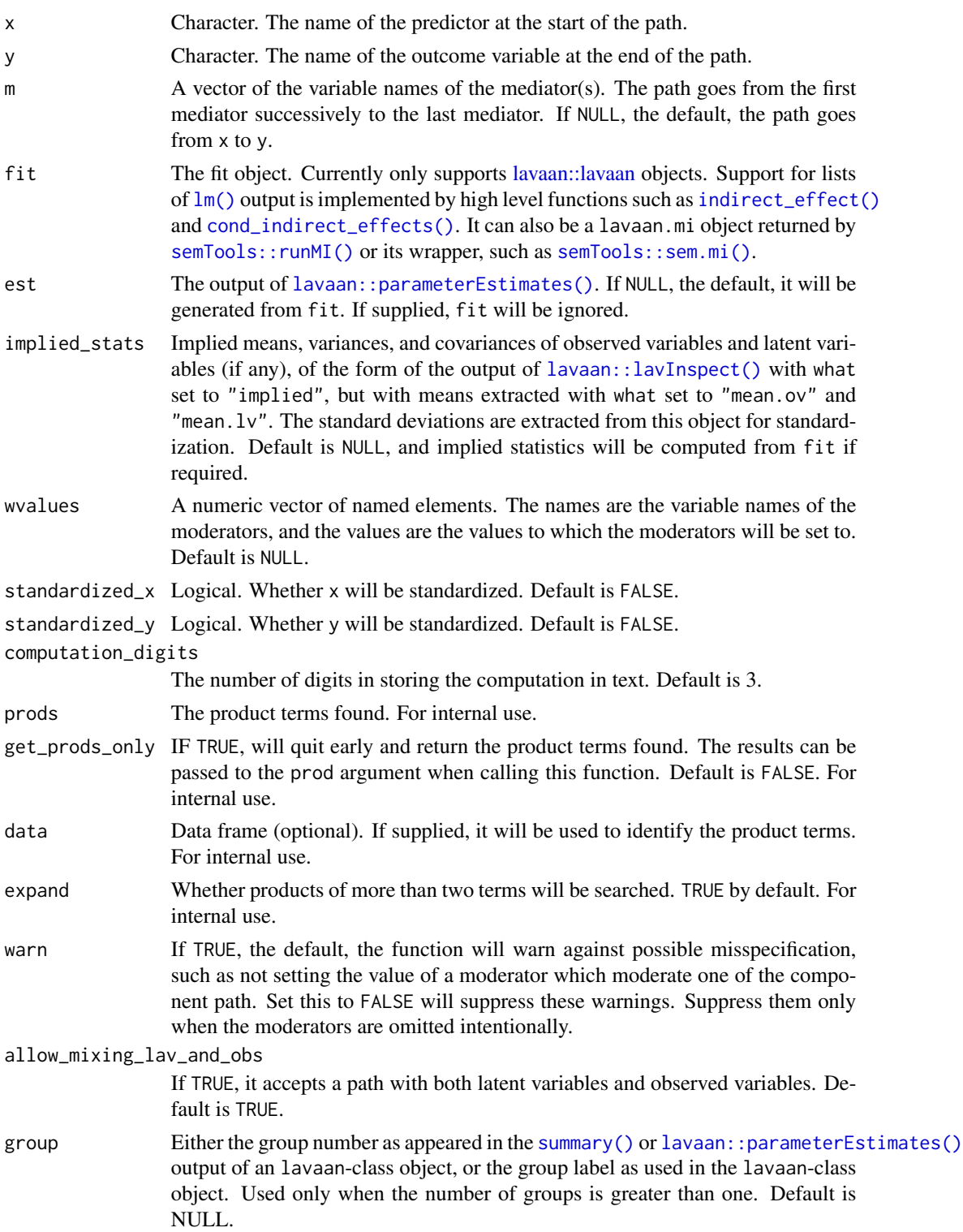

This function is a low-level function called by [indirect\\_effect\(\)](#page-14-0), [cond\\_indirect\\_effects\(\)](#page-14-0), and [cond\\_indirect\(\)](#page-14-1), which call this function multiple times if bootstrap confidence interval is requested.

This function usually should not be used directly. It is exported for advanced users and developers

### Value

It returns an indirect-class object. This class has the following methods: [coef.indirect\(\)](#page-10-0), [print.indirect\(\)](#page-111-0). The [confint.indirect\(\)](#page-30-0) method is used only when called by [cond\\_indirect\(\)](#page-14-1) or [cond\\_indirect\\_effects\(\)](#page-14-0).

### See Also

[indirect\\_effect\(\)](#page-14-0), [cond\\_indirect\\_effects\(\)](#page-14-0), and [cond\\_indirect\(\)](#page-14-1), the high level functions that should usually be used.

```
library(lavaan)
dat <- modmed_x1m3w4y1
mod < -"
m1 \sim a1 \times x + b1 \times w1 + d1 \times x:w1
m2 \sim a2 \times m1 + b2 \times w2 + d2 \times m1:w2
m3 \sim a3 * m2 + b3 * w3 + d3 * m2:w3
y \approx a4 \times m3 + b4 \times w4 + d4 \times m3: w4
"
fit <- sem(mod, dat, meanstructure = TRUE,
           fixed.x = FALSE, se = "none", baseline = FALSE)
est <- parameterEstimates(fit)
wvalues <-c(w1 = 5, w2 = 4, w3 = 2, w4 = 3)# Compute the conditional indirect effect by indirect_i()
indirect_1 <- indirect_i(x = "x", y = "y", m = c("m1", "m2", "m3"), fit = fit,
                        wvalues = wvalues)
# Manually compute the conditional indirect effect
indirect_2 <- (est[est$label == "a1", "est"] +
                 wvalues["w1"] * est[est$label == "d1", "est"]) *est[est$label == "a2", "est"] +wvalues["w2"] * est[est$label == "d2", "est"]) *est[est$label == "a3", "est"] +wvalues["w3"] * est[est$label == "d3", "est"]) *
               (est[est$label == "a4", "est"] +wvalues["w4"] * est[est$label == "d4", "est"])
# They should be the same
coef(indirect_1)
indirect_2
```
#### Description

It computes the proportion of effect mediated along a pathway.

### Usage

 $indirect\_proportion(x, y, m = NULL, fit = NULL)$ 

## Arguments

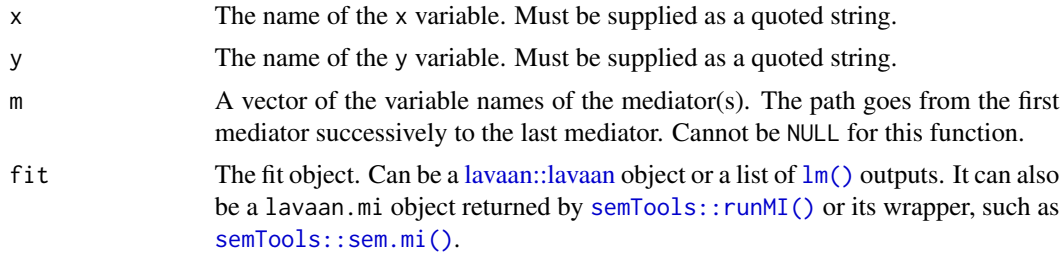

### Details

The proportion of effect mediated along a path from x to y is the indirect effect along this path divided by the total effect from x to y (Alwin & Hauser, 1975). This total effect is equal to the sum of all indirect effects from x to y and the direct effect from x to y.

To ensure that the proportion can indeed be interpreted as a proportion, this function computes the the proportion only if the signs of all the indirect and direct effects from x to y are same (i.e., all effects positive or all effects negative).

#### Value

An indirect\_proportion class object. It is a list-like object with these major elements:

- proportion: The proportion of effect mediated.
- x: The name of the x-variable.
- y: The name of the y-variable.
- m: A character vector of the mediator(s) along a path. The path runs from the first element to the last element.

This class has a print method and a coef method.

#### References

Alwin, D. F., & Hauser, R. M. (1975). The decomposition of effects in path analysis. *American Sociological Review, 40*(1), 37. [doi:10.2307/2094445](https://doi.org/10.2307/2094445)

# See Also

[print.indirect\\_proportion\(\)](#page-115-0) for the print method, and [coef.indirect\\_proportion\(\)](#page-12-0) for the coef method.

## Examples

```
library(lavaan)
dat <- data_med
head(dat)
mod <-
"
m \sim x + c1 + c2y \sim m + x + c1 + c2"
fit <- sem(mod, dat, fixed.x = FALSE)
out \leq indirect_proportion(x = "x",
                            y = "y",m = "m",fit = fit)out
```
lm2boot\_out *Bootstrap Estimates for* lm *Outputs*

# Description

Generate bootstrap estimates for models in a list of 'lm' outputs.

## Usage

```
lm2boot_out(outputs, R = 100, seed = NULL, progress = TRUE)
lm2boot_out_parallel(
 outputs,
 R = 100,
  seed = NULL,
 parallel = FALSE,
 ncores = max(parallel::detectCores(logical = FALSE) - 1, 1),
 make_cluster_args = list(),
 progress = TRUE
\mathcal{L}
```
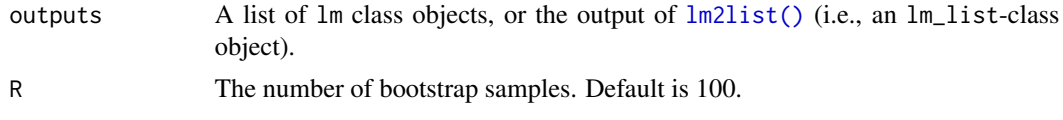

## lm2boot\_out 83

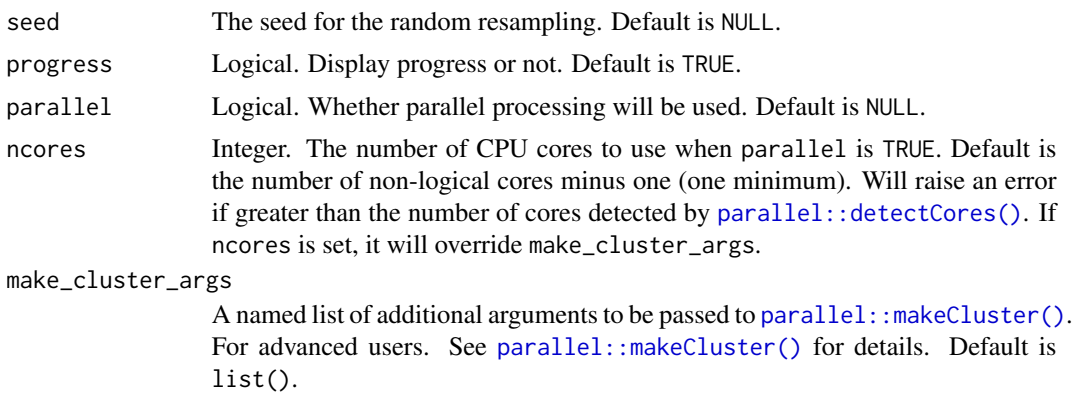

### Details

This function is for advanced users. [do\\_boot\(\)](#page-59-0) is a function users should try first because [do\\_boot\(\)](#page-59-0) has a general interface for input-specific functions like this one.

It does nonparametric bootstrapping to generate bootstrap estimates of the regression coefficients in the regression models of a list of  $lm()$  outputs, or an lm\_list-class object created by  $lm2list()$ . The stored estimates can be used by [indirect\\_effect\(\)](#page-14-0), [cond\\_indirect\\_effects\(\)](#page-14-0), and related functions in forming bootstrapping confidence intervals for effects such as indirect effect and conditional indirect effects.

This approach removes the need to repeat bootstrapping in each call to [indirect\\_effect\(\)](#page-14-0), [cond\\_indirect\\_effects\(\)](#page-14-0), and related functions. It also ensures that the same set of bootstrap samples is used in all subsequent analyses.

#### Value

A boot\_out-class object that can be used for the boot\_out argument of [indirect\\_effect\(\)](#page-14-0), [cond\\_indirect\\_effects\(\)](#page-14-0), and related functions for forming bootstrapping confidence intervals. The object is a list with the number of elements equal to the number of bootstrap samples. Each element is a list of the parameter estimates and sample variances and covariances of the variables in each bootstrap sample.

### Functions

- lm2boot\_out(): Generate bootstrap estimates using one process (serial, without parallelization).
- lm2boot\_out\_parallel(): Generate bootstrap estimates using parallel processing.

#### See Also

[do\\_boot\(\)](#page-59-0), the general purpose function that users should try first before using this function.

```
data(data_med_mod_ab1)
dat <- data_med_mod_ab1
lm_m < - lm(m \sim x * w + c1 + c2, dat)
```
84 lm2list

```
lm_y \leq lm(y \sim m*w + x + c1 + c2, dat)lm\_out \leftarrow lm2list(lm_m, lm_y)# In real research, R should be 2000 or even 5000
# In real research, no need to set progress to FALSE
# Progress is displayed by default.
lm\_boot\_out \leftarrow lm2boot\_out(lm\_out, R = 100, seed = 1234,progress = FALSE)
out <- cond_indirect_effects(wlevels = "w",
                              x = "x",y = "y",m = "m",fit = lm_out,boot_ci = TRUE,
                              boot_out = lm_boot_out)
```
out

<span id="page-83-0"></span>lm2list *Join 'lm()' Output to Form an 'lm\_list'-Class Object*

#### Description

The resulting model can be used by [indirect\\_effect\(\)](#page-14-0), [cond\\_indirect\\_effects\(\)](#page-14-0), or [cond\\_indirect\(\)](#page-14-1) as a path method, as if fitted by  $l$ avaan::sem().

#### Usage

lm2list(...)

#### Arguments

... The [lm\(\)](#page-0-0) outputs to be grouped in a list.

### Details

If a path model with mediation and/or moderation is fitted by a set of regression models using  $lm()$ , this function can combine them to an object of the class lm\_list that represents a path model, as one fitted by structural equation model functions such as [lavaan::sem\(\)](#page-0-0). This class of object can be used by some functions, such as [indirect\\_effect\(\)](#page-14-0), [cond\\_indirect\\_effects\(\)](#page-14-0), and [cond\\_indirect\(\)](#page-14-1) as if they were the output of fitting a path model, with the regression coefficients treated as path coefficients.

The regression outputs to be combined need to meet the following requirements:

- All models must be connected to at least one another model. That is, a regression model must either have (a) at least on predictor that is the outcome variable of another model, or (b) its outcome variable the predictor of another model.
- All models must be fitted to the same sample. This implies that the sample size must be the same in all analysis.

## Value

It returns an lm\_list-class object that forms a path model represented by a set of regression models. This class has a summary method that shows the summary of each regression model stored (see [summary.lm\\_list\(\)](#page-124-0)), and a print method that prints the models stored (see [print.lm\\_list\(\)](#page-116-0)).

## See Also

[summary.lm\\_list\(\)](#page-124-0) and [print.lm\\_list\(\)](#page-116-0) for related methods, [indirect\\_effect\(\)](#page-14-0) and [cond\\_indirect\\_effects\(\)](#page-14-0) which accept lm\_list-class objects as input.

#### Examples

```
data(data_serial_parallel)
lm_m11 \leftarrow lm(m11 \sim x + c1 + c2, data\_serial\_parallel)lm_m12 \leq lm(m12 \approx m11 + x + c1 + c2, data\_serial\_parallel)lm_m2 \leq lm(m2 \sim x + c1 + c2, data\_serial\_parallel)lm_y \leftarrow lm(y \sim m11 + m12 + m2 + x + c1 + c2, data\_serial\_parallel)# Join them to form a lm_list-class object
lm_serial_parallel <- lm2list(lm_m11, lm_m12, lm_m2, lm_y)
lm_serial_parallel
summary(lm_serial_parallel)
# Compute indirect effect from x to y through m11 and m12
outm11m12 <- cond_indirect(x = "x", y = "y",m = c("m11", "m12"),
                            fit = lm_serial_parallel)
outm11m12
# Compute indirect effect from x to y
# through m11 and m12 with bootstrapping CI
# R should be at least 2000 or even 5000 in read study.
# In real research, parallel and progress can be omitted.
# They are est to TRUE by default.
outm11m12 <- cond_indirect(x = "x", y = "y",
                            m = c("m11", "m12"),
                            fit = lm_serial_parallel,
                            boot_ci = TRUE,
                            R = 100,
                            seed = 1234,
                            parallel = FALSE,
                            progress = FALSE)
outm11m12
```
<span id="page-84-0"></span>lm\_from\_lavaan\_list *'lavaan'-class to 'lm\_from\_lavaan\_list'-Class*

#### Description

Converts the regression models in a lavaan-class model to an lm\_from\_lavaan\_list-class object.

## Usage

```
lm_from_lavaan_list(fit)
```
### Arguments

fit A lavaan-class object, usually the output of [lavaan::lavaan\(\)](#page-0-0) or its wrappers.

## Details

It identifies all dependent variables in a lavaan model and creates an lm\_from\_lavaan-class object for each of them.

This is an advanced helper used by [plot.cond\\_indirect\\_effects\(\)](#page-93-0). Exported for advanced users and developers.

#### Value

An lm\_from\_lavaan\_list-class object, which is a list of lm\_from\_lavaan objects. It has a predict-method ([predict.lm\\_from\\_lavaan\\_list\(\)](#page-101-0)) for computing the predicted values from one variable to another.

## See Also

[predict.lm\\_from\\_lavaan\\_list](#page-101-0)

```
library(lavaan)
data(data_med)
mod <-
"
m \sim a \times x + c1 + c2y \sim b * m + x + c1 + c2"
fit <- sem(mod, data_med, fixed.x = FALSE)
fit_list <- lm_from_lavaan_list(fit)
tmp \leq data frame(x = 1, c1 = 2, c2 = 3, m = 4)predict(fit_list, x = "x", y = "y", m = "m", newdata = tmp)
```
### Description

Mathematic operators for 'indirect'-class object, the output of [indirect\\_effect\(\)](#page-14-0) and [cond\\_indirect\(\)](#page-14-1).

### Usage

```
## S3 method for class 'indirect'
e1 + e2## S3 method for class 'indirect'
e1 - e2
```
#### Arguments

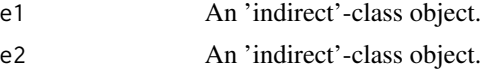

#### Details

For now, only + operator and - operator are supported. These operators can be used to estimate and test a function of effects between the same pair of variables.

For example, they can be used to compute and test the total effects along different paths. They can also be used to compute and test the difference between the effects along two paths.

The operators will check whether an operation is valid. An operation is not valid if

- 1. the two paths do not start from the same variable,
- 2. the two paths do not end at the same variable,
- 3. moderators are involved but they are not set to the same values in both objects, and
- 4. bootstrap estimates stored in boot\_out, if any, are not identical.
- 5. Monte Carlo simulated estimates stored in mc\_out, if any, are not identical.

If bootstrap estimates are stored and both objects used the same type of bootstrap confidence interval, that type will be used. Otherwise, percentile bootstrap confidence interval, the recommended method, will be used.

#### Multigroup Models:

Since Version 0.1.14.2, support for multigroup models has been added for models fitted by lavaan. Both bootstrapping and Monte Carlo confidence intervals are supported. These operators can be used to compute and test the difference of an indirect effect between two groups. This can also be used to compute and test the difference between a function of effects between groups, for example, the total indirect effects between two groups.

The operators are flexible and allow users to do many possible computations. Therefore, users need to make sure that the function of effects is meaningful.

#### Value

An 'indirect'-class object with a list of effects stored. See [indirect\\_effect\(\)](#page-14-0) on details for this class.

## See Also

[indirect\\_effect\(\)](#page-14-0) and [cond\\_indirect\(\)](#page-14-1)

## Examples

```
library(lavaan)
dat <- modmed_x1m3w4y1
mod < -"
m1 \sim a1 \times x + d1 \times w1 + e1 \times x:w1
m2 \approx m1 + a2 \times xy \sim b1 * m1 + b2 * m2 + cp * x
"
fit <- sem(mod, dat,
           meanstructure = TRUE, fixed.x = FALSE,
           se = "none", baseline = FALSE)
est <- parameterEstimates(fit)
hi_w1 \leq mean(dat$w1) + sd(dat$w1)
# Examples for cond_indirect():
# Conditional effect from x to m1 when w1 is 1 SD above mean
out1 <- cond_indirect(x = "x", y = "y", m = c("m1", "m2"),
              wvalues = c(w1 = h i_w1), fit = fit)
out2 <- cond_indirect(x = "x", y = "y", m = c("m2"),
              wvalues = c(w1 = h i_w1), fit = fit)
out3 <- cond_indirect(x = "x", y = "y",wvalues = c(w1 = h i_w1), fit = fit)
out12 <- out1 + out2
out12
out123 <- out1 + out2 + out3
out123
coef(out1) + coef(out2) + coef(out3)
# Multigroup model with indirect effects
dat <- data_med_mg
mod < -"
m \sim x + c1 + c2y ~ m + x + c1 + c2
"
fit <- sem(mod, dat, meanstructure = TRUE, fixed.x = FALSE, se = "none", baseline = FALSE,
           group = "group")
```
# If a model has more than one group,

```
# the argument 'group' must be set.
ind1 <- indirect_effect(x = "x",y = "y",m = "m",fit = fit,
                       group = "Group A")ind1
ind2 <- indirect_effect(x = "x",y = "y",m = "m",fit = fit,
                       group = 2)ind2
# Compute the difference in indirect effects between groups
ind2 - ind1
```
<span id="page-88-0"></span>merge\_mod\_levels *Merge the Generated Levels of Moderators*

#### **Description**

Merge the levels of moderators generated by [mod\\_levels\(\)](#page-90-0) into a data frame.

#### Usage

```
merge_mod_levels(...)
```
#### Arguments

... The output from [mod\\_levels\(\)](#page-90-0), or a list of levels generated by [mod\\_levels\\_list\(\)](#page-90-1).

#### Details

It merges the levels of moderators generated by [mod\\_levels\(\)](#page-90-0) into a data frame, with each row represents a combination of the levels. The output is to be used by [cond\\_indirect\\_effects\(\)](#page-14-0).

Users usually do not need to use this function because [cond\\_indirect\\_effects\(\)](#page-14-0) will merge the levels internally if necessary. This function is used when users need to customize the levels for each moderator and so cannot use [mod\\_levels\\_list\(\)](#page-90-1) or the default levels in [cond\\_indirect\\_effects\(\)](#page-14-0).

#### Value

A wlevels-class object, which is a data frame of the combinations of levels, with additional attributes about the levels.

## See Also

[mod\\_levels\(\)](#page-90-0) on generating the levels of a moderator.

## Examples

```
data(data_med_mod_ab)
dat <- data_med_mod_ab
# Form the levels from a list of lm() outputs
lm_m < - lm(m ~ x * w1 + c1 + c2, dat)lm_y \leq -lm(y \sim m*w2 + x + w1 + c1 + c2, dat)lm_out <- lm2list(lm_m, lm_y)
w1<sup>l</sup>evels \leq mod<sub>levels</sub>(lm<sub>_out,</sub> w = "w1")w1_levels
w2_levels <- mod_levels(lm_out, w = "w2")
w2_levels
merge_mod_levels(w1_levels, w2_levels)
```
modmed\_x1m3w4y1 *Sample Dataset: Moderated Serial Mediation*

## Description

Generated from a serial mediation model with one predictor, three mediators, and one outcome variable, with one moderator in each stage.

#### Usage

modmed\_x1m3w4y1

## Format

A data frame with 200 rows and 11 variables:

- x Predictor. Numeric.
- w1 Moderator 1. Numeric.
- w2 Moderator 2. Numeric.
- w3 Moderator 3. Numeric.
- w4 Moderator 4. Numeric.
- m1 Mediator 1. Numeric.
- m2 Mediator 2. Numeric.
- m3 Mediator 3. Numeric.
- y Outcome variable. Numeric.
- gp Three values: "earth", "mars", "venus". String.
- city Four values: "alpha", "beta", "gamma", "sigma". String.

<span id="page-90-0"></span>

### <span id="page-90-1"></span>Description

Create levels of moderators to be used by [indirect\\_effect\(\)](#page-14-0), [cond\\_indirect\\_effects\(\)](#page-14-0), and [cond\\_indirect\(\)](#page-14-1).

#### Usage

```
mod_levels(
  w,
  fit,
 w_type = c("auto", "numeric", "categorical"),
 w_method = c("sd", "percentile"),
  sd\_from\_mean = c(-1, 0, 1),percentiles = c(0.16, 0.5, 0.84),
  extract_gp_names = TRUE,
 prefix = NULL,
  values = NULL,
  reference_group_label = NULL,
  descending = TRUE
)
mod_levels_list(
  ...,
  fit,
 w_t ype = "auto",w_method = "sd",
  sd_from_mean = NULL,
  percentiles = NULL,
  extract_gp_names = TRUE,
 prefix = NULL,descending = TRUE,
  merge = FALSE
)
```
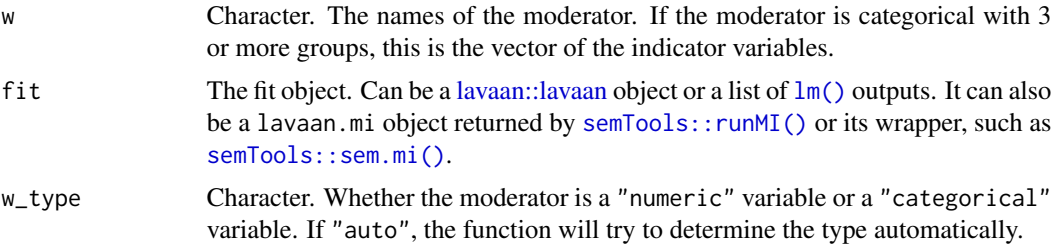

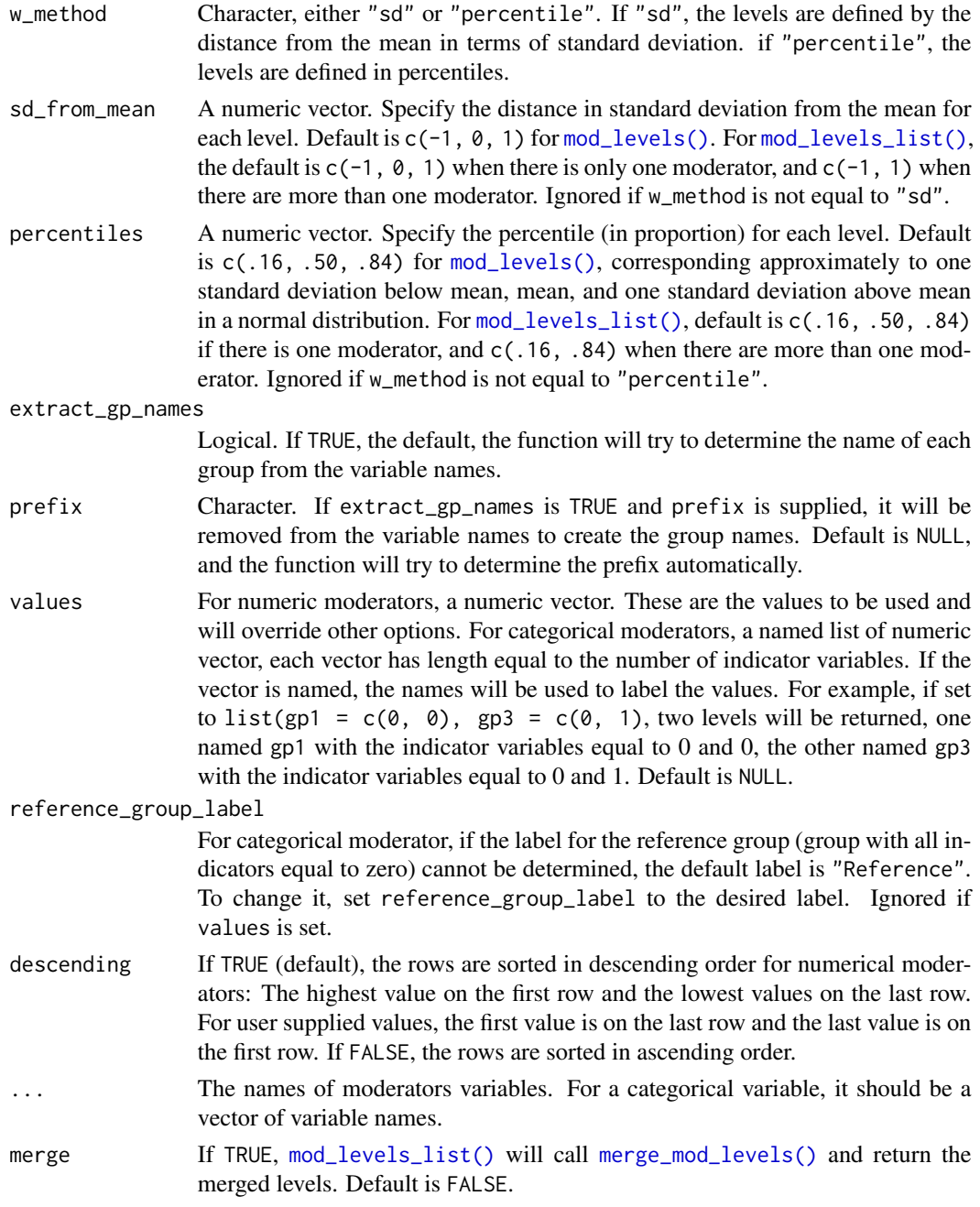

It creates values of a moderator that can be used to compute conditional effect or conditional indirect effect. By default, for a numeric moderator, it uses one standard deviation below mean, mean, and one standard deviation above mean. The percentiles of these three levels in a normal distribution (16th, 50th, and 84th) can also be used. For categorical variable, it will simply collect the unique categories in the data.

The generated levels are then used by [cond\\_indirect\(\)](#page-14-1) and [cond\\_indirect\\_effects\(\)](#page-14-0).

If a model has more than one moderator, [mod\\_levels\\_list\(\)](#page-90-1) can be used to generate combinations of levels. The output can then passed to [cond\\_indirect\\_effects\(\)](#page-14-0) to compute the conditional effects or conditional indirect effects for all the combinations.

#### Value

[mod\\_levels\(\)](#page-90-0) returns a wlevels-class object which is a data frame with additional attributes about the levels.

[mod\\_levels\\_list\(\)](#page-90-1) returns a list of wlevels-class objects, or a wlevels-class object which is a data frame of the merged levels if merge = TRUE.

### Functions

- mod\_levels(): Generate levels for one moderator.
- mod\_levels\_list(): Generate levels for several moderators.

### See Also

[cond\\_indirect\\_effects\(\)](#page-14-0) for computing conditional indiret effects; [merge\\_mod\\_levels\(\)](#page-88-0) for merging levels of moderators.

```
library(lavaan)
data(data_med_mod_ab)
dat <- data_med_mod_ab
# Form the levels from a list of lm() outputs
lm_m \leftarrow lm(m \sim x * w1 + c1 + c2, dat)lm_y \leftarrow lm(y \sim m*w2 + x + w1 + c1 + c2, dat)lm\_out \leftarrow lm2list(lm_m, lm_y)w1<sup>-</sup>levels \leq mod<sub>-</sub>levels(lm<sub>-</sub>out, w = "w1")w1_levels
w2_levels <- mod_levels(lm_out, w = "w2")
w2_levels
# Indirect effect from x to y through m, at the first levels of w1 and w2
cond_indirect(x = "x", y = "y", m = "m",
               fit = lm_out,wvalues = c(w1 = w1 levels$w1[1],
                           w2 = w2_levels$w2[1]))
# Can form the levels based on percentiles
w1_levels2 <- mod_levels(lm_out, w = "w1", w_method = "percentile")
w1_levels2
# Form the levels from a lavaan output
# Compute the product terms before fitting the model
dat$mw2 <- dat$m * dat$w2
mod < -"
m \sim x + w1 + x : w1 + c1 + c2y \sim m + x + w1 + w2 + mw2 + c1 + c2"
```

```
fit \leq sem(mod, dat, fixed.x = FALSE)
cond_indirect(x = "x", y = "y", m = "m",fit = fit,wvalues = c(w1 = w1_levels$w1[1],
                          w2 = w2_levels$w2[1]))
# Can pass all levels to cond_indirect_effects()
# First merge the levels by merge_mod_levels()
w1w2_levels <- merge_mod_levels(w1_levels, w2_levels)
cond_indirect_effects(x = "x", y = "y", m = "m",
                     fit = fit,wlevels = w1w2_levels)
```

```
# mod_levels_list() forms a combinations of levels in one call
# It returns a list, by default.
# Form the levels from a list of lm() outputs
# "merge = TRUE" is optional. cond_indirect_effects will merge the levels
# automatically.
w1w2_levels <- mod_levels_list("w1", "w2", fit = fit, merge = TRUE)
w1w2_levels
cond_indirect_effects(x = "x", y = "y", m = "m",
                      fit = fit, wlevels = w1w2_levels)
# Can work without merge = TRUE:
w1w2_levels <- mod_levels_list("w1", "w2", fit = fit)
w1w2_levels
cond_indirect_effects(x = "x", y = "y", m = "m",
                      fit = fit, wlevels = w1w2_levels)
```
<span id="page-93-0"></span>plot.cond\_indirect\_effects *Plot Conditional Effects*

# Description

Plot the conditional effects for different levels of moderators.

#### Usage

```
## S3 method for class 'cond_indirect_effects'
plot(
 x,
  x_label,
 w_1label = "Moderator(s)",
 y_label,
 title,
```

```
x_from_mean_in_sd = 1,
 x_method = c("sd", "percentile"),x_{\text{percentiles}} = c(0.16, 0.84),x_sd_to_percentiles = NA,
 note_standardized = TRUE,
 no_title = FALSE,
 line\_width = 1,point_size = 5,
 graph_type = c("default", "tumble"),
 use_implied_stats = TRUE,
  ...
\mathcal{L}
```
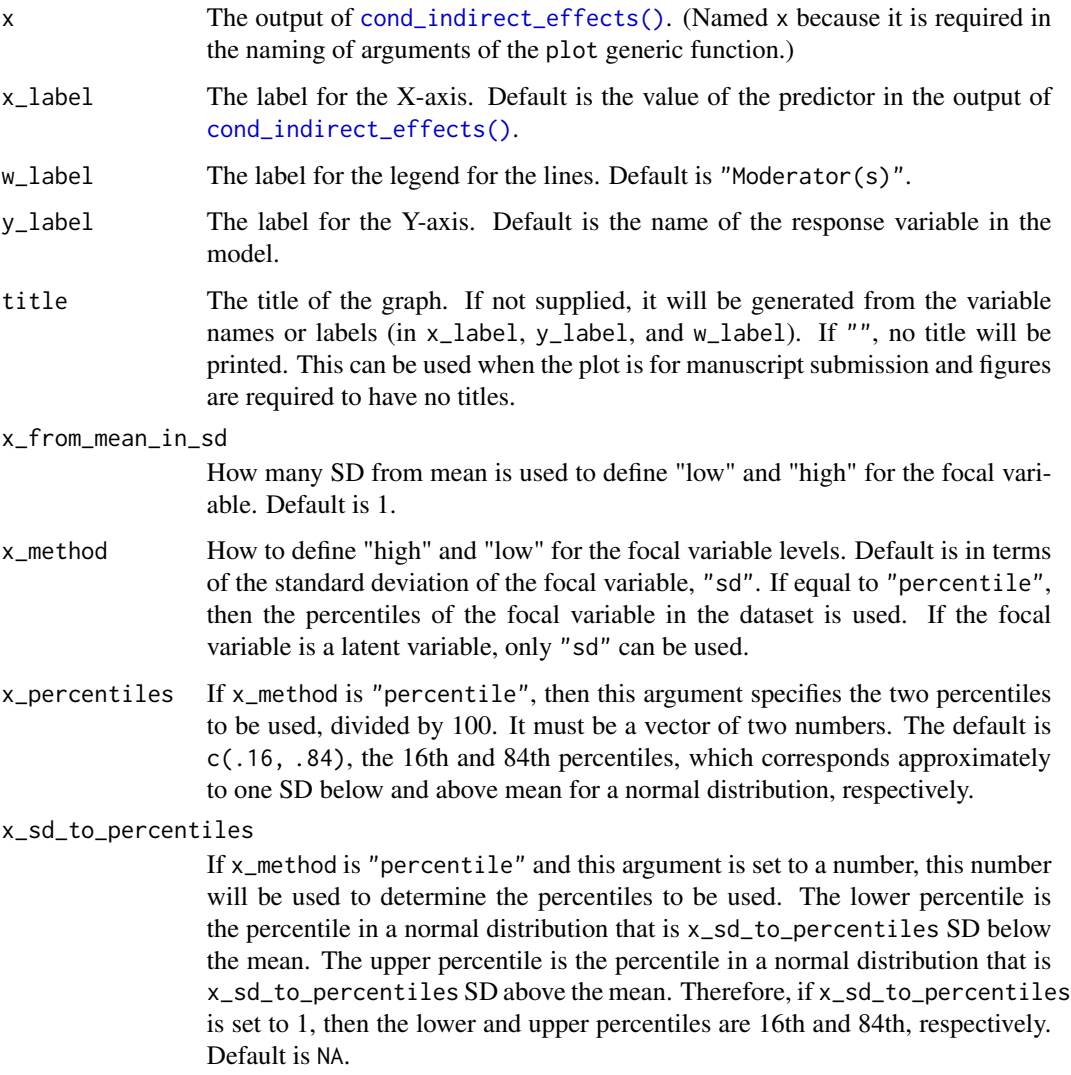

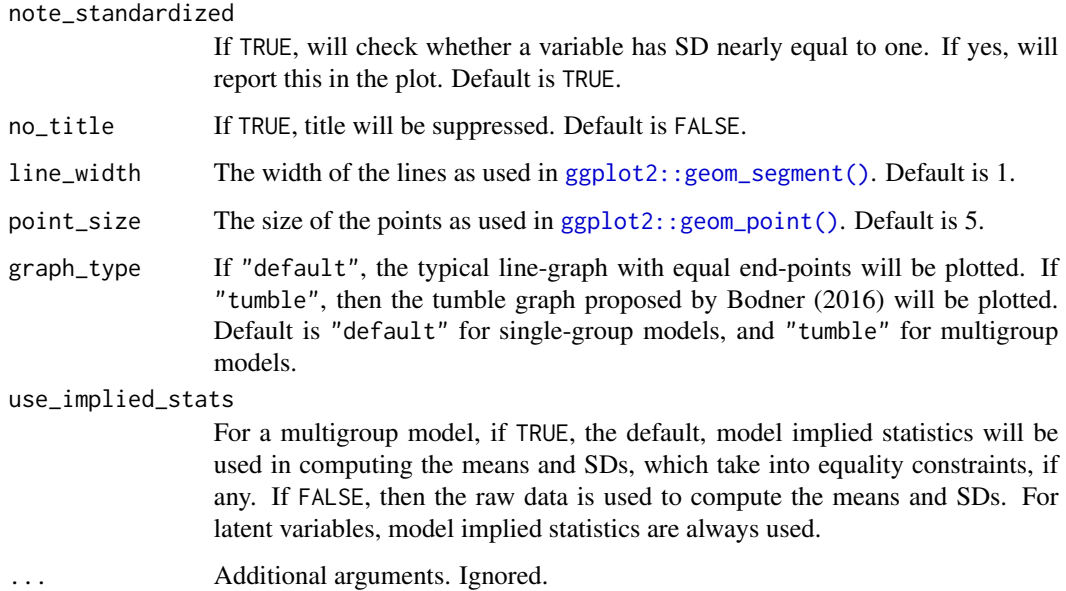

This function is a plot method of the output of [cond\\_indirect\\_effects\(\)](#page-14-0). It will use the levels of moderators in the output.

It plots the conditional effect from x to y in a model for different levels of the moderators. For multigroup models, the group will be the 'moderator' and one line is drawn for each group.

It does not support conditional indirect effects. If there is one or more mediators in x, it will raise an error.

### Multigroup Models:

Since Version 0.1.14.2, support for multigroup models has been added for models fitted by lavaan. If the effect for each group is drawn, the graph\_type is automatically switched to "tumble" and the means and SDs in each group will be used to determine the locations of the points.

If the multigroup model has any equality constraints, the implied means and/or SDs may be different from those of the raw data. For example, the mean of the x-variable may be constrained to be equal in this model. To plot the tumble graph using the model implied means and SDs, set use\_implied\_stats to TRUE.

### Latent Variables:

A path that involves a latent x-variable and/or a latent y-variable can be plotted. Because the latent variables have no observed data, the model implied statistics will always be used to get the means and SDs to compute values such as the low and high points of the x-variable.

## Value

A [ggplot2](#page-0-0) graph. Plotted if not assigned to a name. It can be further modified like a usual [ggplot2](#page-0-0) graph.

#### References

Bodner, T. E. (2016). Tumble graphs: Avoiding misleading end point extrapolation when graphing interactions from a moderated multiple regression analysis. *Journal of Educational and Behavioral Statistics, 41*(6), 593-604. [doi:10.3102/1076998616657080](https://doi.org/10.3102/1076998616657080)

## See Also

[cond\\_indirect\\_effects\(\)](#page-14-0)

```
library(lavaan)
dat <- modmed_x1m3w4y1
n \leftarrow \text{nrow}(\text{dat})set.seed(860314)
dat$gp <- sample(c("gp1", "gp2", "gp3"), n, replace = TRUE)
dat <- cbind(dat, factor2var(dat$gp, prefix = "gp", add_rownames = FALSE))
# Categorical moderator
mod < -"
m3 \sim m1 + x + gpgp2 + gpgp3 + x: gpgp2 + x: gpgp3y \sim m2 + m3 + x"
fit \leq sem(mod, dat, meanstructure = TRUE, fixed.x = FALSE)
out_mm_1 <- mod_levels(c("gpgp2", "gpgp3"),
                        sd_from_mean = c(-1, 1),
                        fit = fit)
out_1 <- cond_indirect_effects(wlevels = out_mm_1, x = "x", y = "m3", fit = fit)plot(out_1)
plot(out_1, graph_type = "tumble")
# Numeric moderator
dat <- modmed_x1m3w4y1
mod2 < -"
m3 \sim m1 + x + w1 + x:w1y \sim m3 + x"
fit2 \leq sem(mod2, dat, meanstructure = TRUE, fixed.x = FALSE)
out_mm_2 <- mod_levels("w1",
                        w_method = "percentile",
                        percentiles = c(.16, .84),
                        fit = fit2)out_mm_2
out_2 <- cond_indirect_effects(wlevels = out_mm_2, x = "x", y = "m3", fit = fit2)plot(out_2)
plot(out_2, graph_type = "tumble")
# Multigroup models
```

```
dat <- data_med_mg
mod < -"
m \sim x + c1 + c2y \sim m + x + c1 + c2"
fit <- sem(mod, dat, meanstructure = TRUE, fixed.x = FALSE, se = "none", baseline = FALSE,
           group = "group")# For a multigroup model, group will be used as
# a moderator
out \leq cond_indirect_effects(x = "m",
                              y = "y",fit = fit)out
plot(out)
```
plot\_effect\_vs\_w *Plot an Effect Against a Moderator*

#### Description

It plots an effect, direct or indirect, against a moderator, with confidence band if available.

# Usage

```
plot_effect_vs_w(
  object,
 w = NULL,w<sup>l</sup>abel = NULL,
  effect_label = NULL,
  add_zero_line = TRUE,
  always_draw_zero_line = FALSE,
  line_linewidth = 1,
  line_color = "blue",
  shade_the_band = TRUE,
  draw_the_intervals = TRUE,
  band_fill_color = "lightgrey",
  band_alpha = 0.5,
  intervals_color = "black",
  intervals_linetype = "longdash",
  intervals_linewidth = 1,
  zero_line_color = "grey",
  zero_line_linewidth = 1,
  zero_line_linetype = "solid",
```

```
line_{args} = list(),
  band_{args} = list(),intervals_{args} = list(),
  zero_line_args = list()
\mathcal{L}
```
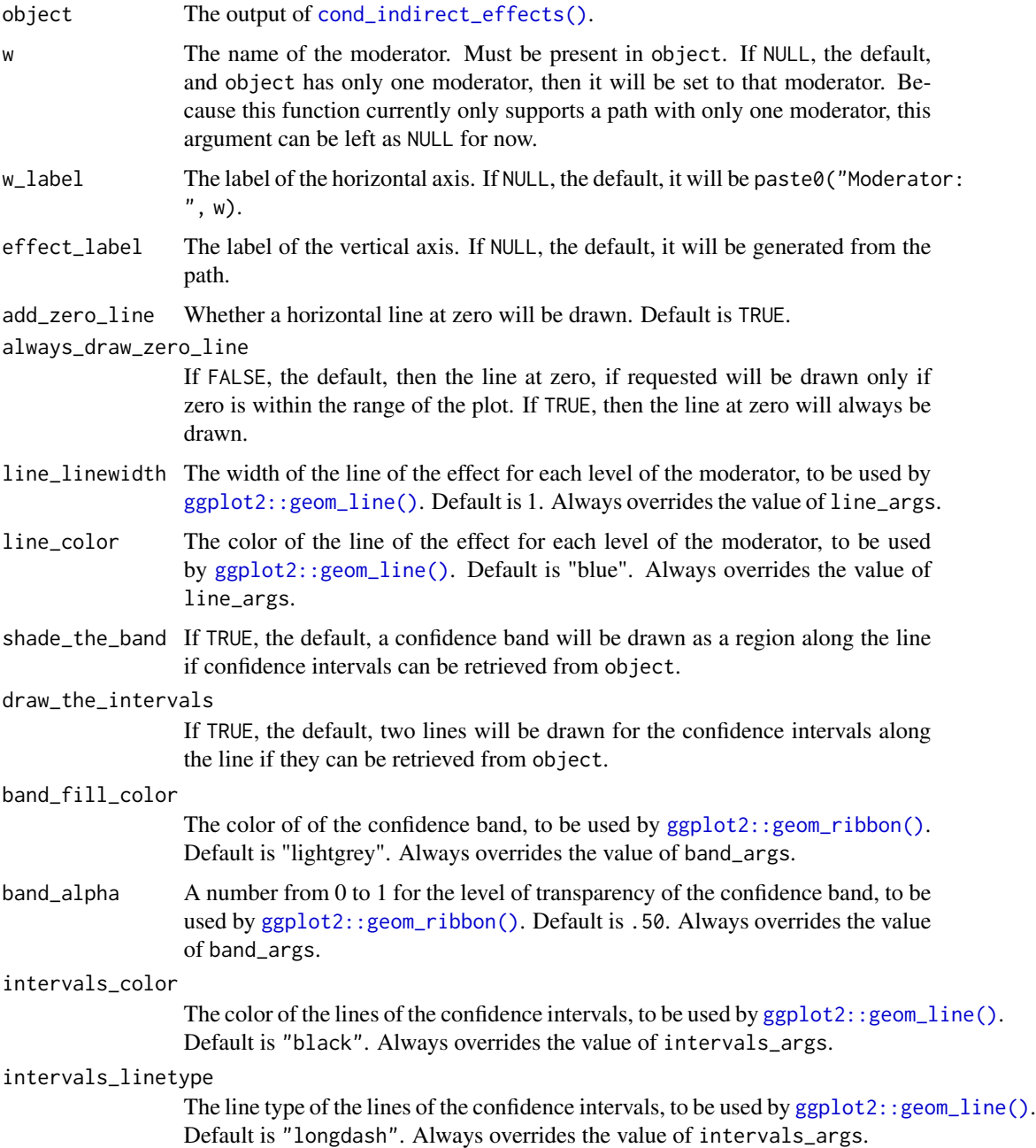

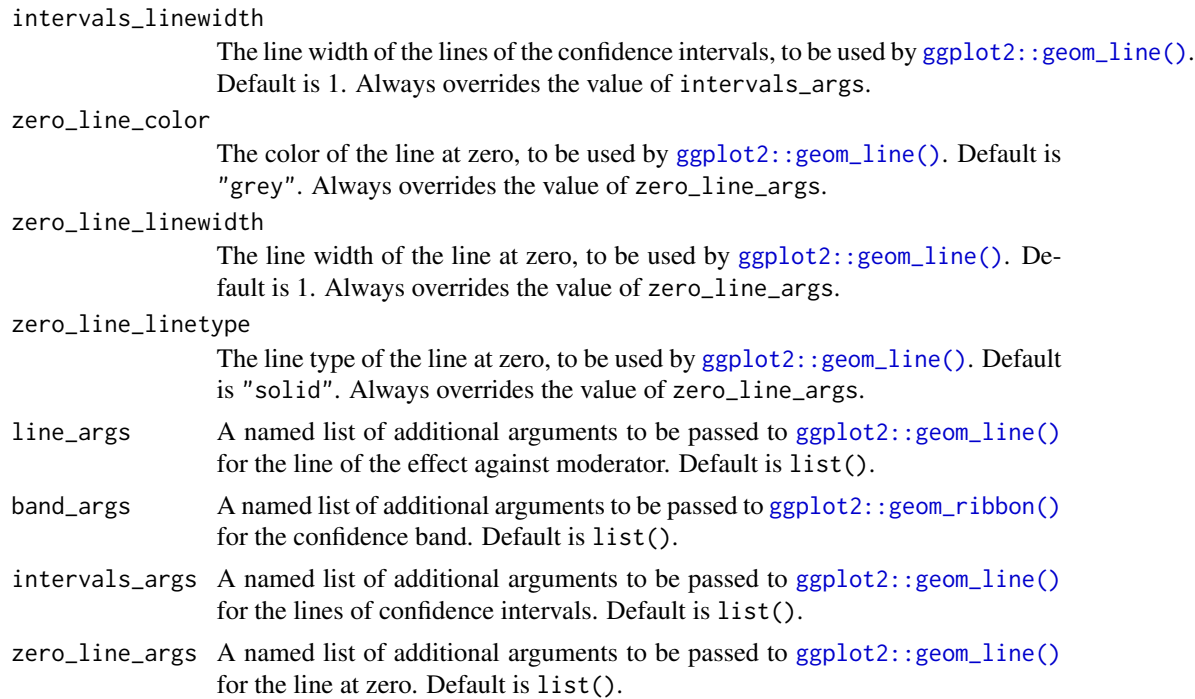

It receives an output of [cond\\_indirect\\_effects\(\)](#page-14-0) and plot the effect against the moderator. The effect can be an indirect effect or a direct effect.

It uses the levels of the moderator stored in the output of [cond\\_indirect\\_effects\(\)](#page-14-0). Therefore, the desired levels of the moderator to be plotted needs to be specified when calling [cond\\_indirect\\_effects\(\)](#page-14-0), as illustrated in the example.

Currently, this function only supports a path with exactly one moderator, and the moderator is a numeric variable.

## Value

A [ggplot2](#page-0-0) graph. Plotted if not assigned to a name. It can be further modified like a usual [ggplot2](#page-0-0) graph.

## See Also

[cond\\_indirect\\_effects\(\)](#page-14-0)

```
dat <- data_med_mod_a
lm_m < - lm(m ~ x * w + c1 + c2, dat)lm_y \leftarrow lm(y \sim m + x + c1 + c2, dat)fit_lm <- lm2list(lm_m, lm_y)
# Set R to a large value in real research.
boot_out_lm <- do_boot(fit_lm,
```

```
R = 50,
                       seed = 54532,
                       parallel = FALSE,
                       progress = FALSE)
# Compute the conditional indirect effects
# from 2 SD below mean to 2 SD above mean of the moderator,
# by setting sd_from_mean of cond_indirect_effects().
# Set length.out to a larger number for a smooth graph.
out_lm <- cond_indirect_effects(wlevels = "w",
                                x = "x",y = "y",m = "m"fit = fit_lm,sd\_from\_mean = seq(-2, 2, length.out = 10),
                                boot_ci = TRUE,
                                boot_out = boot_out_lm)
p <- plot_effect_vs_w(out_lm)
p
# The output is a ggplot2 graph and so can be further customized
library(ggplot2)
# Add the line for the mean of w, the moderator
p2 <- p + geom_vline(xintercept = mean(dat$w),
                     color = "red")
p2
```
predict.lm\_from\_lavaan

*Predicted Values of a 'lm\_from\_lavaan'-Class Object*

## Description

Compute the predicted values based on the model stored in a 'lm\_from\_lavaan'-class object.

### Usage

```
## S3 method for class 'lm_from_lavaan'
predict(object, newdata, ...)
```
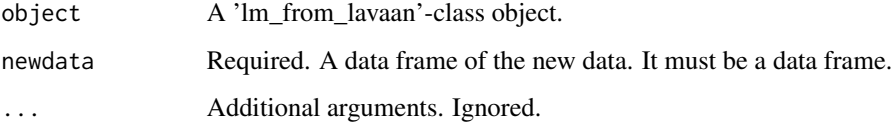

An lm\_from\_lavaan-class method that converts a regression model for a variable in a lavaan model to a formula object. This function uses the stored model to compute predicted values using user-supplied data.

This is an advanced helper used by [plot.cond\\_indirect\\_effects\(\)](#page-93-0). Exported for advanced users and developers.

### Value

A numeric vector of the predicted values, with length equal to the number of rows of user-supplied data.

### See Also

[lm\\_from\\_lavaan\\_list\(\)](#page-84-0)

### Examples

```
library(lavaan)
data(data_med)
mod <-
"
m \sim a \times x + c1 + c2y \sim b * m + x + c1 + c2"
fit \leq sem(mod, data_med, fixed.x = FALSE)
fit_list <- lm_from_lavaan_list(fit)
tmp < - data. frame(x = 1, c1 = 2, c2 = 3, m = 4)
predict(fit_list$m, newdata = tmp)
predict(fit_list$y, newdata = tmp)
```
<span id="page-101-0"></span>predict.lm\_from\_lavaan\_list

*Predicted Values of an 'lm\_from\_lavaan\_list'-Class Object*

## Description

It computes the predicted values based on the models stored in an 'lm\_from\_lavaan\_list'-class object.

#### Usage

```
## S3 method for class 'lm_from_lavaan_list'
predict(object, x = NULL, y = NULL, m = NULL, newdata, ...)
```
## Arguments

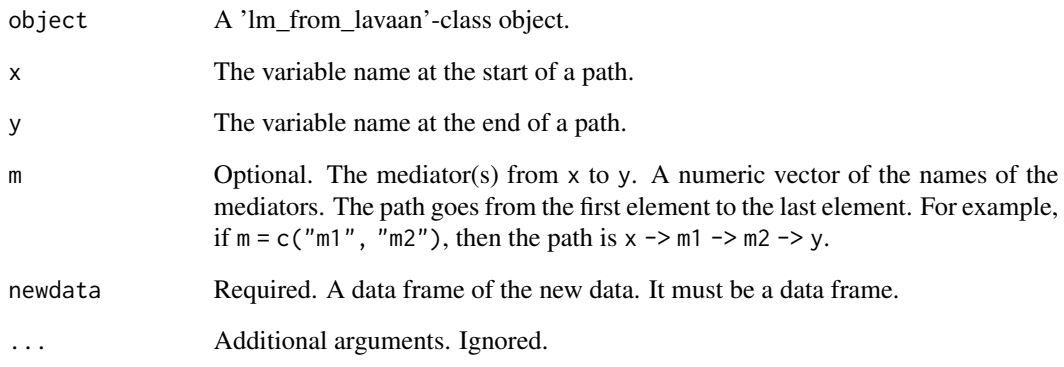

## Details

An lm\_from\_lavaan\_list-class object is a list of lm\_from\_lavaan-class objects.

This is an advanced helper used by [plot.cond\\_indirect\\_effects\(\)](#page-93-0). Exported for advanced users and developers.

#### Value

A numeric vector of the predicted values, with length equal to the number of rows of user-supplied data.

# See Also

[lm\\_from\\_lavaan\\_list\(\)](#page-84-0)

```
library(lavaan)
data(data_med)
mod < -"m \sim a \times x + c1 + c2y \sim b * m + x + c1 + c2"
fit <- sem(mod, data_med, fixed.x = FALSE)
fit_list <- lm_from_lavaan_list(fit)
tmp < - data frame(x = 1, c1 = 2, c2 = 3, m = 4)predict(fit_list, x = "x", y = "y", m = "m", newdata = tmp)
```
#### Description

Compute the predicted values based on the models stored in an 'lm\_list'-class object.

### Usage

```
## S3 method for class 'lm_list'
predict(object, x = NULL, y = NULL, m = NULL, newdata, ...)
```
#### Arguments

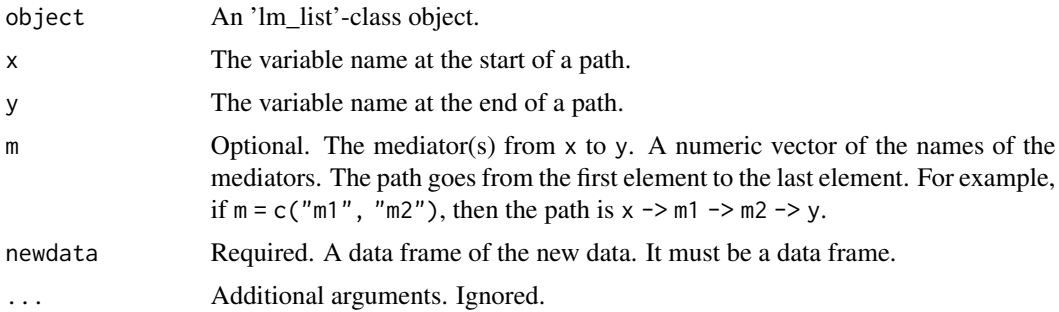

#### Details

An lm\_list-class object is a list of lm-class objects, this function is similar to the [stats::predict\(\)](#page-0-0) method of  $lm()$  but it works on a system defined by a list of regression models.

This is an advanced helper used by some functions in this package. Exported for advanced users.

## Value

A numeric vector of the predicted values, with length equal to the number of rows of user-supplied data.

# See Also

## [lm2list\(\)](#page-83-0)

```
data(data_serial_parallel)
lm_m11 \leftarrow lm(m11 \sim x + c1 + c2, data\_serial\_parallel)lm_m12 \leq lm(m12 \approx m11 + x + c1 + c2, data\_serial\_parallel)lm_m2 \leq lm(m2 \sim x + c1 + c2, data\_serial\_parallel)lm_y \leftarrow lm(y \sim m11 + m12 + m2 + x + c1 + c2, data_serial_parallel)
# Join them to form a lm_list-class object
```
# print.all\_paths 105

```
lm_serial_parallel <- lm2list(lm_m11, lm_m12, lm_m2, lm_y)
lm_serial_parallel
summary(lm_serial_parallel)
newdat <- data_serial_parallel[3:5, ]
predict(lm_serial_parallel,
       x = "x",y = "y",m = "m2",newdata = newdat)
```
print.all\_paths *Print 'all\_paths' Class Object*

## Description

Print the content of 'all\_paths'-class object, which can be generated by  $all\_indirect\_paths()$ .

## Usage

```
## S3 method for class 'all_paths'
print(x, \ldots)
```
## Arguments

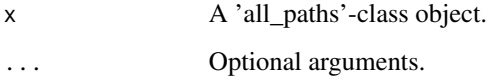

# Details

This function is used to print the paths identified in a readable format.

# Value

x is returned invisibly. Called for its side effect.

# Author(s)

Shu Fai Cheung <https://orcid.org/0000-0002-9871-9448>

## See Also

[all\\_indirect\\_paths\(\)](#page-3-0)

# Examples

```
library(lavaan)
data(data_serial_parallel)
mod < -,,
m11 \sim x + c1 + c2m12 ~ m11 + x + c1 + c2
m2 \sim x + c1 + c2y \sim m12 + m2 + m11 + x + c1 + c2"
fit <- sem(mod, data_serial_parallel,
           fixed.x = FALSE# All indirect paths
out1 <- all_indirect_paths(fit)
out1
```
print.boot\_out *Print a* boot\_out*-Class Object*

# Description

Print the content of the output of  $do\_boot()$  or related functions.

## Usage

## S3 method for class 'boot\_out'  $print(x, \ldots)$ 

### Arguments

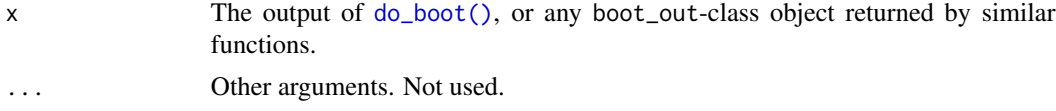

# Value

x is returned invisibly. Called for its side effect.

```
data(data_med_mod_ab1)
dat <- data_med_mod_ab1
lm_m < - lm(m ~ x * w + c1 + c2, dat)lm_y \leftarrow lm(y - m*w + x + c1 + c2, dat)lm_out <- lm2list(lm_m, lm_y)
# In real research, R should be 2000 or even 5000
# In real research, no need to set parallel to FALSE
# In real research, no need to set progress to FALSE
```

```
# Progress is displayed by default.
lm\_boot\_out \leq - do\_boot(lm\_out, R = 100,seed = 1234,
                       progress = FALSE,
                       parallel = FALSE)
# Print the output of do_boot()
lm_boot_out
library(lavaan)
data(data_med_mod_ab1)
dat <- data_med_mod_ab1
dat$"x:w" <- dat$x * dat$w
dat$"m:w" <- dat$m * dat$w
mod < -"
m \sim x + w + x : w + c1 + c2y \sim m + w + m:w + x + c1 + c2"
fit \leq sem(model = mod, data = dat, fixed.x = FALSE,
           se = "none", baseline = FALSE)
# In real research, R should be 2000 or even 5000
# In real research, no need to set progress to FALSE
# In real research, no need to set parallel to FALSE
# Progress is displayed by default.
fit_boot_out <- do_boot(fit = fit,
                        R = 40,seed = 1234,
                        parallel = FALSE,
                        progress = FALSE)
# Print the output of do_boot()
fit_boot_out
```
<span id="page-106-0"></span>print.cond\_indirect\_diff *Print the Output of 'cond\_indirect\_diff'*

### Description

Print the output of [cond\\_indirect\\_diff\(\)](#page-24-0).

## Usage

```
## S3 method for class 'cond_indirect_diff'
print(x, digits = 3, pvalue = FALSE, pvalue_digits = 3, se = FALSE, \ldots)
```
#### Arguments

x The output of [cond\\_indirect\\_diff\(\)](#page-24-0).

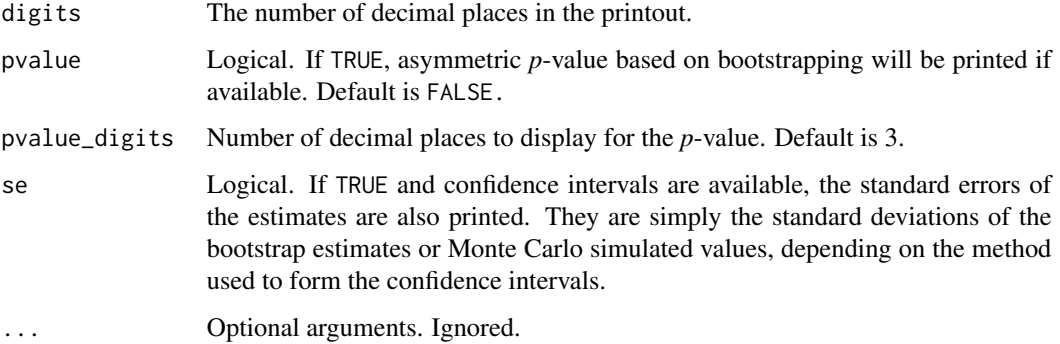

The print method of the cond\_indirect\_diff-class object.

If bootstrapping confidence interval was requested, this method has the option to print a *p*-value computed by the method presented in Asparouhov and Muthén (2021). Note that this *p*-value is asymmetric bootstrap *p*-value based on the distribution of the bootstrap estimates. It is not computed based on the distribution under the null hypothesis.

For a *p*-value of *a*, it means that a 100(1 - *a*)% bootstrapping confidence interval will have one of its limits equal to 0. A confidence interval with a higher confidence level will include zero, while a confidence interval with a lower confidence level will exclude zero.

#### Value

It returns x invisibly. Called for its side effect.

# References

Asparouhov, A., & Muthén, B. (2021). Bootstrap p-value computation. Retrieved from https://www.statmodel.com/download Bootstrap%20-%20Pvalue.pdf

### See Also

[cond\\_indirect\\_diff\(\)](#page-24-0)

print.cond\_indirect\_effects

*Print a 'cond\_indirect\_effects' Class Object*

### Description

Print the content of the output of [cond\\_indirect\\_effects\(\)](#page-14-0)
# Usage

```
## S3 method for class 'cond_indirect_effects'
print(
  x,
 digits = 3,
  annotation = TRUE,
 pvalue = FALSE,
 pvalue_digits = 3,
  se = FALSE,...
)
```
# Arguments

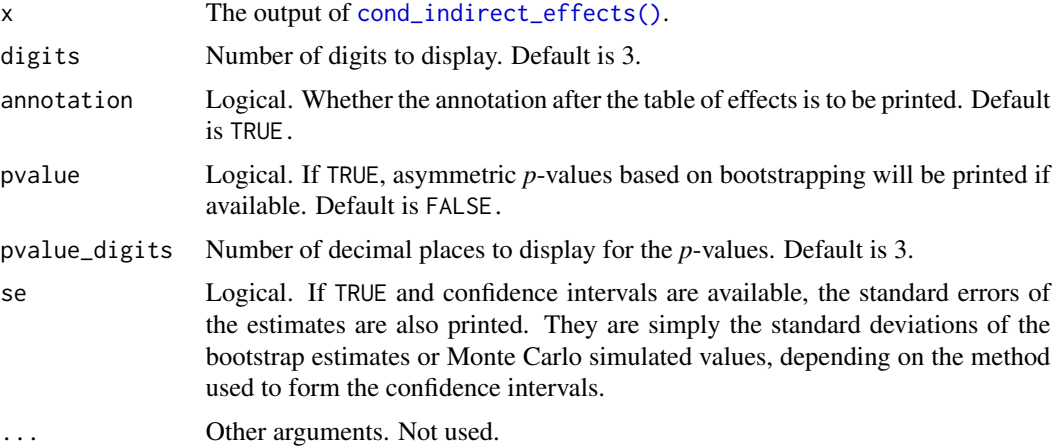

# Details

The print method of the cond\_indirect\_effects-class object.

If bootstrapping confidence intervals were requested, this method has the option to print *p*-values computed by the method presented in Asparouhov and Muthén (2021). Note that these *p*-values are asymmetric bootstrap *p*-values based on the distribution of the bootstrap estimates. They not computed based on the distribution under the null hypothesis.

For a *p*-value of *a*, it means that a 100(1 - *a*)% bootstrapping confidence interval will have one of its limits equal to 0. A confidence interval with a higher confidence level will include zero, while a confidence interval with a lower confidence level will exclude zero.

# Value

x is returned invisibly. Called for its side effect.

#### References

Asparouhov, A., & Muthén, B. (2021). Bootstrap p-value computation. Retrieved from https://www.statmodel.com/download Bootstrap%20-%20Pvalue.pdf

# See Also

[cond\\_indirect\\_effects\(\)](#page-14-0)

# Examples

```
library(lavaan)
dat <- modmed_x1m3w4y1
mod < -"
m1 \sim a1 \times x + d1 \times w1 + e1 \times x:w1
m2 \sim a2 \star x
y \sim b1 * m1 + b2 * m2 + cp * x
"
fit <- sem(mod, dat,
           meanstructure = TRUE, fixed.x = FALSE, se = "none", baseline = FALSE)
# Conditional effects from x to m1 when w1 is equal to each of the default levels
cond_indirect_effects(x = "x", y = "m1",
                       wlevels = "w1", fit = fit)# Conditional Indirect effect from x1 through m1 to y,
# when w1 is equal to each of the default levels
out \le cond_indirect_effects(x = "x", y = "y", m = "m1",
                       wlevels = "w1", fit = fit)
out
print(out, digits = 5)
print(out, annotation = FALSE)
```
print.delta\_med *Print a 'delta\_med' Class Object*

# Description

Print the content of a delta\_med-class object.

#### Usage

## S3 method for class 'delta\_med' print(x, digits = 3, level = NULL, full = FALSE, boot\_type,  $\dots$ )

#### Arguments

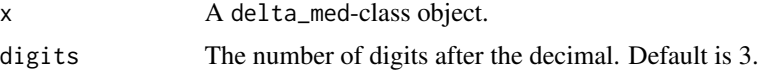

<span id="page-109-0"></span>

<span id="page-110-0"></span>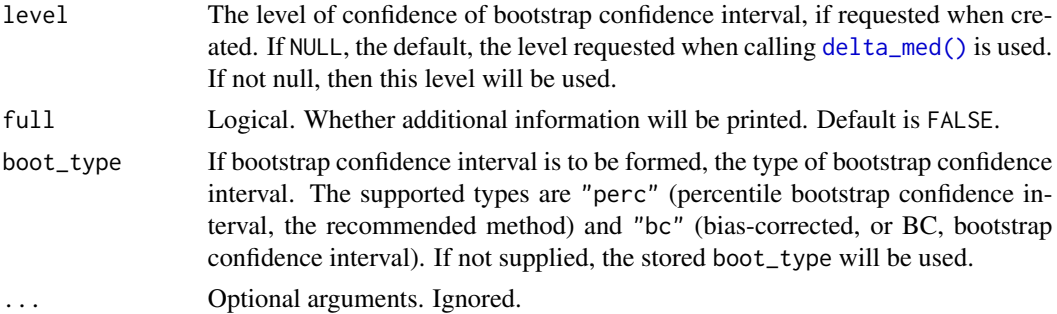

# Details

It prints the output of delta\_med(), which is a delta\_med-class object.

# Value

x is returned invisibly. Called for its side effect.

# Author(s)

Shu Fai Cheung <https://orcid.org/0000-0002-9871-9448>

# See Also

[delta\\_med\(\)](#page-56-0)

```
library(lavaan)
dat <- data_med
mod < -\mathbf{u}m \sim xy ~ ~ ~ m ~ + ~ x"
fit <- sem(mod, dat)
dm \leq delta_med(x = "x",
                y = "y",m = "m",fit = fit)dm
print(dm, full = TRUE)
# Call do_boot() to generate
# bootstrap estimates
# Use 2000 or even 5000 for R in real studies
# Set parallel to TRUE in real studies for faster bootstrapping
boot_out <- do_boot(fit,
                     R = 45,
                     seed = 879,
                     parallel = FALSE,
```

```
progress = FALSE)
# Remove 'progress = FALSE' in practice
dm\_boot \leq -delta\_mean(x = "x",y = "y",m = "m",fit = fit,boot_out = boot_out,
                     progress = FALSE)
dm_boot
confint(dm_boot)
confint(dm_boot,
       level = .90)
```
print.indirect *Print an 'indirect' Class Object*

# Description

Print the content of the output of [indirect\\_effect\(\)](#page-14-0) or [cond\\_indirect\(\)](#page-14-1).

#### Usage

```
## S3 method for class 'indirect'
print(x, \text{ digits} = 3, \text{ pvalue} = FALSE, \text{ pvalue\_digits} = 3, \text{ se} = FALSE, ...)
```
#### Arguments

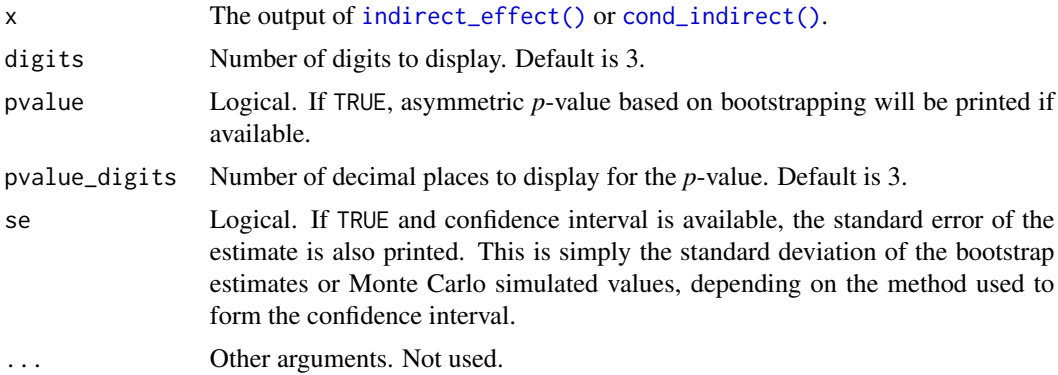

#### Details

The print method of the indirect-class object.

If bootstrapping confidence interval was requested, this method has the option to print a *p*-value computed by the method presented in Asparouhov and Muthén (2021). Note that this *p*-value is asymmetric bootstrap *p*-value based on the distribution of the bootstrap estimates. It is not computed based on the distribution under the null hypothesis.

# <span id="page-112-0"></span>print.indirect 113

For a *p*-value of *a*, it means that a 100(1 - *a*)% bootstrapping confidence interval will have one of its limits equal to 0. A confidence interval with a higher confidence level will include zero, while a confidence interval with a lower confidence level will exclude zero.

We recommend using confidence interval directly. Therefore, *p*-value is not printed by default. Nevertheless, users who need it can request it by setting pvalue to TRUE.

#### Value

x is returned invisibly. Called for its side effect.

#### References

Asparouhov, A., & Muthén, B. (2021). Bootstrap p-value computation. Retrieved from https://www.statmodel.com/download Bootstrap%20-%20Pvalue.pdf

# See Also

[indirect\\_effect\(\)](#page-14-0) and [cond\\_indirect\(\)](#page-14-1)

```
library(lavaan)
dat <- modmed_x1m3w4y1
mod < -"
m1 \sim a1 \times x + b1 \times w1 + d1 \times x:w1
m2 \sim a2 \times m1 + b2 \times w2 + d2 \times m1:w2
m3 \sim a3 \times m2 + b3 \times w3 + d3 \times m2:w3
y \approx a4 \star m3 + b4 \star w4 + d4 \star m3:w4
"
fit <- sem(mod, dat,
             meanstructure = TRUE, fixed.x = FALSE,
             se = "none", baseline = FALSE)
est <- parameterEstimates(fit)
wvalues \leq -c(w_1 = 5, w_2 = 4, w_3 = 2, w_4 = 3)indirect_1 <- cond_indirect(x = "x", y = "y",
                                 m = c("m1", "m2", "m3"),
                                 fit = fit,
                                 wvalues = wvalues)
indirect_1
dat <- modmed_x1m3w4y1
mod2 < -"
m1 \sim a1 \times xm2 \sim a2 \times m1m3 \sim a3 \star m2
y \sim a4 \times m3 + x"
fit2 <- sem(mod2, dat,
```

```
meanstructure = TRUE, fixed.x = FALSE,
            se = "none", baseline = FALSE)
est <- parameterEstimates(fit)
indirect_2 <- indirect_effect(x = "x", y = "y",m = c("m1", "m2", "m3"),
                              fit = fit2)
indirect_2
print(indirect_2, digits = 5)
```
print.indirect\_list *Print an 'indirect\_list' Class Object*

# Description

Print the content of the output of [many\\_indirect\\_effects\(\)](#page-14-0).

# Usage

```
## S3 method for class 'indirect_list'
print(
  x,
 digits = 3,
 annotation = TRUE,
 pvalue = FALSE,
 pvalue_digits = 3,
 se = FALSE,...
\mathcal{L}
```
# Arguments

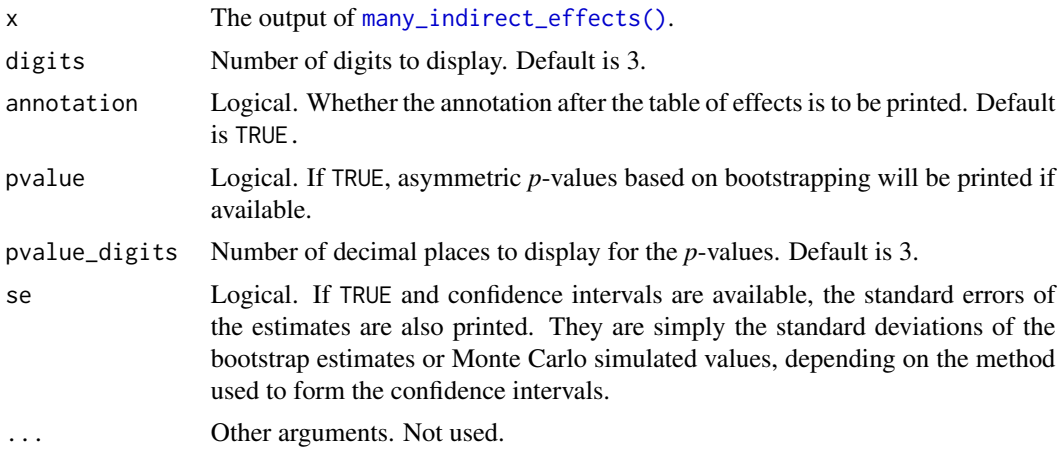

#### <span id="page-114-0"></span>Details

The print method of the indirect\_list-class object.

If bootstrapping confidence interval was requested, this method has the option to print a *p*-value computed by the method presented in Asparouhov and Muthén (2021). Note that this *p*-value is asymmetric bootstrap *p*-value based on the distribution of the bootstrap estimates. It is not computed based on the distribution under the null hypothesis.

For a *p*-value of *a*, it means that a 100(1 - *a*)% bootstrapping confidence interval will have one of its limits equal to 0. A confidence interval with a higher confidence level will include zero, while a confidence interval with a lower confidence level will exclude zero.

#### Value

x is returned invisibly. Called for its side effect.

# References

Asparouhov, A., & Muthén, B. (2021). Bootstrap p-value computation. Retrieved from https://www.statmodel.com/download Bootstrap%20-%20Pvalue.pdf

# See Also

[many\\_indirect\\_effects\(\)](#page-14-0)

```
library(lavaan)
data(data_serial_parallel)
mod < -"
m11 \sim x + c1 + c2m12 ~ m11 + x + c1 + c2
m2 \sim x + c1 + c2y ~ m12 + m2 + m11 + x + c1 + c2
"
fit <- sem(mod, data_serial_parallel,
           fixed.x = FALSE)# All indirect paths from x to y
paths <- all_indirect_paths(fit,
                           x = "x"y = "y")paths
# Indirect effect estimates
out <- many_indirect_effects(paths,
                             fit = fit)out
```

```
print.indirect_proportion
```
*Print an 'indirect\_proportion'-Class Object*

#### Description

Print the content of an 'indirect\_proportion'-class object, the output of [indirect\\_proportion\(\)](#page-80-0).

#### Usage

```
## S3 method for class 'indirect_proportion'
print(x, digits = 3, annotation = TRUE, ...)
```
# Arguments

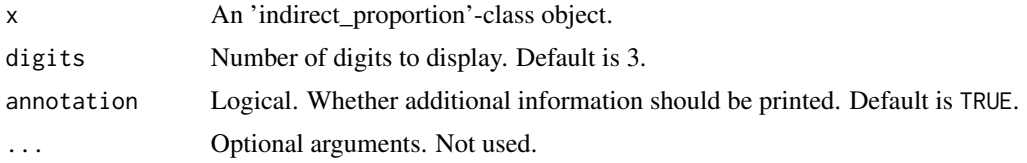

# Details

The print method of the indirect\_proportion-class object, which is produced by [indirect\\_proportion\(\)](#page-80-0). In addition to the proportion of effect mediated, it also prints additional information such as the path for which the proportion is computed, and all indirect path(s) from the x-variable to the y-variable.

To get the proportion as a scalar, use the coef method of indirect\_proportion objects.

# Value

x is returned invisibly. Called for its side effect.

# See Also

[indirect\\_proportion\(\)](#page-80-0)

```
library(lavaan)
dat <- data_med
head(dat)
mod <-
"
m \sim x + c1 + c2y \sim m + x + c1 + c2"
fit \leq sem(mod, dat, fixed.x = FALSE)
out \leq indirect_proportion(x = "x",
```
# <span id="page-116-0"></span>print.lm\_list 117

 $y = "y",$  $m = "m",$  $fit = fit)$ out print(out, digits = 5)

print.lm\_list *Print an* lm\_list*-Class Object*

# Description

Print the content of the output of [lm2list\(\)](#page-83-0).

# Usage

## S3 method for class 'lm\_list'  $print(x, \ldots)$ 

# Arguments

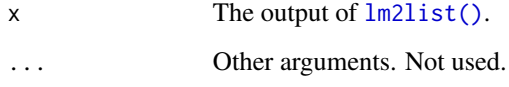

# Value

x is returned invisibly. Called for its side effect.

```
data(data_serial_parallel)
lm_m11 \leftarrow lm(m11 \sim x + c1 + c2, data\_serial\_parallel)lm_m12 \leftarrow lm(m12 \sim m11 + x + c1 + c2, data\_serial\_parallel)lm_m2 < - lm(m2 ~ x + c1 + c2, data\_serial\_parallel)lm_y \leftarrow lm(y \sim m11 + m12 + m2 + x + c1 + c2, data\_serial\_parallel)# Join them to form a lm_list-class object
lm_serial_parallel <- lm2list(lm_m11, lm_m12, lm_m2, lm_y)
lm_serial_parallel
```
<span id="page-117-0"></span>

# Description

Print the content of the output of [do\\_mc\(\)](#page-61-0) or related functions.

# Usage

```
## S3 method for class 'mc_out'
print(x, \ldots)
```
# Arguments

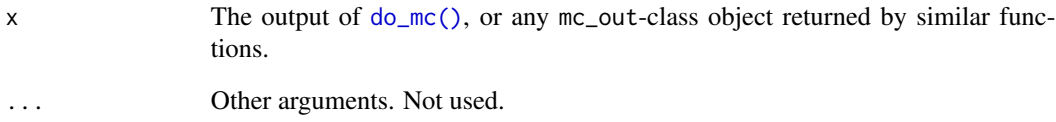

# Value

x is returned invisibly. Called for its side effect.

```
library(lavaan)
data(data_med_mod_ab1)
dat <- data_med_mod_ab1
mod < -"
m \sim x + w + x : w + c1 + c2y \sim m + w + m:w + x + c1 + c2"
fit <- sem(mod, dat)
# In real research, R should be 5000 or even 10000
mc\_out < - do_{mc}(fit, R = 100, seed = 1234)# Print the output of do_boot()
mc_out
```
# <span id="page-118-2"></span><span id="page-118-1"></span><span id="page-118-0"></span>Description

Use the pseudo Johnson-Neyman approach (Hayes, 2022) to find the range of values of a moderator in which the conditional effect is not significant.

# Usage

```
pseudo_johnson_neyman(
 object = NULL,
 w_lower = NULL,
 w_{\text{u}}upper = NULL,
 optimize_method = c("uniroot", "optimize"),
  extendInt = c("no", "yes", "downX", "upX"),
  tol = .Machine$double.eps^0.25
)
## S3 method for class 'pseudo_johnson_neyman'
```
# Arguments

print(x, digits =  $3, ...$ )

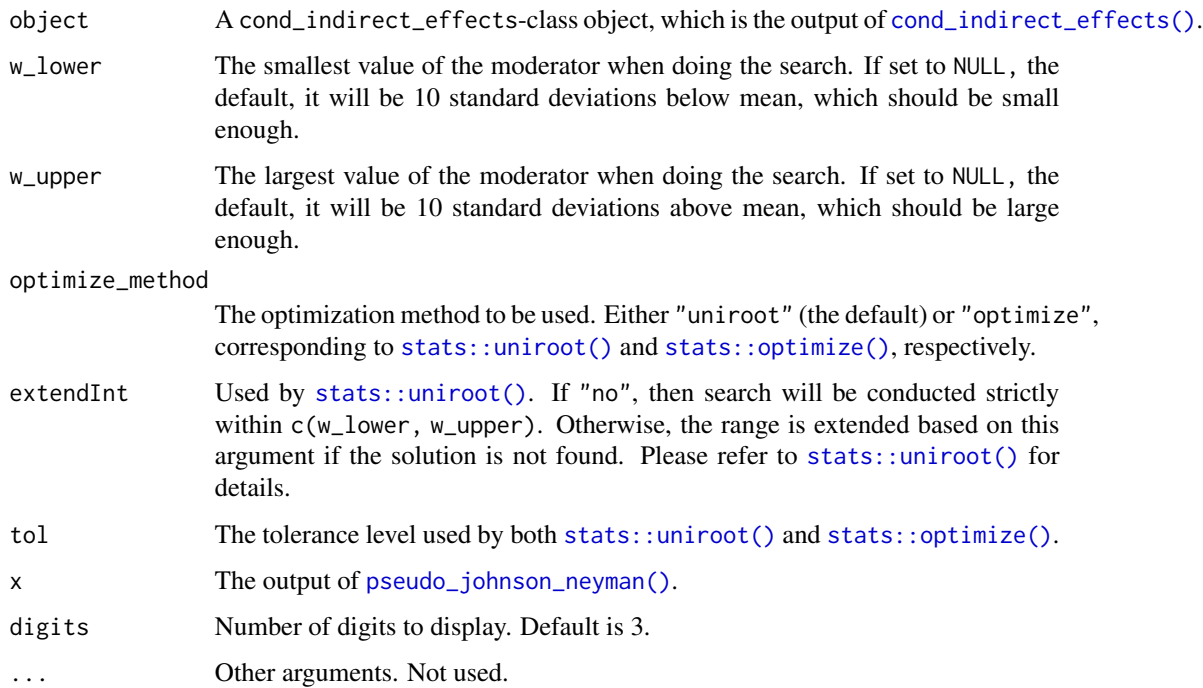

# <span id="page-119-0"></span>Details

This function uses the pseudo Johnson-Neyman approach proposed by Hayes (2022) to find the values of a moderator at which a conditional effect is "nearly just significant" based on confidence interval. If an effect is moderated, there will be two such points (though one can be very large or small) forming a range. The conditional effect is not significant within this range, and significant outside this range, based on the confidence interval.

This function receives the output of [cond\\_indirect\\_effects\(\)](#page-14-0) and search for, within a specific range, the two values of the moderator at which the conditional effect is "nearly just significant", that is, the confidence interval "nearly touches" zero.

Note that numerical method is used to find the points. Therefore, strictly speaking, the effects at the end points are still either significant or not significant, even if the confidence limit is very close to zero.

#### Supported Methods:

This function supports models fitted by  $lm()$ , [lavaan::sem\(\)](#page-0-0), and [semTools::sem.mi\(\)](#page-0-0). This function also supports both bootstrapping and Monte Carlo confidence intervals. It also supports conditional direct paths (no mediator) and conditional indirect paths (with one or more mediator), with x and/or y standardized.

#### Requirements:

To be eligible for using this function, one form of confidence intervals (e.g, bootstrapping or Monte Carlo) must has been requested (e.g., setting boot\_ci = TRUE or  $mc\_ci$  = TRUE) when calling [cond\\_indirect\\_effects\(\)](#page-14-0).

The confidence level of the confidence intervals adopted when calling [cond\\_indirect\\_effects\(\)](#page-14-0) will be used by this function.

#### Possible failures:

Even if a path has only one moderator, it is possible that no solution, or more than one solution, is/are found if the relation between this moderator and the conditional effect is not linear.

Solution may also be not found if the conditional effect is significant over a wide range of value of the moderator.

It is advised to use [plot\\_effect\\_vs\\_w\(\)](#page-97-0) to examine the relation between the effect and the moderator first before calling this function.

# Speed:

Note that, for conditional indirect effects, the search can be slow because the confidence interval needs to be recomputed for each new value of the moderator.

# Limitations:

- This function currently only supports a path with only one moderator,
- This function does not yet support multigroup models.

#### Value

A list of the class pseudo\_johnson\_neyman (with a print method, [print.pseudo\\_johnson\\_neyman\(\)](#page-118-1)). It has these major elements:

- <span id="page-120-0"></span>• cond\_effects: An output of [cond\\_indirect\\_effects\(\)](#page-14-0) for the two levels of the moderator found.
- w\_min\_valid: Logical. If TRUE, the conditional effect is just significant at the lower level of the moderator found, and so is significant below this point. If FALSE, then the lower level of the moderator found is just the lower bound of the range searched, that is, w\_lower.
- w\_max\_valid: Logical. If TRUE, the conditional effect is just significant at the higher level of the moderator found, and so is significant above this point. If FALSE, then the higher level of the moderator found is just the upper bound of the range searched, that is, w\_upper.

#### Methods (by generic)

• print(pseudo\_johnson\_neyman): Print method for output of [pseudo\\_johnson\\_neyman\(\)](#page-118-0).

# References

Hayes, A. F. (2022). *Introduction to mediation, moderation, and conditional process analysis: A regression-based approach* (Third edition). The Guilford Press.

# See Also

[cond\\_indirect\\_effects\(\)](#page-14-0)

#### Examples

library(lavaan)

```
dat <- data_med_mod_a
dat$wx <- dat$x * dat$w
mod < -"
m \sim x + w + wxy \sim m + x"
fit <- sem(mod, dat)
# In real research, R should be 2000 or even 5000
# In real research, no need to set parallel and progress to FALSE
# Parallel processing is enabled by default and
# progress is displayed by default.
boot_out <- do_boot(fit,
                    R = 50,
                    seed = 4314,
                    parallel = FALSE,
                    progress = FALSE)
out \leq cond_indirect_effects(x = "x", y = "y", m = "m",
                             wlevels = "w",fit = fit,
                             boot_ci = TRUE,
                             boot_out = boot_out)
```
# Visualize the relation first

```
plot_effect_vs_w(out)
out_jn <- pseudo_johnson_neyman(out)
out_jn
# Plot the range
plot_effect_vs_w(out_jn$cond_effects)
```
simple\_mediation\_latent

*Sample Dataset: A Simple Latent Mediation Model*

## Description

Generated from a simple mediation model among xthree latent factors, fx, fm, and fy, xeach has three indicators.

# Usage

simple\_mediation\_latent

# Format

A data frame with 200 rows and 11 variables:

x1 Indicator of fx. Numeric.

- x2 Indicator of fx. Numeric.
- x3 Indicator of fx. Numeric.
- m1 Indicator of fm. Numeric.
- m2 Indicator of fm. Numeric.
- m3 Indicator of fm. Numeric.
- y1 Indicator of fy. Numeric.
- y2 Indicator of fy. Numeric.
- y3 Indicator of fy. Numeric.

# Details

The model:

fx =  $x1 + x2 + x3$ fm =~ m1 + m2 + m3 fy =~ y1 + y2 + y3 fm  $\sim$  a  $\star$  fx fy  $\sim$  b  $\star$  fm + cp  $\star$  fx indirect  $:= a * b$ 

<span id="page-121-0"></span>

<span id="page-122-0"></span>subsetting\_cond\_indirect\_effects

*Extraction Methods for 'cond\_indirect\_effects' Outputs*

# Description

For subsetting a 'cond\_indirect\_effects'-class object.

# Usage

```
## S3 method for class 'cond_indirect_effects'
x[i, j, drop = if (missing(i)) TRUE else length(j) == 1]
```
# Arguments

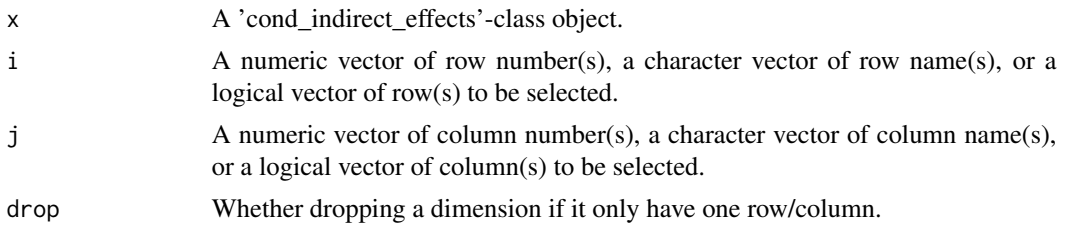

# Details

Customized [ for 'cond\_indirect\_effects'-class objects, to ensure that these operations work as they would be on a data frame object, while information specific to conditional effects is modified correctly.

#### Value

A 'cond\_indirect\_effects'-class object. See [cond\\_indirect\\_effects\(\)](#page-14-0) for details on this class.

```
library(lavaan)
dat <- modmed_x1m3w4y1
mod < -"
m1 \sim x + w1 + x:w1m2 \sim m1y ~ m2 + x + w4 + m2:w4
"
fit <- sem(mod, dat, meanstructure = TRUE, fixed.x = FALSE, se = "none", baseline = FALSE)
est <- parameterEstimates(fit)
# Examples for cond_indirect():
# Conditional effects from x to m1 when w1 is equal to each of the levels
```

```
out1 <- cond_indirect_effects(x = "x", y = "m1",wlevels = "w1", fit = fit)
out1[2, ]
# Conditional Indirect effect from x1 through m1 to y,
# when w1 is equal to each of the levels
out2 <- cond_indirect_effects(x = "x", y = "y", m = c("m1", "m2"),
                     wlevels = c("w1", "w4"), fit = fit)
out2[c(1, 3), ]
```
subsetting\_wlevels *Extraction Methods for a 'wlevels'-class Object*

#### Description

For subsetting a 'wlevels'-class object. Attributes related to the levels will be preserved if appropriate.

# Usage

```
## S3 method for class 'wlevels'
x[i, j, drop = if (missing(i)) TRUE else length(j) == 1]
## S3 replacement method for class 'wlevels'
x[i, j] <- value
## S3 replacement method for class 'wlevels'
x[[i, j]] <- value
```
# Arguments

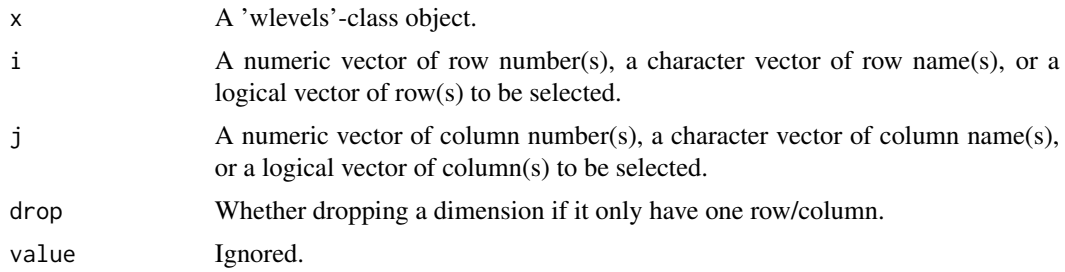

#### Details

Customized [ for 'wlevels'-class objects, to ensure that these operations work as they would be on a data frame object, while information specific to a wlevels-class object modified correctly.

The assignment methods [<- and [[<- for wlevels-class objects will raise an error. This class of objects should be created by [mod\\_levels\(\)](#page-90-0) or related functions.

# <span id="page-124-2"></span>summary.lm\_list 125

Subsetting the output of [mod\\_levels\(\)](#page-90-0) is possible but not recommended. It is more reliable to generate the levels using [mod\\_levels\(\)](#page-90-0) and related functions. Nevertheless, there are situations in which subsetting is preferred.

#### Value

A 'wlevels'-class object. See [mod\\_levels\(\)](#page-90-0) and [merge\\_mod\\_levels\(\)](#page-88-0) for details on this class.

#### See Also

[mod\\_levels\(\)](#page-90-0), [mod\\_levels\\_list\(\)](#page-90-1), and [merge\\_mod\\_levels\(\)](#page-88-0)

#### Examples

```
data(data_med_mod_ab)
dat <- data_med_mod_ab
# Form the levels from a list of lm() outputs
lm_m < - lm(m ~ x * w1 + c1 + c2, dat)lm_y \leq lm(y \sim m \times w2 + x + w1 + c1 + c2, dat)lm_out <- lm2list(lm_m, lm_y)
w1_levels <- mod_levels(lm_out, w = "w1")
w1_levels
w1_levels[2, ]
w1_levels[c(2, 3), ]
dat <- data_med_mod_serial_cat
lm_m1 < - lm(m1 ~ x * w1 + c1 + c2, dat)lm_y \leq lm(y \sim m1 + x + w1 + c1 + c2, dat)lm_out <- lm2list(lm_m1, lm_y)
w1gp_levels <- mod_levels(lm_out, w = "w1")
w1gp_levels
w1gp_levels[2, ]
w1gp_levels[3, ]
merged_levels <- merge_mod_levels(w1_levels, w1gp_levels)
merged_levels
merged_levels[4:6, ]
merged_levels[1:3, c(2, 3)]
merged_levels[c(1, 4, 7), 1, drop = FALSE]
```
<span id="page-124-0"></span>summary.lm\_list *Summary of an* lm\_list*-Class Object*

#### <span id="page-124-1"></span>Description

The summary of content of the output of  $lm2list()$ .

#### Usage

```
## S3 method for class 'lm_list'
summary(object, ...)
## S3 method for class 'summary_lm_list'
print(x, digits = 3, ...)
```
# Arguments

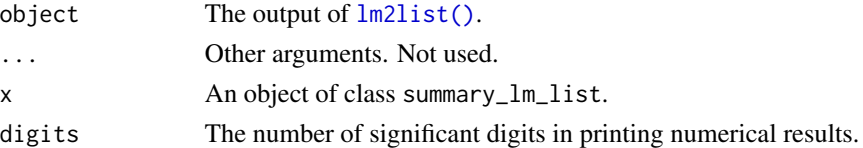

# Value

[summary.lm\\_list\(\)](#page-124-0) returns a summary\_lm\_list-class object, which is a list of the [summary\(\)](#page-0-0) outputs of the  $lm()$  outputs stored.

[print.summary\\_lm\\_list\(\)](#page-124-1) returns x invisibly. Called for its side effect.

# Functions

• print(summary\_lm\_list): Print method for output of summary for lm\_list.

# Examples

```
data(data_serial_parallel)
lm_m11 \leftarrow lm(m11 \sim x + c1 + c2, data\_serial\_parallel)lm_m12 \leftarrow lm(m12 \sim m11 + x + c1 + c2, data\_serial\_parallel)lm_m2 < - lm(m2 ~ x + c1 + c2, data\_serial\_parallel)lm_y \leftarrow lm(y \sim m11 + m12 + m2 + x + c1 + c2, data_serial_parallel)
# Join them to form a lm_list-class object
lm_serial_parallel <- lm2list(lm_m11, lm_m12, lm_m2, lm_y)
lm_serial_parallel
summary(lm_serial_parallel)
```
terms.lm\_from\_lavaan *Model Terms of an 'lm\_from\_lavaan'-Class Object*

# Description

It extracts the terms object from an lm\_from\_lavaan-class object.

#### Usage

```
## S3 method for class 'lm_from_lavaan'
terms(x, \ldots)
```
<span id="page-125-0"></span>

# <span id="page-126-0"></span>Arguments

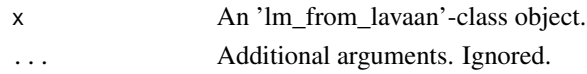

# Details

A method for lm\_from\_lavaan-class that converts a regression model for a variable in a lavaan model to a formula object. This function simply calls [stats::terms\(\)](#page-0-0) on the formula object to extract the predictors of a variable.

# Value

A terms-class object. See [terms.object](#page-0-0) for details.

# See Also

[terms.object,](#page-0-0) [lm\\_from\\_lavaan\\_list\(\)](#page-84-0)

# Examples

```
library(lavaan)
data(data_med)
mod < -"
m \sim a \times x + c1 + c2y \sim b * m + x + c1 + c2"
fit \leq sem(mod, data_med, fixed.x = FALSE)
fit_list <- lm_from_lavaan_list(fit)
terms(fit_list$m)
terms(fit_list$y)
```
total\_indirect\_effect *Total Indirect Effect Between Two Variables*

# Description

Compute the total indirect effect between two variables in the paths estimated by [many\\_indirect\\_effects\(\)](#page-14-0).

# Usage

```
total_indirect_effect(object, x, y)
```
# Arguments

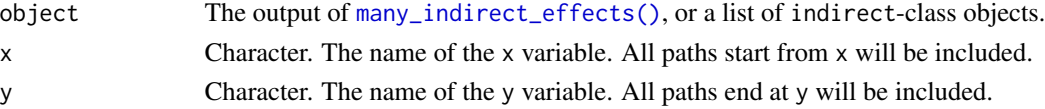

# Details

It extracts the indirect-class objects of relevant paths and then add the indirect effects together using the + operator.

# Value

An indirect-class object.

# See Also

[many\\_indirect\\_effects\(\)](#page-14-0)

```
library(lavaan)
data(data_serial_parallel)
mod < -\boldsymbol{\eta}m11 \sim x + c1 + c2m12 ~ m11 + x + c1 + c2
m2 \sim x + c1 + c2y \sim m12 + m2 + m11 + x + c1 + c2"
fit <- sem(mod, data_serial_parallel,
           fixed.x = FALSE)# All indirect paths, control variables excluded
paths <- all_indirect_paths(fit,
                              exclude = c("c1", "c2"))paths
# Indirect effect estimates
out <- many_indirect_effects(paths,
                               fit = fit)out
# Total indirect effect from x to y
total_indirect_effect(out,
                       x = \left( x \right) x,
                       y = "y")
```
<span id="page-127-0"></span>

# **Index**

∗ datasets data\_med, [34](#page-33-0) data\_med\_complicated, [34](#page-33-0) data\_med\_complicated\_mg, [35](#page-34-0) data\_med\_mg, [36](#page-35-0) data\_med\_mod\_a, [37](#page-36-0) data\_med\_mod\_ab, [38](#page-37-0) data\_med\_mod\_ab1, [39](#page-38-0) data\_med\_mod\_b, [40](#page-39-0) data\_med\_mod\_b\_mod, [41](#page-40-0) data\_med\_mod\_parallel, [42](#page-41-0) data\_med\_mod\_parallel\_cat, [43](#page-42-0) data\_med\_mod\_serial, [44](#page-43-0) data\_med\_mod\_serial\_cat, [45](#page-44-0) data\_med\_mod\_serial\_parallel, [46](#page-45-0) data\_med\_mod\_serial\_parallel\_cat, [47](#page-46-0) data\_mod, [48](#page-47-0) data\_mod2, [48](#page-47-0) data\_mod\_cat, [49](#page-48-0) data\_mome\_demo, [50](#page-49-0) data\_mome\_demo\_missing, [51](#page-50-0) data\_parallel, [52](#page-51-0) data\_sem, [53](#page-52-0) data\_serial, [54](#page-53-0) data\_serial\_parallel, [55](#page-54-0) data\_serial\_parallel\_latent, [56](#page-55-0) modmed\_x1m3w4y1, [90](#page-89-0) simple\_mediation\_latent, [122](#page-121-0) +.indirect *(*math\_indirect*)*, [87](#page-86-0) -.indirect *(*math\_indirect*)*, [87](#page-86-0) [.cond\_indirect\_effects *(*subsetting\_cond\_indirect\_effects*)*, [123](#page-122-0) [.wlevels *(*subsetting\_wlevels*)*, [124](#page-123-0) [<-.wlevels *(*subsetting\_wlevels*)*, [124](#page-123-0) [[<-.wlevels *(*subsetting\_wlevels*)*, [124](#page-123-0) all\_indirect\_paths, [4](#page-3-0) all\_indirect\_paths(), *[4,](#page-3-0) [5](#page-4-0)*, *[20](#page-19-0)*, *[105](#page-104-0)*

all\_paths\_to\_df *(*all\_indirect\_paths*)*, [4](#page-3-0) all\_paths\_to\_df(), *[5](#page-4-0)* check\_path, [6](#page-5-0) coef.cond\_indirect\_diff, [8](#page-7-0) coef.cond\_indirect\_diff(), *[26](#page-25-0)*, *[75](#page-74-0)* coef.cond\_indirect\_effects, [8](#page-7-0) coef.cond\_indirect\_effects(), *[22](#page-21-0)* coef.delta\_med, [10](#page-9-0) coef.delta\_med(), *[59,](#page-58-0) [60](#page-59-0)* coef.indirect, [11](#page-10-0) coef.indirect(), *[22](#page-21-0)*, *[80](#page-79-0)* coef.indirect\_list, [12](#page-11-0) coef.indirect\_proportion, [13](#page-12-0) coef.indirect\_proportion(), *[82](#page-81-0)* coef.lm\_from\_lavaan, [14](#page-13-0) cond\_indirect, [15](#page-14-2) cond\_indirect(), *[11](#page-10-0)*, *[18](#page-17-0)[–22](#page-21-0)*, *[31](#page-30-0)*, *[60](#page-59-0)[–64](#page-63-0)*, *[70](#page-69-0)*, *[74](#page-73-0)*, *[77](#page-76-0)*, *[80](#page-79-0)*, *[84](#page-83-1)*, *[87,](#page-86-0) [88](#page-87-0)*, *[91](#page-90-2)*, *[93](#page-92-0)*, *[112,](#page-111-0) [113](#page-112-0)* cond\_indirect\_diff, [25](#page-24-0) cond\_indirect\_diff(), *[8](#page-7-0)*, *[26,](#page-25-0) [27](#page-26-0)*, *[107,](#page-106-0) [108](#page-107-0)* cond\_indirect\_effects, *[70](#page-69-0)* cond\_indirect\_effects *(*cond\_indirect*)*, [15](#page-14-2) cond\_indirect\_effects(), *[8,](#page-7-0) [9](#page-8-0)*, *[18](#page-17-0)[–22](#page-21-0)*, *[25,](#page-24-0) [26](#page-25-0)*, *[28](#page-27-0)*, *[60](#page-59-0)[–64](#page-63-0)*, *[66](#page-65-0)[–69](#page-68-0)*, *[74,](#page-73-0) [75](#page-74-0)*, *[79,](#page-78-0) [80](#page-79-0)*, *[83](#page-82-0)[–85](#page-84-1)*, *[89](#page-88-1)*, *[91](#page-90-2)*, *[93](#page-92-0)*, *[95](#page-94-0)[–97](#page-96-0)*, *[99,](#page-98-0) [100](#page-99-0)*, *[108](#page-107-0)[–110](#page-109-0)*, *[119](#page-118-2)[–121](#page-120-0)*, *[123](#page-122-0)* confint.cond\_indirect\_diff, [27](#page-26-0) confint.cond\_indirect\_diff(), *[26](#page-25-0)*, *[75](#page-74-0)* confint.cond\_indirect\_effects, [28](#page-27-0) confint.cond\_indirect\_effects(), *[22](#page-21-0)* confint.delta\_med, [29](#page-28-0) confint.delta\_med(), *[59,](#page-58-0) [60](#page-59-0)* confint.indirect, [31](#page-30-0) confint.indirect(), *[22](#page-21-0)*, *[80](#page-79-0)* confint.indirect\_list, [32](#page-31-0)

data\_med, [34](#page-33-0)

```
data_med_complicated, 34
data_med_complicated_mg, 35
data_med_mg, 36
data_med_mod_a, 37
data_med_mod_ab, 38
data_med_mod_ab1, 39
data_med_mod_b, 40
data_med_mod_b_mod, 41
data_med_mod_parallel, 42
data_med_mod_parallel_cat, 43
data_med_mod_serial, 44
data_med_mod_serial_cat, 45
data_med_mod_serial_parallel, 46
data_med_mod_serial_parallel_cat, 47
48
data_mod2, 48
data_mod_cat, 49
data_mome_demo, 50, 52
data_mome_demo_missing, 51
data_parallel, 52
data_sem, 53
data_serial, 54
data_serial_parallel, 55
data_serial_parallel_latent, 56
delta_med, 57
delta_med(), 10, 29, 30, 111
do_boot, 22, 60
do_boot(), 18, 19, 21, 58, 63, 66, 67, 74, 83,
        106
do_mc, 62do_mc(), 19, 21, 68, 74, 118
```
factor2var, [64](#page-63-0) fit2boot\_out, [65](#page-64-0) fit2boot\_out(), *[61,](#page-60-0) [62](#page-61-1)*, *[66](#page-65-0)* fit2boot\_out\_do\_boot *(*fit2boot\_out*)*, [65](#page-64-0) fit2boot\_out\_do\_boot(), *[61,](#page-60-0) [62](#page-61-1)*, *[66](#page-65-0)* fit2mc\_out, [68](#page-67-0) fit2mc\_out(), *[64](#page-63-0)*, *[68](#page-67-0)*

gen\_mc\_est *(*do\_mc*)*, [62](#page-61-1) get\_one\_cond\_effect *(*get\_one\_cond\_indirect\_effect*)*, [69](#page-68-0) get\_one\_cond\_indirect\_effect, [69](#page-68-0) get\_one\_cond\_indirect\_effect(), *[70](#page-69-0)* get\_prod, [71](#page-70-0) ggplot2, *[96](#page-95-0)*, *[100](#page-99-0)* ggplot2::geom\_line(), *[99,](#page-98-0) [100](#page-99-0)*

ggplot2::geom\_point(), *[96](#page-95-0)* ggplot2::geom\_ribbon(), *[99,](#page-98-0) [100](#page-99-0)* ggplot2::geom\_segment(), *[96](#page-95-0)* igraph::all\_simple\_paths(), *[4](#page-3-0)* index\_of\_mome, [72](#page-71-0) index\_of\_mome(), *[25,](#page-24-0) [26](#page-25-0)*, *[75](#page-74-0)* index\_of\_momome *(*index\_of\_mome*)*, [72](#page-71-0) index\_of\_momome(), *[26](#page-25-0)*, *[75](#page-74-0)* indirect\_effect *(*cond\_indirect*)*, [15](#page-14-2) indirect\_effect(), *[5](#page-4-0)*, *[11](#page-10-0)*, *[18](#page-17-0)[–22](#page-21-0)*, *[31](#page-30-0)*, *[60](#page-59-0)[–64](#page-63-0)*, *[66](#page-65-0)[–68](#page-67-0)*, *[70](#page-69-0)*, *[74](#page-73-0)*, *[77](#page-76-0)*, *[79,](#page-78-0) [80](#page-79-0)*, *[83](#page-82-0)[–85](#page-84-1)*, *[87,](#page-86-0) [88](#page-87-0)*, *[91](#page-90-2)*, *[112,](#page-111-0) [113](#page-112-0)* indirect\_effects\_from\_list, [76](#page-75-0) indirect\_i, [78](#page-77-0) indirect\_proportion, [81](#page-80-1) indirect\_proportion(), *[13,](#page-12-0) [14](#page-13-0)*, *[116](#page-115-0)* lavaan, *[7](#page-6-0)*, *[74](#page-73-0)* lavaan::lav\_model\_implied(), *[59](#page-58-0)* lavaan::lav\_model\_set\_parameters(), *[59](#page-58-0)* lavaan::lavaan, *[4](#page-3-0)*, *[7](#page-6-0)*, *[18](#page-17-0)[–20](#page-19-0)*, *[58](#page-57-0)*, *[66](#page-65-0)*, *[68](#page-67-0)*, *[71](#page-70-0)*, *[74](#page-73-0)*, *[79](#page-78-0)*, *[81](#page-80-1)*, *[91](#page-90-2)* lavaan::lavaan(), *[4](#page-3-0)*, *[86](#page-85-0)* lavaan::lavInspect(), *[18](#page-17-0)*, *[59](#page-58-0)*, *[79](#page-78-0)* lavaan::parameterEstimates(), *[4](#page-3-0)*, *[7](#page-6-0)*, *[18](#page-17-0)[–20](#page-19-0)*, *[71](#page-70-0)*, *[79](#page-78-0)* lavaan::sem(), *[4](#page-3-0)*, *[15](#page-14-2)*, *[20,](#page-19-0) [21](#page-20-0)*, *[61](#page-60-0)*, *[63](#page-62-0)*, *[65,](#page-64-0) [66](#page-65-0)*, *[68](#page-67-0)*, *[71](#page-70-0)*, *[84](#page-83-1)*, *[120](#page-119-0)* lm(), *[4](#page-3-0)*, *[7](#page-6-0)*, *[15](#page-14-2)*, *[18](#page-17-0)[–20](#page-19-0)*, *[61](#page-60-0)*, *[71](#page-70-0)*, *[74](#page-73-0)*, *[79](#page-78-0)*, *[81](#page-80-1)*, *[83,](#page-82-0) [84](#page-83-1)*, *[91](#page-90-2)*, *[104](#page-103-0)*, *[120](#page-119-0)*, *[126](#page-125-0)* lm2boot\_out, [82](#page-81-0) lm2boot\_out(), *[61,](#page-60-0) [62](#page-61-1)* lm2boot\_out\_parallel *(*lm2boot\_out*)*, [82](#page-81-0) lm2list, [84](#page-83-1) lm2list(), *[4,](#page-3-0) [5](#page-4-0)*, *[61](#page-60-0)*, *[74](#page-73-0)*, *[82,](#page-81-0) [83](#page-82-0)*, *[104](#page-103-0)*, *[117](#page-116-0)*, *[125,](#page-124-2) [126](#page-125-0)* lm\_from\_lavaan\_list, [85](#page-84-1) lm\_from\_lavaan\_list(), *[15](#page-14-2)*, *[102,](#page-101-0) [103](#page-102-0)*, *[127](#page-126-0)* many\_indirect\_effects *(*cond\_indirect*)*, [15](#page-14-2) many\_indirect\_effects(), *[5](#page-4-0)*, *[12,](#page-11-0) [13](#page-12-0)*, *[20,](#page-19-0) [21](#page-20-0)*, *[32,](#page-31-0) [33](#page-32-0)*, *[76,](#page-75-0) [77](#page-76-0)*, *[114,](#page-113-0) [115](#page-114-0)*, *[127,](#page-126-0) [128](#page-127-0)* math\_indirect, *[22](#page-21-0)*, [87](#page-86-0) merge\_mod\_levels, [89](#page-88-1) merge\_mod\_levels(), *[20](#page-19-0)*, *[22](#page-21-0)*, *[26](#page-25-0)*, *[92,](#page-91-0) [93](#page-92-0)*, *[125](#page-124-2)* mod\_levels, [91](#page-90-2) mod\_levels(), *[22](#page-21-0)*, *[26](#page-25-0)*, *[89](#page-88-1)*, *[92,](#page-91-0) [93](#page-92-0)*, *[124,](#page-123-0) [125](#page-124-2)*

# $I<sub>31</sub>$  is a set of  $I<sub>31</sub>$  is a set of  $I<sub>31</sub>$  is a set of  $I<sub>31</sub>$  is a set of  $I<sub>31</sub>$  is a set of  $I<sub>31</sub>$  is a set of  $I<sub>31</sub>$  is a set of  $I<sub>31</sub>$  is a set of  $I<sub>31</sub>$  is a set of  $I$

mod\_levels\_list *(*mod\_levels*)*, [91](#page-90-2) mod\_levels\_list(), *[20](#page-19-0)*, *[89](#page-88-1)*, *[92,](#page-91-0) [93](#page-92-0)*, *[125](#page-124-2)* modmed\_x1m3w4y1, [90](#page-89-0) parallel::detectCores(), *[19](#page-18-0)*, *[61](#page-60-0)*, *[66](#page-65-0)*, *[83](#page-82-0)* parallel::makeCluster(), *[19](#page-18-0)*, *[61](#page-60-0)*, *[66](#page-65-0)*, *[83](#page-82-0)* plot.cond\_indirect\_effects, [94](#page-93-0) plot.cond\_indirect\_effects(), *[15](#page-14-2)*, *[86](#page-85-0)*, *[102,](#page-101-0) [103](#page-102-0)* plot\_effect\_vs\_w, [98](#page-97-1) plot\_effect\_vs\_w(), *[120](#page-119-0)* predict.lm\_from\_lavaan, [101](#page-100-0) predict.lm\_from\_lavaan\_list, *[86](#page-85-0)*, [102](#page-101-0) predict.lm\_from\_lavaan\_list(), *[86](#page-85-0)* predict.lm\_list, [104](#page-103-0) print.all\_paths, [105](#page-104-0) print.boot\_out, [106](#page-105-0) print.cond\_indirect\_diff, [107](#page-106-0) print.cond\_indirect\_diff(), *[26](#page-25-0)*, *[75](#page-74-0)* print.cond\_indirect\_effects, [108](#page-107-0) print.cond\_indirect\_effects(), *[22](#page-21-0)* print.delta\_med, [110](#page-109-0) print.delta\_med(), *[59,](#page-58-0) [60](#page-59-0)* print.indirect, [112](#page-111-0) print.indirect(), *[22](#page-21-0)*, *[80](#page-79-0)* print.indirect\_list, [114](#page-113-0) print.indirect\_proportion, [116](#page-115-0) print.indirect\_proportion(), *[82](#page-81-0)* print.lm\_list, [117](#page-116-0) print.lm\_list(), *[85](#page-84-1)* print.mc\_out, [118](#page-117-0) print.pseudo\_johnson\_neyman *(*pseudo\_johnson\_neyman*)*, [119](#page-118-2) print.pseudo\_johnson\_neyman(), *[120](#page-119-0)* print.summary\_lm\_list *(*summary.lm\_list*)*, [125](#page-124-2) print.summary\_lm\_list(), *[126](#page-125-0)* pseudo\_johnson\_neyman, [119](#page-118-2) pseudo\_johnson\_neyman(), *[119](#page-118-2)*, *[121](#page-120-0)* semTools::runMI(), *[7](#page-6-0)*, *[18](#page-17-0)*, *[63](#page-62-0)*, *[68](#page-67-0)*, *[71](#page-70-0)*, *[74](#page-73-0)*, *[79](#page-78-0)*, *[81](#page-80-1)*, *[91](#page-90-2)* semTools::sem.mi(), *[7](#page-6-0)*, *[15](#page-14-2)*, *[18](#page-17-0)*, *[63](#page-62-0)*, *[68](#page-67-0)*, *[71](#page-70-0)*, *[74](#page-73-0)*, *[79](#page-78-0)*, *[81](#page-80-1)*, *[91](#page-90-2)*, *[120](#page-119-0)* simple\_mediation\_latent, [122](#page-121-0) stats::lm(), *[63](#page-62-0)* stats::optimize(), *[119](#page-118-2)* stats::predict(), *[104](#page-103-0)* stats::terms(), *[127](#page-126-0)*

stats::uniroot(), *[119](#page-118-2)* subsetting\_cond\_indirect\_effects, [123](#page-122-0) subsetting\_wlevels, [124](#page-123-0) summary(), *[4](#page-3-0)*, *[19,](#page-18-0) [20](#page-19-0)*, *[79](#page-78-0)*, *[126](#page-125-0)* summary.lm\_list, [125](#page-124-2) summary.lm\_list(), *[85](#page-84-1)*, *[126](#page-125-0)* terms.lm\_from\_lavaan, [126](#page-125-0)

terms.object, *[127](#page-126-0)* total\_indirect\_effect, [127](#page-126-0)